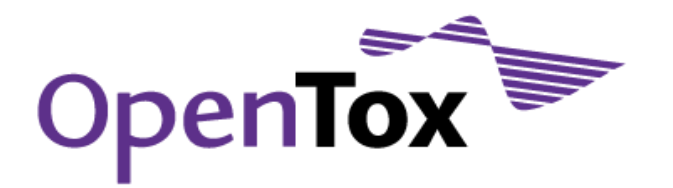

# Deliverable D3.4

# Final database with additional content

Grant Agreement Health-F5-2008-200787 Acronym OpenTox Name **An Open Source Predictive Toxicology Framework** Coordinator Douglas Connect

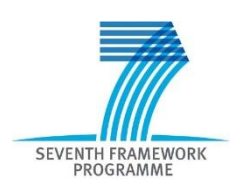

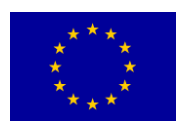

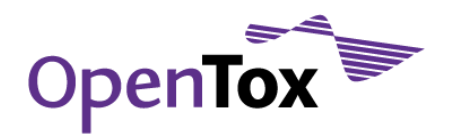

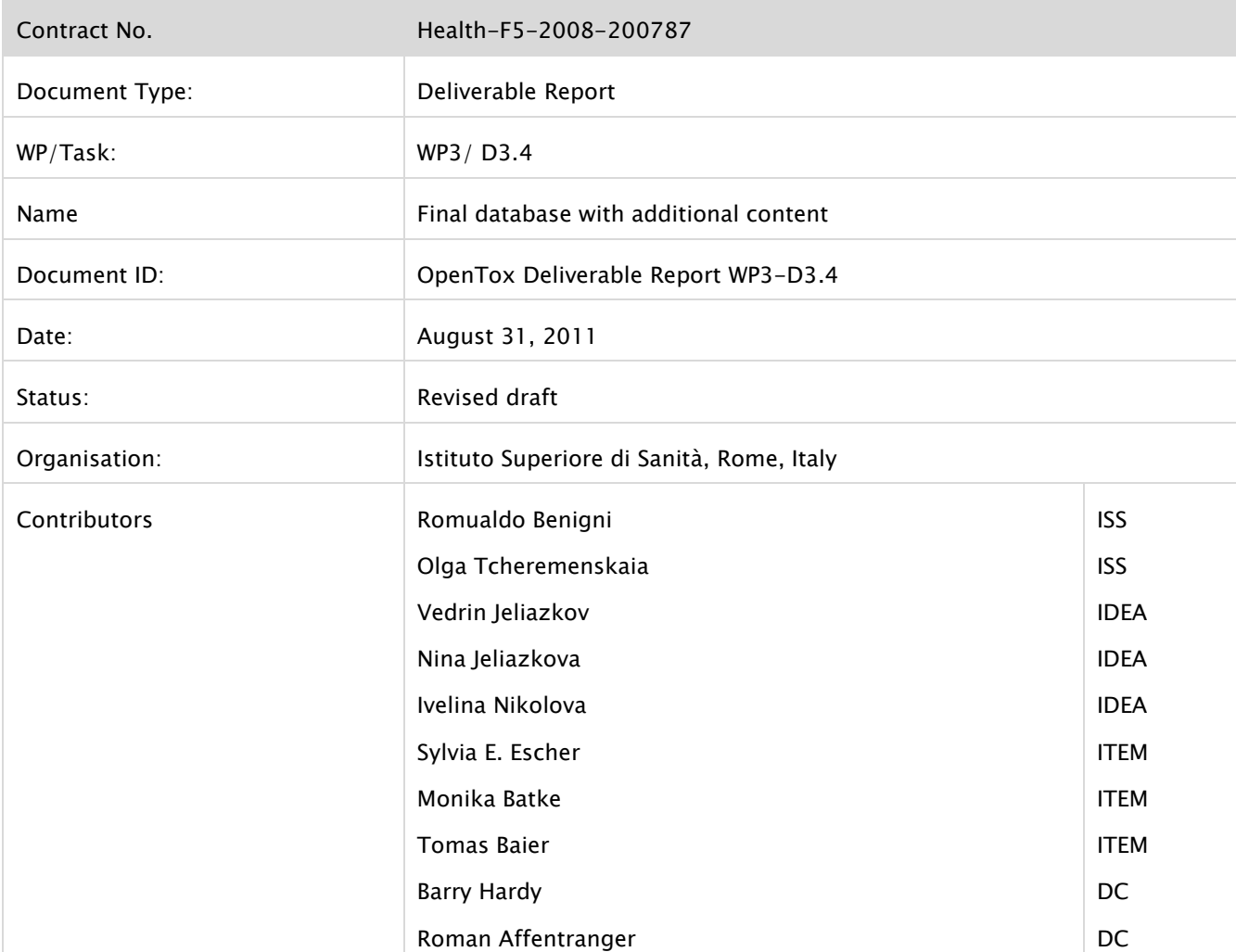

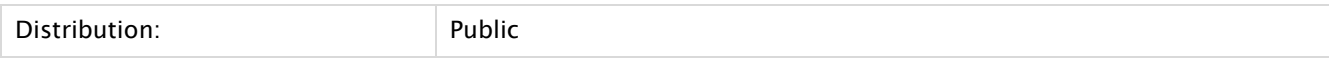

Purpose of Document: To document results for this deliverable

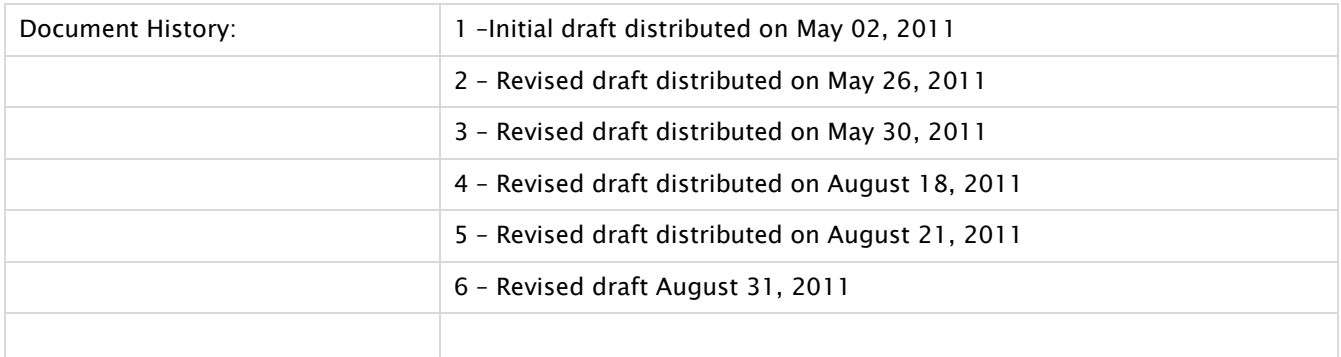

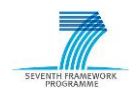

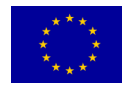

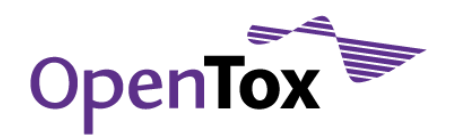

### **Table of Contents**

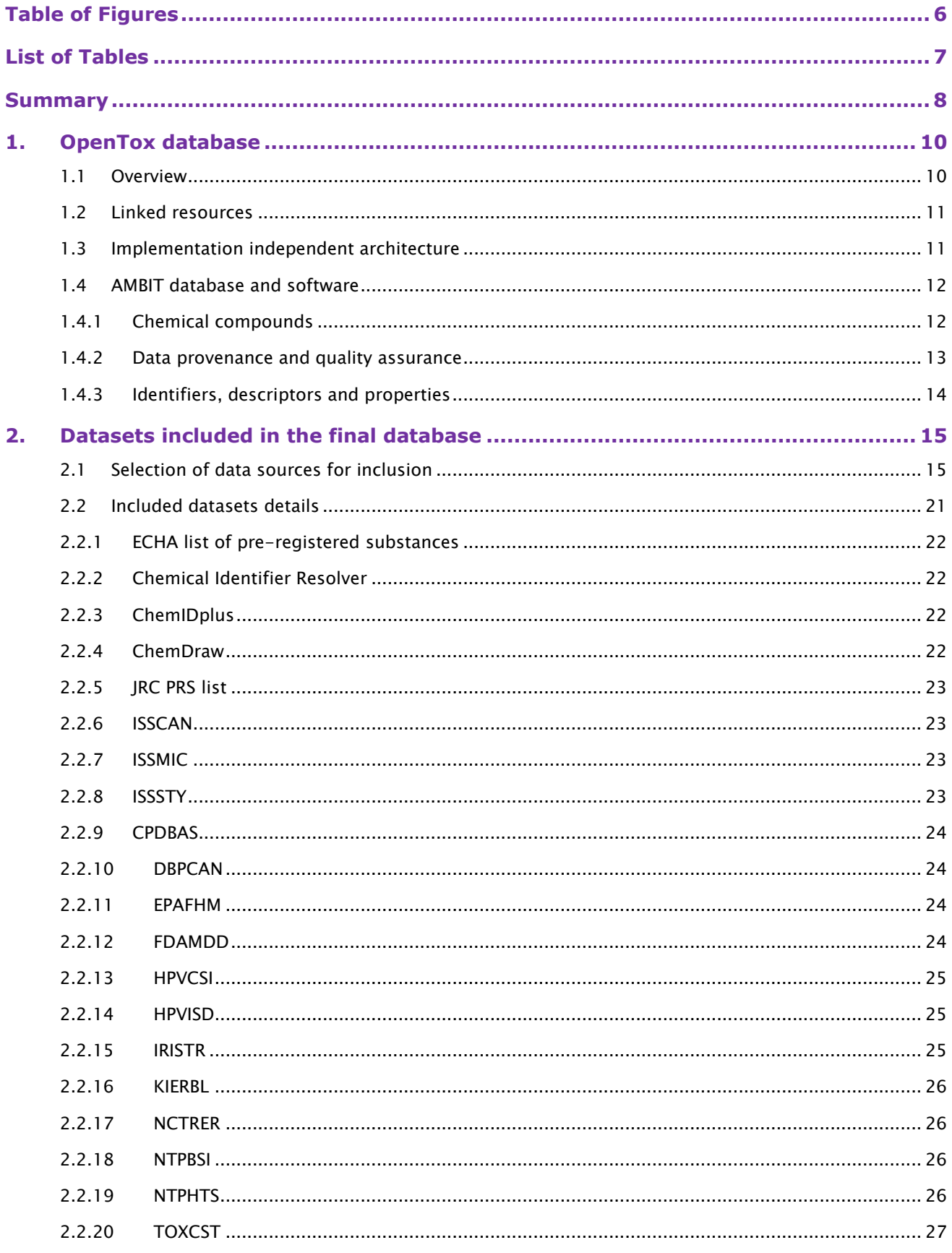

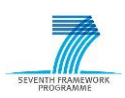

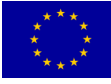

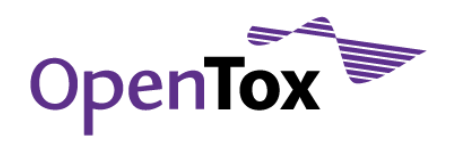

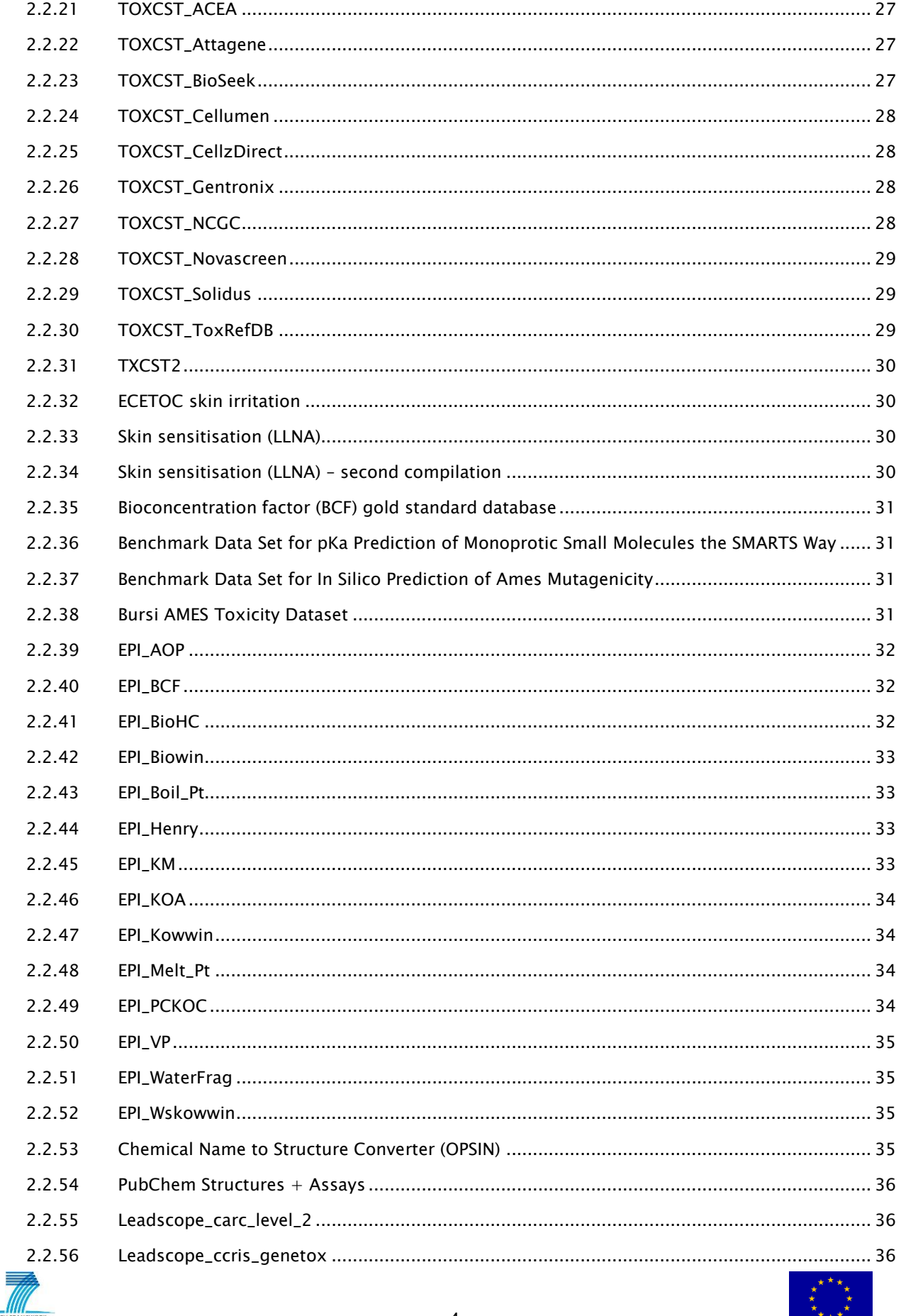

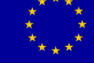

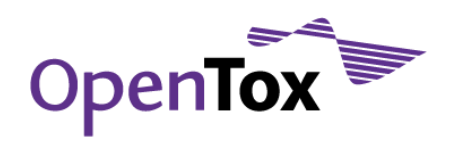

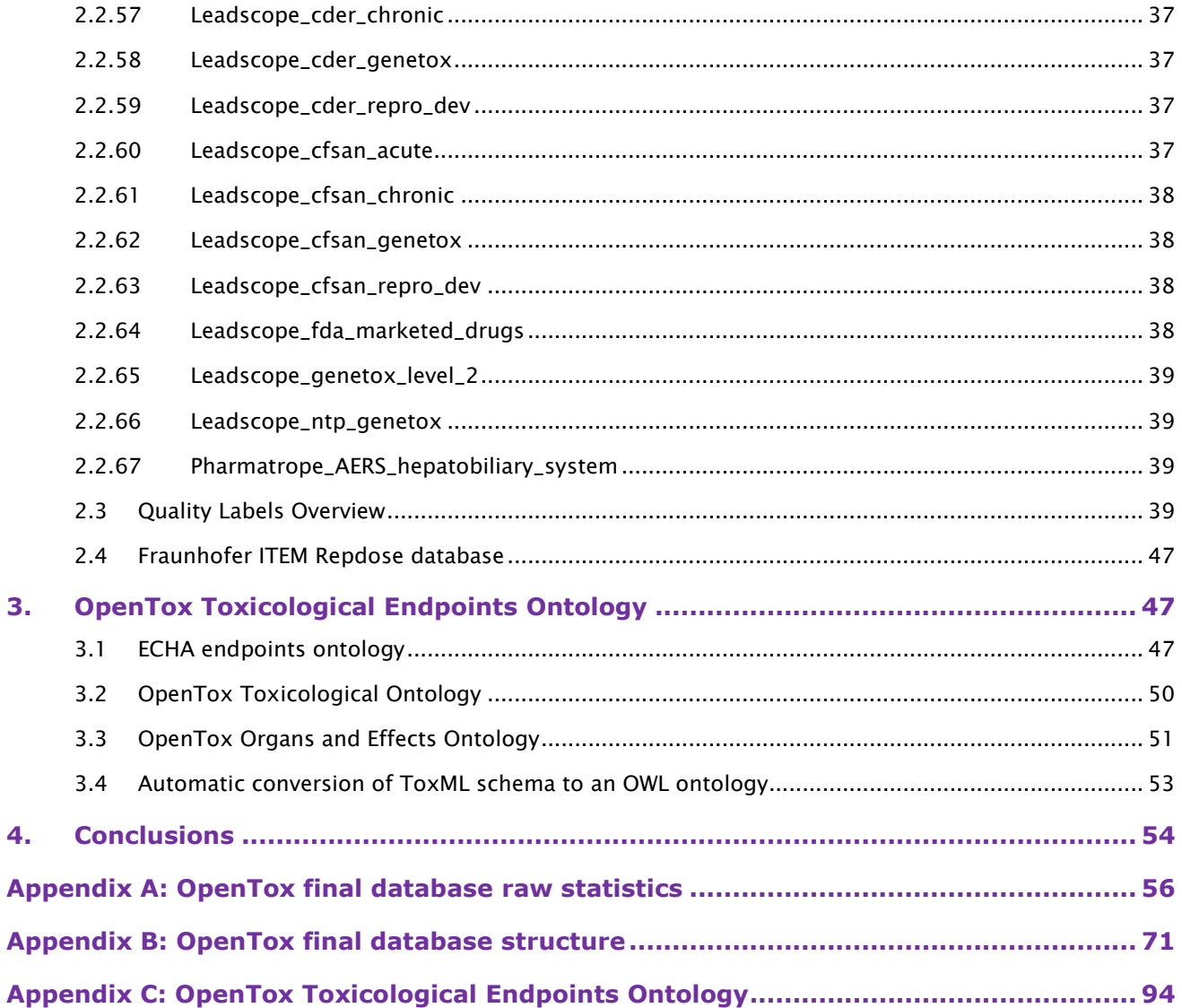

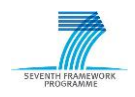

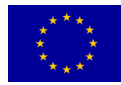

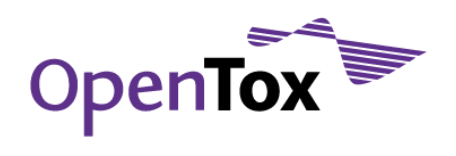

### **Table of Figures**

<span id="page-5-0"></span>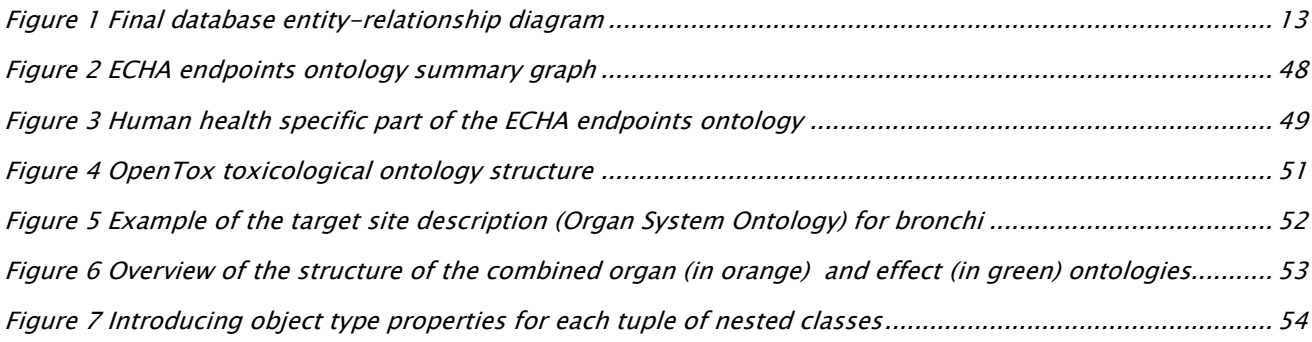

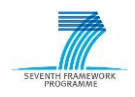

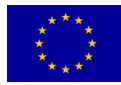

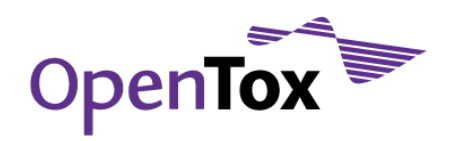

### **List of Tables**

<span id="page-6-0"></span>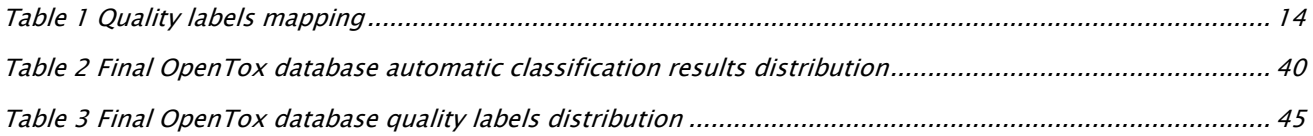

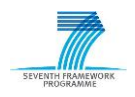

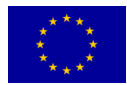

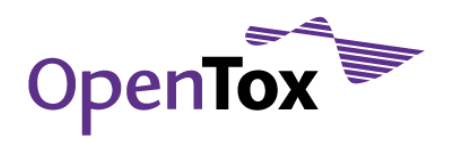

#### <span id="page-7-0"></span>**Summary**

A major prerequisite for the successful implementation of the main principles of the Three Rs Declaration of Bologna, adopted by the 3rd World Congress on Alternatives and Animal Use in the Life Sciences (Bologna, Italy, August 31st 1999) - namely Reduction, Refinement and Replacement alternatives – is the universal access to high-quality experimental data on various toxicological, biological and chemical properties. The range of reduction and replacement alternative testing methods includes the following OpenTox-relevant approaches:

- the improved storage, exchange and use of information from animal experiments already carried out, so that unnecessary repetition can be avoided;
- the use of physical and chemical techniques, and of predictions based on the physical and chemical properties of molecules;
- the use of mathematical and computer modelling, including modelling of structure-activity relationships, molecular modelling and the use of computer graphics, and modelling of biochemical, pharmacological, physiological, toxicological and behavioural processes.

Since in many circumstances an animal test cannot be currently replaced by a single alternative method, the development, evaluation and optimisation of stepwise testing strategies and integrated testing schemes should be encouraged. The OpenTox data facilities, made publicly accessible through a web services framework, provide a solid basis for addressing the above-mentioned reduction and replacement alternatives goals in a more efficient, technically sound and integrated way compared to current uncoordinated practices and fragmented resources. Unfortunately, even today, more than 10 years after the adoption of the Three Rs Declaration of Bologna, the "state-of-the-art" is characterised by highly fragmented and unconnected life sciences data (both from a physical and ontological perspective), which is furthermore frequently inaccurate and/or difficult if not impossible to find or access. The OpenTox approach to data resource management and integration has the following major features, which address the replacement alternatives challenge and associated user, industry and regulatory needs including REACH:

- a universal database structure design, allowing for storage of multi-faceted life sciences data;
- an ontology allowing for efficient mapping of similar and/or complementary data coming from different datasets into a unifying structure having a shared terminology and meaning;
- the integration of multiple datasets with proven high-quality physico-chemical and/or experimental toxicity data;
- built-in heuristics for automatic discovery of 2D chemical structure inconsistencies;
- extensive support for structure-, substructure- and similarity-based searching of chemical structures;
- an OpenTox standards-compliant dataset interface that allows query submission and results retrieval from any OpenTox standards-compliant web service;
- transparent access to and use of life sciences data, hosted at various physical locations and incorporating a variety of distributed software resources, linked through the OpenTox Framework.

The OpenTox final database includes ECHA's list of pre-registered substances<sup>1</sup> along with high-quality data from consortium members (e.g. ISSCAN,ISSMIC and ISSSTY from partner ISS2, AMBIT from partner IDEA3) and

3[ambit.sourceforge.net](http://ambit.sourceforge.net/) accessed on May 27, 2011

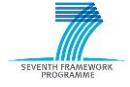

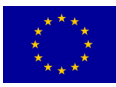

<sup>1</sup>[apps.echa.europa.eu/preregistered/pre-registered-sub.aspx](http://apps.echa.europa.eu/preregistered/pre-registered-sub.aspx) accessed on May 27, 2011

<sup>2</sup>[www.iss.it/meca/dati/cont.php?id=199&lang=1&tipo=25](http://www.iss.it/meca/dati/cont.php?id=199&lang=1&tipo=25) accessed on May 27, 2011

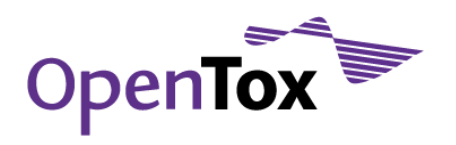

third parties (e.g. JRC PRS list<sup>4</sup>, EPA DSSTox<sup>5</sup>, ECETOC skin irritation<sup>6</sup>, LLNA skin sensitisation<sup>7,8</sup>, Bioconcentration factor Gold Standard Database<sup>9</sup>, EPA ToxCast<sup>10</sup>, Benchmark Data Set for pKa Prediction of Monoprotic Small Molecules the SMARTS Way11, Benchmark Data Set for In Silico Prediction of Ames Mutagenicity<sup>12</sup>, Bursi AMES Toxicity Dataset<sup>13</sup>, EpiSuite data<sup>14</sup>, PubChem<sup>15</sup>, Leadscope data<sup>16</sup> and Pharmatrope data17). Additional data for chemical structures has been collected from various public sources (e.g. Chemical Identifier Resolver<sup>18</sup>, ChemIDplus<sup>19</sup>), generated by chemical name to structure conversion (Opsin<sup>20</sup>), and further checked manually by experts. The database provides means to identify the origin of the data, i.e., the specific inventory or software a compound originated from. The data is currently publicly available and accessible through standardized web services21, as defined in the OpenTox framework design (except for Leadscope and Pharmatrope datasets, which are accessible exclusively through Authorisation Policies, i.e., restricted to OpenTox partners). We also developed an OWL (Web Ontology Language)<sup>22</sup> ontology of toxicological endpoints, which corresponds to the endpoint classification of REACH guidance documents<sup>23</sup> and allows for a unique mapping between endpoints from various inventories.

This report describes in detail the above-mentioned OpenTox data facilities and resources. Section [1](#page-9-0) introduces the main concepts of the OpenTox database and its implementation as a web service. The OpenTox

5[www.epa.gov/ncct/dsstox/](http://www.epa.gov/ncct/dsstox/) accessed on May 27, 2011

8Kern PS, Gerberick GF, Ryan CA, Kimber I, Aptula A, Basketter DA. (2010). Local lymph node data for the evaluation of skin [sensitization alternatives: a second compilation. Dermatitis 21\(1\): 8-32.](http://www.ncbi.nlm.nih.gov/pubmed/20137736) accessed on May 27, 2011

<sup>9</sup>[ambit.sourceforge.net/euras](http://ambit.sourceforge.net/euras/) accessed on May 27, 2011

<sup>&</sup>lt;sup>23</sup>[guidance.echa.europa.eu/docs/guidance\\_document/information\\_requirements\\_r6\\_en.pdf?%20vers=20\\_08\\_08](http://guidance.echa.europa.eu/docs/guidance_document/information_requirements_r6_en.pdf?%20vers=20_08_08) accessed on May 27, 2011

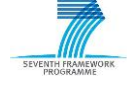

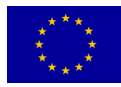

<sup>4</sup>[ecb.jrc.ec.europa.eu/documents/QSAR/INFORMATION\\_SOURCES/EC\\_CHEMICAL\\_INVENTORIES/](http://ecb.jrc.ec.europa.eu/documents/QSAR/INFORMATION_SOURCES/EC_CHEMICAL_INVENTORIES/) accessed on May 27, 2011

<sup>6</sup>[ECETOC Technical Report No. 66 Skin irritation and corrosion Reference Chemicals data base \(1995\)](http://www.ecetoc.org/technical-reports) accessed on May 27, 2011

<sup>7</sup>[Gerberick GF, Ryan CA, Kern PS, Schlatter H, Dearman RJ, Kimber I, Patlewicz G, Basketter DA. \(2005\). Compilation of](http://www.ncbi.nlm.nih.gov/pubmed/16536334)  [historical local lymph node assay data for the evaluation of skin sensitization alternatives. Dermatitis 16\(4\): 157-202.](http://www.ncbi.nlm.nih.gov/pubmed/16536334) accessed on May 27, 2011

<sup>10</sup>[EPA ToxCast: Screening chemicals to predict toxicity faster and better](http://www.epa.gov/ncct/toxcast/) accessed on May 27, 2011

<sup>11</sup>[Benchmark Data Set for pKa Prediction of Monoprotic Small Molecules the SMARTS Way](http://pubs.acs.org/doi/abs/10.1021/ci8001815) accessed on May 27, 2011

<sup>12</sup>[Benchmark Data Set for In Silico Prediction of Ames Mutagenicity](http://www.ncbi.nlm.nih.gov/pubmed/19702240) accessed on May 27, 2011

<sup>&</sup>lt;sup>13</sup>[Bursi AMES Toxicity Dataset](http://www.cheminformatics.org/datasets/bursi/) accessed on May 27, 2011

<sup>&</sup>lt;sup>14</sup>[EpiSuite data](http://esc.syrres.com/interkow/EpiSuiteData.htm) accessed on May 27, 2011

<sup>15</sup>[Downloadable Structure Files of PubChem Compounds](http://cactus.nci.nih.gov/download/roadmap/) accessed on May 27, 2011

<sup>16</sup><http://www.leadscope.com/> accessed on May 27, 2011

<sup>17</sup><http://www.pharmatrope.com/> accessed on May 27, 2011

<sup>18</sup>[cactus.nci.nih.gov/chemical/structure](http://cactus.nci.nih.gov/chemical/structure) accessed on May 27, 2011

<sup>19</sup>[chem.sis.nlm.nih.gov/chemidplus](http://chem.sis.nlm.nih.gov/chemidplus/) accessed on May 27, 2011

<sup>20</sup> Daniel M. Lowe, Peter T. Corbett, Peter Murray-Rust, and Robert C. Glen. Chemical Name to Structure: OPSIN, an Open [Source Solution. Chem. Inf. Model., 2011, 51 \(3\), pp 739](http://pubs.acs.org/doi/abs/10.1021/ci100384d)–753 accessed on May 27, 2011

<sup>21</sup> <http://apps.ideaconsult.net:8080/ambit2/> accessed on May 27, 2011

<sup>22</sup>[www.w3.org/TR/owl-features](http://www.w3.org/TR/owl-features/) accessed on May 27, 2011

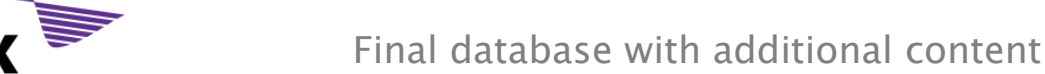

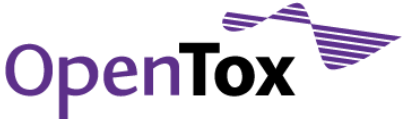

database relies on OpenTox partner IDEA's implementation of the OpenTox API – the AMBIT database and software – and its organisation is described in section [1.4.](#page-11-0) We explain its underlying principles, illustrate how chemical compounds and their properties are handled, how data provenance is enabled and maintained, and describe the quality assurance which results in quality labels for the chemical structures. The datasets included in the final version of the OpenTox database are presented in section [2.](#page-14-0) Details are given for each of the 67 final datasets originating from various sources described above, as well as for the sources themselves. We also present the results of the automatic quality label classification performed on the imported structures and discuss our findings. In section [3](#page-46-1) we discuss the OpenTox Toxicological Endpoints Ontology encompassing the ECHA Endpoints Ontology, the OpenTox Toxicological Ontology, the OpenTox Organs and Effects Ontology, and an ontology based on an automatic conversion of the ToxML schema into an OWL ontology. The final section of this report presents our conclusions drawn from the development and the implementation of the OpenTox final database.

#### <span id="page-9-0"></span>**1. OpenTox database**

#### <span id="page-9-1"></span>1.1 Overview

The OpenTox database is implemented as an OpenTox dataset web service, and accessible via the OpenTox Application Programming Interface (API)<sup>24</sup>. The OpenTox compound, dataset and feature APIs provide generic means to access chemical compounds and aggregate various data. Chemical compounds are assigned unique URIs, and can be retrieved, created, or deleted via HTTP commands submitted to the OpenTox compound service. The HTTP GET command returns a representation of the chemical compound in a specified MIME format. Changing the MIME format (an internet media type, named after the term "Multipurpose Internet Mail Extension"<sup>25</sup>) returns the representation of the compound in that format, making the service essentially work as a format converter. The supported MIME types for datasets (besides the mandatory *application/rdf+xml*) currently are: chemical/x-mdl-sdfile, text/n3, application/x-turtle, chemical/x-mdl-molfile, chemical/x-cml, chemical/x-daylight-smiles, chemical/x-inchi, text/x-arff, application/pdf, text/uri-list, text/csv, text/plain. The REpresentational State Transfer (REST) architecture<sup>26</sup> natively supports multiple representations per resource, which allows using the most appropriate format for carrying out a particular task.

The services, implementing the OpenTox API for compounds, datasets and features, enable importing arbitrary files with chemical structures and their properties, allowing linking to computer-readable information about the data fields, as well as keeping provenance information. In addition, they support multiple structures of the same compound, which is useful for storing and working with multiple conformations, as well as for comparing structures originally residing in different source databases. Uploading a file with chemical structures and data makes it automatically available online as an OpenTox dataset in several formats. The concept of a dataset of chemical compounds is central to the OpenTox web services functionality. The datasets are directly used by the entire set of remote OpenTox services, implementing different calculations and applying predictive models. Algorithm services accept a dataset URI (Unique Resource Identifier)<sup>27</sup> to build a model or to generate descriptor values. Model services accept a dataset URI to apply a model and obtain predictions. Predictions are also returned as a dataset URI, whose contents could be subsequently retrieved. Search results (by identifiers,

<sup>27</sup>[http://en.wikipedia.org/wiki/URI](http://en.wikipedia.org/wiki/URI%20accessed%20on%20October%2027) accessed on October 27, 2011

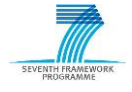

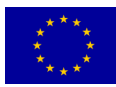

<sup>24</sup><http://www.opentox.org/dev/apis/api-1.1> accessed on May 27, 2011

<sup>25</sup>[http://en.wikipedia.org/wiki/Internet\\_media\\_type](http://en.wikipedia.org/wiki/Internet_media_type%20accessed%20on%20October%2027) accessed on October 27, 2011

<sup>26</sup>R. T. Fielding, Representational State Transfer (REST) [http://www.ics.uci.edu/~fielding/pubs/dissertation/rest\\_arch\\_style.htm,](http://www.ics.uci.edu/~fielding/pubs/dissertation/rest_arch_style.htm) accessed on Apr 28, 2011

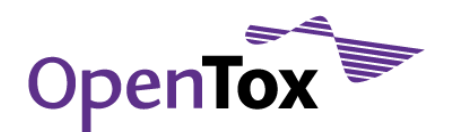

similarity, or substructure) are available as datasets as well. The OpenTox Dataset (ot:Dataset class) can be thought of as a file of chemical compounds along with their properties, which is identified (and referred to) by a unique web address instead of a filename and can be read and written remotely. The dataset HTTP POST operation allows uploading datasets in RDF (W3C Resource Description Framework) <sup>28</sup> representation, as well as files with chemical structures with an arbitrary set of fields. The services do not restrict entering and uploading data to predefined fields only. Instead, arbitrary data can be imported and later annotated to establish the semantics of the fields. The fields (e.g. various properties in *sdf* files or any other file format) can contain arbitrary attributes, which are represented as instances of the *ot:Feature* class from the OpenTox ontology. Every feature is identified by a unique URI, and its RDF representation includes a feature name, units, and a link to the resource that was used to generate this property or where it was originally read from.

#### <span id="page-10-0"></span>1.2 Linked resources

Uploading data into the OpenTox dataset services and running calculations through the OpenTox API generates a multitude of linked resources, all available via their RDF representations. The links can span many remote sites running various implementations of OpenTox services. For example, a model, built by model services running at site A, will be accessible via its web address, but the representation could include links to the training dataset and prediction variables hosted by OpenTox services running at site B. The features, representing predicted variables, contain links back to the remote model and thus enable easy retrieval of the RDF representations from an arbitrary set of geographically distributed OpenTox services. It is equally easy to create a snapshot of the content of a given subset of services of particular interest, either for archiving purposes, or to import it into a RDF triple storage and expose it via a SPARQL endpoint. The services provide dynamically generated RDF representation of chemical compounds and their properties and can be crawled in a similar way as search engines crawl the web. However, there is the additional benefit of being able to retrieve the results and perform reasoning over structured data, instead of just analysing keywords and links the way popular search engines typically operate today.

#### <span id="page-10-1"></span>1.3 Implementation independent architecture

Exposing functionalities through a web application programming interface allows hiding the implementation details of both data storage (different database types vs. memory vs. file system backend) and processing (descriptor calculation and machine learning algorithms, using open source, commercial or in-house implementations). The availability of data and processing resources as RDF facilitates integrating the resources as Linked Data<sup>29</sup>. Illustrations of this concept are the 6 different implementations of the OpenTox algorithm and model APIs developed by OpenTox partners (IST, IDEA, NTUA, TUM, SL, IBMC), as well as the two different implementations of the compound and dataset APIs (IDEA, IST). The IST implementation is mainly used to provide temporary storage for calculation and validation procedures. The OpenTox database provides temporary and persistent storage for toxicity data and relies on IDEA's implementation of the OpenTox API (AMBIT database and software)30.

<sup>30</sup> Nina Jeliazkova, Vedrin Jeliazkov. AMBIT RESTful web services: an implementation of the OpenTox application [programming interface.](http://www.jcheminf.com/content/3/1/18) *Journal of Cheminformatics* 2011, **3:**18

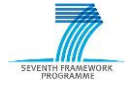

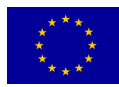

<sup>&</sup>lt;sup>28</sup>Resource Description Framework [http://www.w3.org/RDF/,](http://www.w3.org/RDF/) accessed on Apr 28, 2011

<sup>29</sup>[en.wikipedia.org/wiki/Linked\\_Data](http://en.wikipedia.org/wiki/Linked_Data) accessed on May 27, 2011

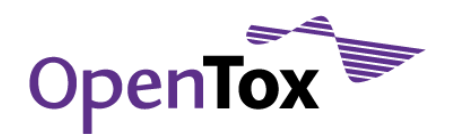

#### <span id="page-11-0"></span>1.4 AMBIT database and software

The AMBIT database is a relational database consisting of several repositories for compounds, properties, QSAR models, users, references, as well as several tables containing pre-processed information, which allows speeding up substructure and similarity queries. The current implementation is based on MySQL31.An overview of the entity-relationship diagram of the database is provided in [Figure 1.](#page-12-1) The database has been optimized and partially denormalized to improve the dataset service performance. Additional fields were added to accommodate support for assigning dataset licenses and rights holders.

#### <span id="page-11-1"></span>1.4.1 Chemical compounds

The chemical compounds are stored in the table *chemicals* and assigned a unique number. If connectivity is available, a unique SMILES32, as well as InChI<sup>33</sup> and molecular formula are generated and stored. The database supports multiple 3D structures per compound, either coming from different inventories, or generated by external programs and imported into the database. The chemical structures are stored in the table *structure* as a compressed text, where supported formats are SDF<sup>34</sup>, MOL and CML<sup>35</sup>. The choice of text format makes the database transparent and easy to be used by external software. Support of multiple formats is motivated by the need to keep the data in the original format. If the original format is none of the above formats, it is converted to MOL.

<sup>35&</sup>lt;sub>[en.wikipedia.org/wiki/Chemical\\_Markup\\_Language](http://en.wikipedia.org/wiki/Chemical_Markup_Language) accessed on May 27, 2011</sub>

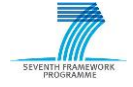

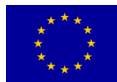

<sup>31</sup>[www.mysql.com](http://www.mysql.com/) accessed on May 27, 2011

<sup>32</sup>[www.daylight.com/smiles](http://www.daylight.com/smiles/) accessed on May 27, 2011

<sup>33</sup>[www.iupac.org/inchi](http://www.iupac.org/inchi/) accessed on May 27, 2011

<sup>34</sup>[www.symyx.com/downloads/public/ctfile/ctfile.jspa](http://www.symyx.com/downloads/public/ctfile/ctfile.jsp)ccessed on May 27, 2011

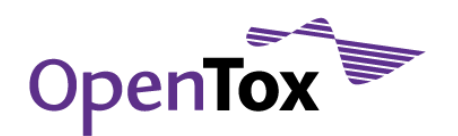

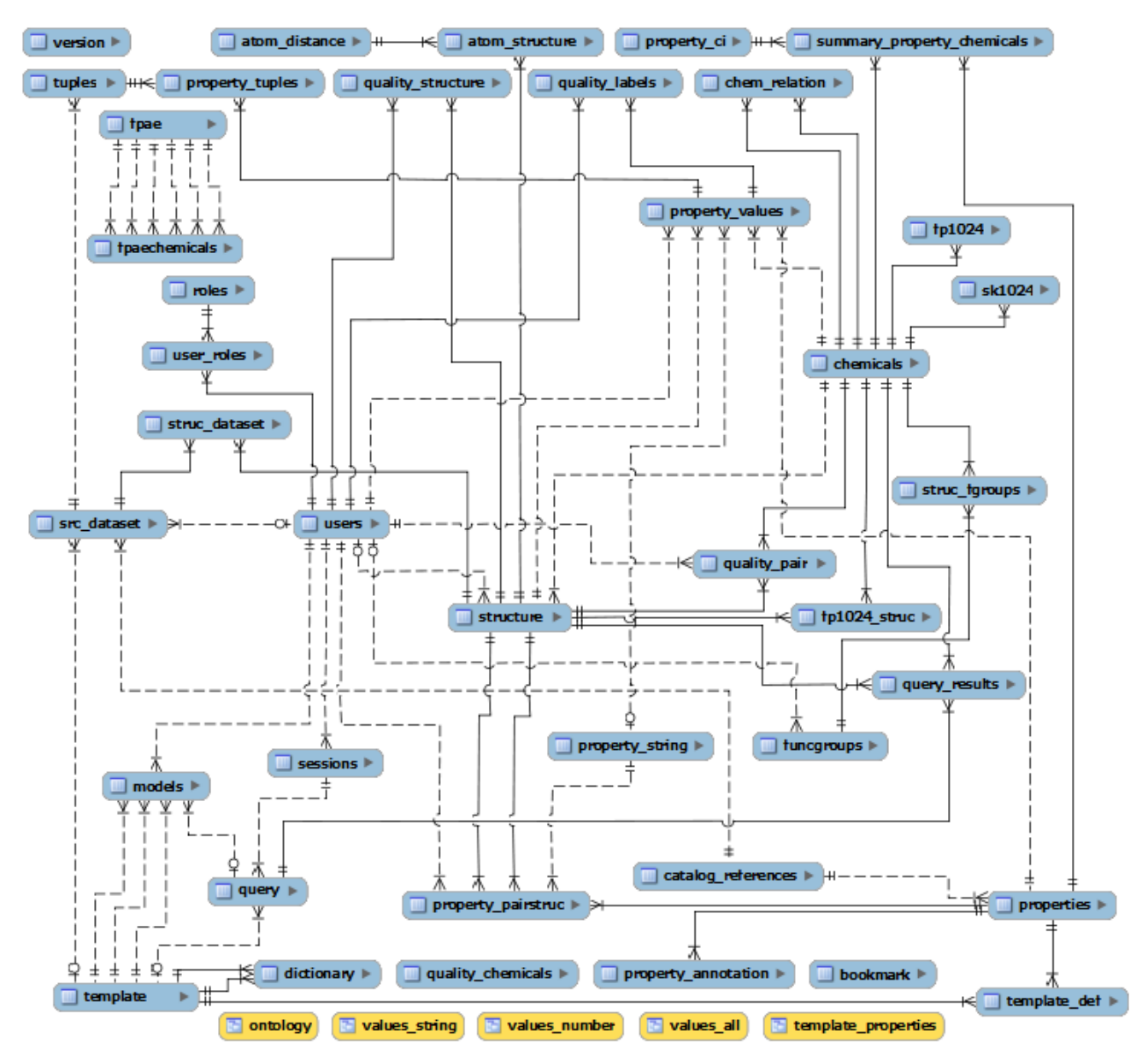

<span id="page-12-1"></span>Figure 1 Final database entity-relationship diagram

#### <span id="page-12-0"></span>1.4.2 Data provenance and quality assurance

The database provides means to identify the origin of the data, i.e., the specific inventory a compound originated from. An inventory is identified by its name and reference (table src\_dataset). Each compound might belong to multiple inventories (table *struc\_dataset*), thus allowing users to select the compounds of interest for specific regulatory purposes. Moreover, the data provenance indicator can distinguish between different conformations, for example in cases where a particular conformation of a compound comes from one inventory and a different conformation comes from another inventory.

When structures are imported from a file, they are stored in their original format into the *structure* table. If a structure is subsequently updated as a result of a specific calculation (e.g. 3D conversion), a new version will be added and a pointer to the generation procedure recorded.

The correctness of the chemical structure is crucial for QSAR modelling. In order to raise the awareness of possibly incorrect structures that might be imported from external sources, AMBIT allows assigning quality labels to each 2D chemical structure, as follows:

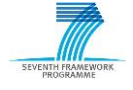

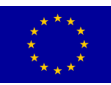

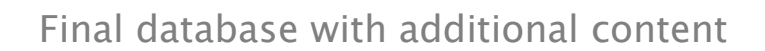

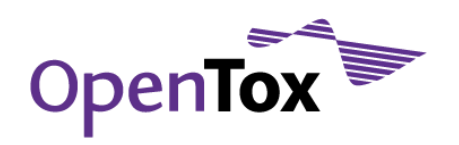

- Manual verification by expert(s). Any user can assign quality labels and explain the reason of the assignment (table *quality\_structure*). The reasons can include discrepancies between registry numbers, names and structure, expert knowledge, manual comparison with external sources, etc. The list of quality labels includes:
	- $\circ$  'OK' the structure is correct:
	- $\circ$  'ProbablyOK' most probably the structure is correct, but some issues still need to be verified;
	- $\circ$  'Unknown' not possible to assign a definite label;
	- $\circ$  '*ProbablyERROR'* most probably there is an error;
	- $\circ$  'ERROR' the structure is definitely wrong.
- Automatic verification by comparing the structures available under the same chemical compound entry (e.g. imported from different sources) - table *quality\_chemicals*:
	- $\circ$  'Consensus' all structures under the same chemical compound entry are identical;
	- $\circ$  'Majority' the majority of structures under the same chemical compound entry are the same, but there are a small number of structures that differ from the majority (e.g. structures come from 3 different sources and two of the three structures are identical);
	- $\circ$  'Ambiguous' there is no majority of equal structures under the same chemical compound entry (e.g. structures come from 3 different sources and all of them are different);
	- $\circ$  '*Unconfirmed'* the structure comes from a single source and it is impossible to make an automatic comparison.

Furthermore, the results of the automatic comparisons of structures coming from different sources are used for assigning initial quality labels, subject to further review by experts, according to the mapping shown in [Table 1.](#page-13-1)

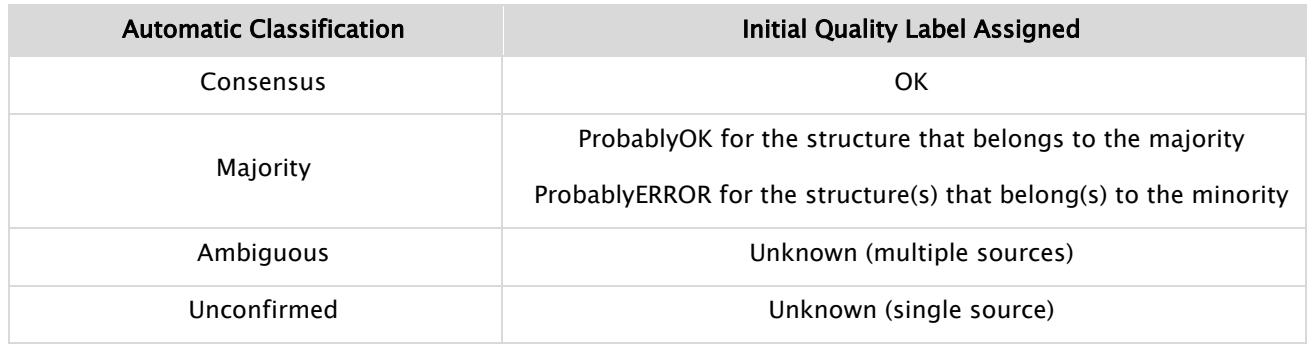

#### <span id="page-13-1"></span>Table 1 Quality labels mapping

#### <span id="page-13-0"></span>1.4.3 Identifiers, descriptors and properties

The database schema is designed to provide unified storage for an arbitrary number of text strings (e.g. registry numbers or names) and numerical properties (e.g. descriptors, experimental data). The properties are not predefined, but stored in the database on demand, e.g. the AMBIT database is ready to incorporate any number of chemical compounds, identifiers, descriptors and experimental data.

A property (table *properties*) is identified by a name and a reference, thus allowing to distinguish properties with coinciding names, but originating from different sources (e.g. LogP calculated internally by different methods and LogP imported from an external file). Each new property or descriptor is added to the *properties* table with information about the property/descriptor name, units, alias and reference. The reference for a

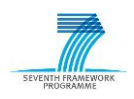

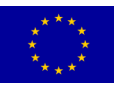

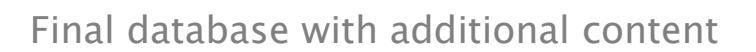

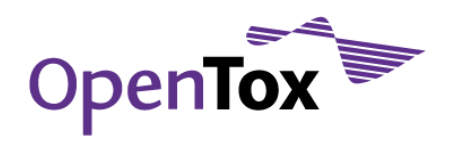

property imported from a file is the name of the file itself, while the reference for a descriptor contains the name of the software used for calculating it. The alias currently contains a copy of the name, except in cases when the property is recognised as a specific type of registry number or a chemical name. In this case, the alias is assigned a fixed value (e.g. CasRN or Names).

Fields with the same meaning, but different names, can be assigned the same alias to facilitate queries (e.g. species field, same across all endpoints, in order to be able to search for species). The alias field is used mapped to an ontology entry and currently included in the RDF representation via the owl:sameAs property. The *catalog\_reference* table has been extended to hold information on how the feature was generated (ot:hasSource RDF property). The RDF representation of features complies with the ot:Feature class from the OpenTox ontology.

Feature/value pairs belonging to the same experiment are organized in feature tuples, which corresponds to instances of the ot:DataEntry class from the OpenTox ontology.

Templates (tables *template* and *template\_def*) allow organizing features in groups. Dataset columns, as well as a model's independent, predicted and observed variables are organized as entries in the templates table. They are automatically created on dataset upload or when applying an algorithm or a model to a dataset.

Templates themselves can be organized hierarchically with the help of the table *dictionary*. The database is distributed with a set of default templates, including top level templates for Endpoints, Identifiers, Datasets and Descriptors as well as a number of endpoints, according to the ECHA endpoints classification<sup>36</sup>. The ontology convenience view combines the templates with their hierarchical organisation. This view is currently not used and the corresponding functionality is provided by the OpenTox ontology service.

A full SQL dump of the final OpenTox database structure is provided in Appendix B: [OpenTox final](#page-70-0) database [structure.](#page-70-0)

#### <span id="page-14-0"></span>**2. Datasets included in the final database**

#### <span id="page-14-1"></span>2.1 Selection of data sources for inclusion

Chemical structures and data from various sources have been imported into the Ambit database and made available via the OpenTox REST API interface37. The data sources have been selected within publicly available data sources, providing high-quality structural and/or toxicological data:

• ECHA list of pre-registered substances<sup>38</sup> – The original version of this list was created by ECHA on the basis of information submitted by companies before December 1, 2008. Since then, ECHA has done some tidying up - for example, reconciling the numbers and names of chemicals, putting duplications together and making deletions where companies have requested them. According to ECHA, "some 14,000 of the entries on the list could contain mistakes as far as we can see - sometimes this might be because the name and number don't match; because of language difficulties; because a mixture of substances was given rather than a single substance; or simply because, for whatever reason, a substance doesn't have a number." We have decided to include this data source regardless of its

<sup>38</sup>[apps.echa.europa.eu/preregistered/pre-registered-sub.aspx](http://apps.echa.europa.eu/preregistered/pre-registered-sub.aspx) accessed on May 27, 2011

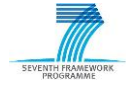

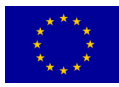

<sup>36</sup>[guidance.echa.europa.eu/docs/guidance\\_document/information\\_requirements\\_r6\\_en.pdf?%20vers=20\\_08\\_08](http://guidance.echa.europa.eu/docs/guidance_document/information_requirements_r6_en.pdf?%20vers=20_08_08) accessed on May 27, 2011

<sup>37</sup>[www.opentox.org/dev/apis/api-1.1](http://www.opentox.org/dev/apis/api-1.1) accessed on May 27, 2011

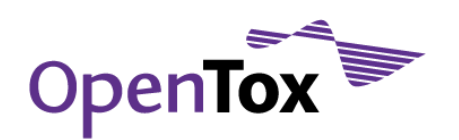

relatively high error rate (estimated at around 10%), because of its paramount importance and relevance in a REACH<sup>39</sup> context;

- Chemical Identifier Resolver<sup>40</sup> A REST web service evolved from the Chemical Structure Lookup Service<sup>41</sup> and provided by the NCI/CADD group<sup>42</sup> of the US National Cancer Institute<sup>43</sup>. This service works as a resolver for different chemical structure identifiers and allows one to convert a given structure identifier into another representation or structure identifier. The Chemical Structure DataBase (CSDB) running behind the Chemical Identifier Resolver represents an aggregated collection of over 150 small-molecule databases totalling 103.5 million structure records;
- ChemIDplus<sup>44</sup> a free, web-based search system that provides access to structure and nomenclature authority files used for the identification of chemical substances cited in the US National Library of Medicine (NLM)<sup>45</sup> databases, including the TOXNET® system46. ChemIDplus also provides structure searching and direct links to many biomedical resources at NLM and on the Internet for chemicals of interest. Currently the database contains 390,983 chemical records, of which 299,707 include chemical structures and molecular weight, 139,354 have toxicity data, 25,461 have physical property data, and is searchable by Name, Synonym, CAS Registry Number, Molecular Formula, Classification Code, Locator Code, Structure, Toxicity, and/or Physical properties;
- OPSIN<sup>47</sup> an open source, freely available, algorithm (Open Parser for Systematic IUPAC Nomenclature, OPSIN) that interprets the majority of organic chemical nomenclature in a fast and precise manner. We have used it to automatically convert the chemical compound names included in the above-mentioned ECHA list of pre-registered substances into chemical structures;
- ChemDraw48- a molecule editor developed by the cheminformatics company CambridgeSoft49. We have used its "Convert Name to Structure" functionality for manual conversion and further checking of some of the chemical compound names included in the above-mentioned ECHA list of pre-registered substances;
- JRC PRS list<sup>50</sup> Contains structures for a subset (80,410) of the above-mentioned ECHA list of preregistered substances, generated by the Computational Toxicology Group, Joint Research Centre,

<sup>50</sup>[ecb.jrc.ec.europa.eu/documents/QSAR/INFORMATION\\_SOURCES/EC\\_CHEMICAL\\_INVENTORIES/](http://ecb.jrc.ec.europa.eu/documents/QSAR/INFORMATION_SOURCES/EC_CHEMICAL_INVENTORIES/) accessed on May 27, 2011

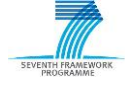

<sup>39</sup>[echa.europa.eu/reach\\_en.asp](http://echa.europa.eu/reach_en.asp) accessed on May 27, 2011

<sup>40</sup>[cactus.nci.nih.gov/chemical/structure](http://cactus.nci.nih.gov/chemical/structure) accessed on May 27, 2011

<sup>41</sup>[cactus.nci.nih.gov/cgi-bin/lookup/search](http://cactus.nci.nih.gov/cgi-bin/lookup/search) accessed on May 27, 2011

<sup>42&</sup>lt;sub>Cactus.nci.nih.gov</sub> accessed on May 27, 2011

<sup>43</sup>[www.cancer.gov](http://www.cancer.gov/) accessed on May 27, 2011

<sup>44</sup>[chem.sis.nlm.nih.gov/chemidplus](http://chem.sis.nlm.nih.gov/chemidplus/) accessed on May 27, 2011

<sup>45</sup>[www.nlm.nih.gov](http://www.nlm.nih.gov/) accessed on May 27, 2011

<sup>46</sup>[toxnet.nlm.nih.gov](http://toxnet.nlm.nih.gov/) accessed on May 27, 2011

<sup>47</sup>[Daniel M. Lowe, Peter T. Corbett, Peter Murray-Rust, and Robert C. Glen. Chemical Name to Structure: OPSIN, an Open](http://pubs.acs.org/doi/abs/10.1021/ci100384d)  Source Solution. Chem. [Inf. Model., 2011, 51 \(3\), pp 739](http://pubs.acs.org/doi/abs/10.1021/ci100384d)–753 accessed on May 27, 2011

<sup>48</sup>[www.cambridgesoft.com/software/ChemDraw](http://www.cambridgesoft.com/software/ChemDraw/) accessed on May 27, 2011

<sup>49</sup>[www.cambridgesoft.com](http://www.cambridgesoft.com/) accessed on May 27, 2011

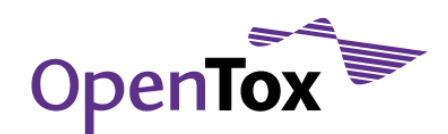

through the ACD/Name to structure Batch<sup>51</sup> software, which converts systematic and non-systematic chemical names of general organic and selected biochemical and inorganic compounds into structures;

- ISSCAN<sup>52</sup> Istituto Superiore di Sanità53, "CHEMICAL CARCINOGENS: STRUCTURES AND EXPERIMENTAL DATA". This database originates from the experience of researchers of the Environment and Primary Prevention Department in the field of structure-activity relationships (SAR), aimed at developing models that theoretically predict the carcinogenicity of chemicals. A portion of the chemicals has been the subject of carcinogenicity classification by various Regulatory Agencies and Scientific Bodies. The database has been specifically designed as an expert decision support tool and includes these carcinogenicity classification "calls" to guide the application of SAR approaches;
- ISSMIC Istituto Superiore di Sanità; a curated database, containing critically-selected information on chemical compounds tested with the in vivo micronucleus mutagenicity assay in rodents. In vivo mutagenicity testing is ranked third (well ahead of rodent carcinogenicity) in animal consuming experimentation. Results in bone marrow cells, peripheral blood cells and splenocytes for male/ female rat/mouse, are reported. The data are collected from publicly available databases (Toxnet, NTP), and from the Leadscope FDA CRADA Toxicity Database. ISSMIC provides both biological calls (species, cells, strains, route of administration) and chemical structures, and is the basis for establishing sound readacross and QSAR risk assessment. The Toxicity Biomarker (TB) term has been introduced to show if the substance is positive/negative in cells studied at different doses.
- ISSSTY Istituto Superiore di Sanità; contains information on chemical compounds tested with the Salmonella typhimurium (Ames) mutagenicity test. The data are collected from the Chemical Carcinogenesis Research Information System (CCRIS) database. The biological data includes Ames test results for each strain tested, with and/or without metabolic activation. The following metabolic activation systems were considered: rat/mouse/hamster – liver – S9/ microsomes/cytosol. Results in 31 strains (with and without metabolic activation) were included.
- DSSTox<sup>54</sup> a project of the US EPA's National Center for Computational Toxicology<sup>55</sup>, helping to build a public data foundation for improved structure-activity and predictive toxicology capabilities. The DSSTox website provides a public forum for publishing downloadable, structure-searchable, standardized chemical structure files associated with toxicity data. In particular, we have included in the final OpenTox database the following DSSTox datasets:
	- o CPDBAS<sup>56</sup> Carcinogenic Potency Database Summary Tables All Species. The CPDB Summary Tables list summarized results for experiments on 1547 substances in the Carcinogenic Potency Database (CPDB). These Summary Tables report the strongest evidence of carcinogenicity for each chemical, in each sex/species and represent one of many possible summarizations of the data in the CPDB. The CPDB includes detailed results and analyses of 6540 chronic, long-term carcinogenesis bioassays reported in 1513 papers in the general

<sup>56</sup>[www.epa.gov/ncct/dsstox/sdf\\_cpdbas.html](http://www.epa.gov/ncct/dsstox/sdf_cpdbas.html) accessed on May 27, 2011

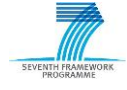

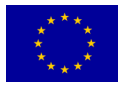

<sup>51</sup>[http://www.acdlabs.com/products/draw\\_nom/nom/name/a](http://www.acdlabs.com/products/draw_nom/nom/name/)ccessed on May 27, 2011

<sup>52</sup>[www.iss.it/ampp/dati/cont.php?id=233&lang=1&tipo=7](http://www.iss.it/ampp/dati/cont.php?id=233&lang=1&tipo=7) accessed on May 27, 2011

<sup>53</sup>[www.iss.it/chis/?lang=2](http://www.iss.it/chis/?lang=2) accessed on May 27, 2011

<sup>54</sup>[www.epa.gov/ncct/dsstox](http://www.epa.gov/ncct/dsstox/) accessed on May 27, 2011

<sup>55</sup>[www.epa.gov/ncct](http://www.epa.gov/ncct/) accessed on May 27, 2011

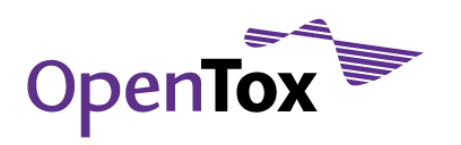

literature and 452 Technical Reports of the US National Cancer Institute/National Toxicology Program57;

- $\circ$  DBPCAN<sup>58</sup> EPA Water Disinfection By-Products with Carcinogenicity Estimates. The DBPCAN data file, derived from data published by Woo et. al, 200259, contains predicted estimates of carcinogenic potential for 209 chemicals detected in finished drinking water samples having undergone water disinfection treatment;
- $\circ$  EPAFHM<sup>60</sup> EPA Fathead Minnow Acute Toxicity. The EPA Fathead Minnow Acute Toxicity database was generated by the U.S. EPA Mid-Continental Ecology Division (MED) $61$  for the purpose of developing an expert system to predict acute toxicity from chemical structure based on mode of action considerations. Hence, an important and unusual characteristic of this toxicity database is that the 617 tested industrial organic chemicals were expressly chosen to serve as a useful training set for development of predictive quantitative structure-activity relationships (QSARs). A second valuable aspect of this database, from a QSAR modelling perspective, is the inclusion of general mode-of-action (MOA)<sup>62</sup> classifications of acute toxicity response for individual chemicals derived from study results. These MOA assignments are biologically-based classifications, allowing definition of chemical similarity based upon biological activity instead of organic chemistry functional classes as most commonly employed in QSAR studies. MOA classifications should strengthen the scientific basis for construction of individual QSARs;
- $\circ$  FDAMDD<sup>63</sup> FDA Maximum (Recommended) Daily Dose. The US Food and Drug Administration (FDA) Center for Drug Evaluation and Research64, Office of Pharmaceutical Science, Informatics and Computational Safety Analysis Staff's Maximum Recommended Daily Dose (FDAMDD) database contains values for over 1200 pharmaceuticals listed in Martindale: The Extra Pharmacopoeia (1973, 1983, and 1993) and The Physicians' Desk Reference (1995 and 1999)65. Most of the maximum recommended daily dose (MRDD) values in the database were determined from pharmaceutical clinical trials that employed an oral route of exposure and daily treatments, usually for 3-12 months;
- HPVCSI<sup>66</sup> EPA High Production Volume (HPV) Challenge Program; consolidates three historical EPA HPV Chemical Lists<sup>67</sup> associated with multiple public notices of the HPV voluntary chemical adoption program;

<sup>66</sup>[www.epa.gov/ncct/dsstox/sdf\\_hpvcsi.html](http://www.epa.gov/ncct/dsstox/sdf_hpvcsi.html) accessed on May 27, 2011

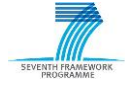

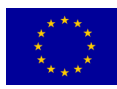

<sup>57&</sup>lt;sub>[ntp.niehs.nih.gov](http://ntp.niehs.nih.gov/)</sub> accessed on May 27, 2011

<sup>58</sup>[www.epa.gov/ncct/dsstox/sdf\\_dbpcan.html](http://www.epa.gov/ncct/dsstox/sdf_dbpcan.html) accessed on May 27, 2011

<sup>59</sup> Woo, Y.T., D. Lai, J.L. McLain, M.K. Manibusan, and V. Dellarco (2002) Use of mechanism-based structure-activity relationships analysis in carcinogenic potential ranking for drinking water disinfection by-products, Environ. Health Perspect.,110 Suppl 1: 75-87. [www.epa.gov/ncct/dsstox/Citations/Woo\\_et\\_al.2002\\_DBP\\_SAR.pdf](http://www.epa.gov/ncct/dsstox/Citations/Woo_et_al.2002_DBP_SAR.pdf) accessed on May 27, 2011

<sup>60</sup>[www.epa.gov/ncct/dsstox/sdf\\_epafhm.html](http://www.epa.gov/ncct/dsstox/sdf_epafhm.html) accessed on May 27, 2011

<sup>61</sup>[www.epa.gov/med](http://www.epa.gov/med/) accessed on May 27, 2011

<sup>62</sup>[www.epa.gov/ncct/dsstox/CentralFieldDef.html#MOA](http://www.epa.gov/ncct/dsstox/CentralFieldDef.html#MOA) accessed on May 27, 2011

<sup>63</sup>[www.epa.gov/ncct/dsstox/sdf\\_fdamdd.html](http://www.epa.gov/ncct/dsstox/sdf_fdamdd.html) accessed on May 27, 2011

<sup>64</sup>[www.fda.gov/Drugs/default.htm](http://www.fda.gov/Drugs/default.htm) accessed on May 27, 2011

<sup>65</sup>[en.wikipedia.org/wiki/Martindale:\\_The\\_Extra\\_Pharmacopoeia](http://en.wikipedia.org/wiki/Martindale:_The_Extra_Pharmacopoeia) accessed on May 27, 2011

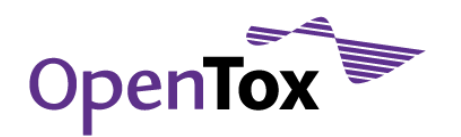

- $\circ$  HPVISD<sup>68</sup> EPA High Production Volume Information System (HPV-IS) Data; HPVIS consists of basic hazard (toxicity) and environmental fate information on HPV chemicals that can be used by environmental managers, public decision-makers, and others in their own health and environmental protection activities. HPVIS submissions contain data on up to 50 endpoints organized into the following four disciplines: physical/chemical properties (e.g., melting point, vapour pressure) environmental fate and pathways (e.g., biodegradation, stability in soil) ecotoxicity (e.g., fish toxicity, toxicity to aquatic plants) and mammalian health effects (e.g., reproductive toxicity, developmental toxicity);
- $\circ$  KIERBL<sup>69</sup> EPA Estrogen Receptor Ki Binding Study (Laws et al.). This study was conducted by US EPA researchers to evaluate the validity of the rat uterine cytosolic (RUC) estrogen receptor (ER) competitive binding assay for use in the Endocrine Disruption Screening Program (EDSP)70. The assay measures the ability of radiolabeled 17-beta-estradiol (3H-E2) to bind with RUC ER in the presence of increasing concentrations of a test chemical. The data files include all published IC50 and Ki experimental results for the 50 chemicals included in Laws et al., 200671, (denoted Group 1), as well as previously unpublished results for an additional 228 structurally diverse TSCA chemicals<sup>72</sup> for which no ER binding was observed (denoted Group 2);
- IRISTR73 EPA Integrated Risk Information System (IRIS) Toxicity Review Data. IRIS is a database of human health effects that may result from exposure to various substances found in the environment. IRIS chemical files contain descriptive and quantitative information in the following categories:
	- Oral reference doses and inhalation reference concentrations (RfDs and RfCs, respectively) for chronic non-carcinogenic health effects;
	- Hazard identification, oral slope factors, and oral and inhalation unit risks for carcinogenic effects;
- NCTRER74 FDA National Center for Toxicological Research Estrogen Receptor Binding. Consists of 232 chemicals (131 active and 101 inactive) selected a priori based on structural characteristics and tested in a well-validated and standardized in vitro rat uterine cytosol ER competitive-binding assay [Blair et al. 2000; Branham et al., 2002]. The database is a structurally diverse set of natural, synthetic, and environmental estrogens covering most

<sup>67</sup>[www.epa.gov/chemrtk/pubs/update/hpvchmlt.htm](http://www.epa.gov/chemrtk/pubs/update/hpvchmlt.htm) accessed on May 27, 2011

68[www.epa.gov/ncct/dsstox/sdf\\_hpvisd.html](http://www.epa.gov/ncct/dsstox/sdf_hpvisd.html) accessed on May 27, 2011

<sup>69</sup>[www.epa.gov/ncct/dsstox/sdf\\_kierbl.html](http://www.epa.gov/ncct/dsstox/sdf_kierbl.html) accessed on May 27, 2011

70[www.epa.gov/scipoly/oscpendo](http://www.epa.gov/scipoly/oscpendo/) accessed on May 27, 2011

<sup>71</sup> Laws SC, Yavanhxay S, Copper RL, Eldridge JC. 2006. Nature of the binding interaction for 50 structurally diverse chemicals with rat estrogen receptors. Toxicological Sciences.94(1), 46-56;

doi:10.1093/toxsci/kfl092.toxsci.oxfordjournals.org/cgi/reprint/kfl092?ijkey=gOBz5uEzojIv0zy&keytype=ref accessed on May 27, 2011

72[www.epa.gov/lawsregs/laws/tsca.html](http://www.epa.gov/lawsregs/laws/tsca.html) accessed on May 27, 2011

<sup>73</sup>[www.epa.gov/ncct/dsstox/sdf\\_iristr.html](http://www.epa.gov/ncct/dsstox/sdf_iristr.html) accessed on May 27, 2011

<sup>74</sup>[www.epa.gov/ncct/dsstox/sdf\\_nctrer.html](http://www.epa.gov/ncct/dsstox/sdf_nctrer.html) accessed on May 27, 2011

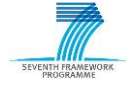

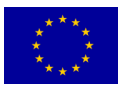

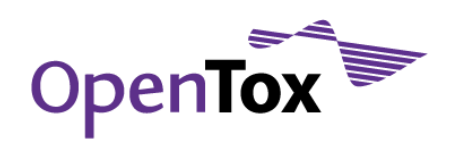

known estrogenic classes and spanning a wide range of biological activity. It represents the largest published ER binding database of same-assay results generated in a single laboratory;

- $\circ$  NTPBSI<sup>75</sup> National Toxicology Program Bioassay On-line Database. Contains results collected on approximately 300 toxicity studies from shorter duration tests and from more than 2000 genetic toxicity studies, some of which include both in vitro and in vivo tests;
- NTPHTS<sup>76</sup> National Toxicology Program High Throughput Screening Project. Contains HTS data for a set of 1408 chemicals from NTP inventories. Assays were selected based on their potential to be informative of animal bioassay results and relevant to human health risk assessments;
- TOXCST<sup>77</sup> Screening Chemicals to Predict Toxicity Faster and Better. Includes over 500 state-of-theart rapid tests (called high-throughput assays) that are screening 309 environmental chemicals for potential toxicity; inclusion of duplicates and triplicates yields 320 entries in total. Data is further subdivided in the following 9 datasets: TOXCST\_ACEA, TOXCST\_Attagene, TOXCST\_BioSeek, TOXCST\_Cellumen, TOXCST\_CellzDirect, TOXCST\_Gentronix, TOXCST\_NCGC, TOXCST\_Novascreen, TOXCST\_Solidus. These are complemented by TOXCST\_ToxRefDB, that contains over 30 years' worth of existing toxicity data on these chemicals, collected primarily through animal studies;
- TXCST2<sup>78</sup> Screening Chemicals to Predict Toxicity Faster and Better. A collection of 960 chemicals from a broad range of sources including industrial and consumer products, food additives and drugs that never made it to the market. These chemicals are currently subject to HTS to evaluate the predictive toxicity signatures developed in Phase I (see TOXCST dataset);
- ECETOC skin irritation<sup>79</sup> 176 chemicals for which comprehensive rabbit skin irritation/corrosion data are available. The chemicals represent a range of chemical classes (acids, acrylates/methacrylates, alcohols, aldehydes, alkalis, amides, amines, brominated derivatives, chlorinated solvents, esters, ethers, fatty acids and mixtures, fragrance oils, halogenated aromatics, hydrocarbons (unsaturated), inorganics, ketones, nitriles, phenolic derivatives, S-containing compounds, soaps/surfactants, triglycerides) and different degrees of irritancy;
- Skin sensitisation (LLNA)<sup>80</sup> a database that comprises local lymph node assay (LLNA) data on 211 individual chemicals, encompassing both the chemical and biological diversity of known chemical allergens. To cover the range of relative allergenic potencies, the data set includes data on 13 extreme, 21 strong, 69 moderate, and 66 weak contact allergens, classified according to each allergen's mathematically estimated concentration required to induce a threefold stimulation index. In addition, there are also 42 chemicals that are considered to be non-sensitizers. In terms of chemical diversity,

<sup>80</sup>[Gerberick GF, Ryan CA, Kern PS, Schlatter H, Dearman RJ, Kimber I, Patlewicz G, Basketter DA. \(2005\). Compilation of](http://www.ncbi.nlm.nih.gov/pubmed/16536334)  [historical local lymph node assay data for the evaluation of skin sensitization alternatives. Dermatitis 16\(4\): 157-202.](http://www.ncbi.nlm.nih.gov/pubmed/16536334) accessed on May 27, 2011

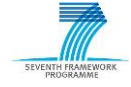

1

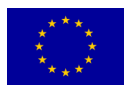

<sup>75</sup>[http://www.epa.gov/ncct/dsstox/sdf\\_ntpbsi.html](http://www.epa.gov/ncct/dsstox/sdf_ntpbsi.html) accessed on May 27, 2011

<sup>76</sup>[http://www.epa.gov/ncct/dsstox/sdf\\_ntphts.html](http://www.epa.gov/ncct/dsstox/sdf_ntphts.html) accessed on May 27, 2011

<sup>77</sup>[www.epa.gov/ncct/toxcast/](http://www.epa.gov/ncct/toxcast/) accessed on May 27, 2011

<sup>78</sup>ToxCast Phase II Chemical[s http://www.epa.gov/ncct/toxcast/files/TXCST2\\_v1a\\_960\\_23Feb2011.zip](http://www.epa.gov/ncct/toxcast/files/TXCST2_v1a_960_23Feb2011.zip) accessed on August 21, 2011

<sup>79</sup>[ECETOC Technical Report No. 66 Skin irritation and corrosion Reference Chemicals data base \(1995\)](http://www.ecetoc.org/technical-reports) accessed on May 27, 2011

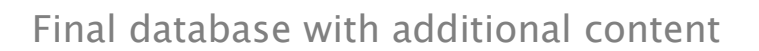

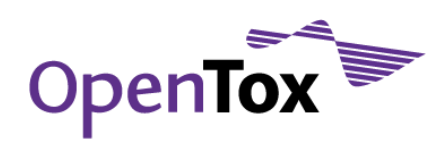

the database contains data pertaining to the chemical classes represented by aldehydes, ketones, aromatic amines, quinones, and acrylates, as well as compounds that have different reactivity mechanisms. The list of chemicals contained in the data set represents both the chemical and biological diversity that is known to exist for chemical allergens and non-allergens;

- Skin sensitisation (LLNA second compilation)<sup>81</sup> derived from previously conducted LLNA studies involving an additional 108 chemicals;
- Bioconcentration factor (BCF) Gold Standard Database<sup>82</sup> a database holding peer-reviewed highquality BCF data that is a valuable resource for development of alternative tests;
- Benchmark Data Set for pKa Prediction of Monoprotic Small Molecules the SMARTS Way83 pKa values for 185 chemicals;
- Benchmark Data Set for In Silico Prediction of Ames Mutagenicity<sup>84</sup> Ames mutagenicity data set comprising 6512 non-confidential compounds together with their biological activity;
- **Bursi AMES Toxicity Dataset**<sup>85</sup> 4337 Compounds with Mutagenicity (AMES) classification (2401 mutagens and 1936 non-mutagens);
- EpiSuite<sup>86</sup> 14 datasets with various physico-chemical and environmental fate properties (EPI\_AOP, EPI\_BCF, EPI\_BioHC, EPI\_Biowin, EPI\_Boil\_Pt, EPI\_Henry, EPI\_KM, EPI\_KOA, EPI\_Kowwin, EPI\_Melt\_Pt, EPI\_PCKOC, EPI\_VP, EPI\_WaterFrag, EPI\_Wskowwin);
- PubChem Structures & Assays<sup>87</sup> 473,965 structures from PubChem with assay data included as properties, suitable for building QSAR or other types of models;
- Leadscope<sup>88</sup> 12 datasets, accessible exclusively through Authorisation Policies, e.g., restricted to OpenTox partners (Leadscope\_carc\_level\_2, Leadscope\_ccris\_genetox, Leadscope\_cder\_chronic, Leadscope\_cder\_genetox, Leadscope\_cder\_repro\_dev, Leadscope\_cfsan\_acute, Leadscope\_cfsan\_chronic, Leadscope\_cfsan\_genetox, Leadscope\_cfsan\_repro\_dev, Leadscope\_fda\_marketed\_drugs, Leadscope\_genetox\_level\_2, Leadscope\_ntp\_genetox);
- Pharmatrope<sup>89</sup> AERS hepatobiliary system data, accessible exclusively through Authorisation Policies, e.g., restricted to OpenTox partners.

#### <span id="page-20-0"></span>2.2 Included datasets details

In the following sub-sections we provide further details for each of the 67 final OpenTox database datasets. Please note that one needs to login to access these datasets. Most of the datasets are publicly accessible

<sup>89</sup><http://www.pharmatrope.com/> accessed on May 27, 2011

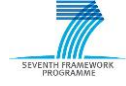

1

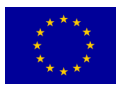

<sup>81</sup>Kern PS, Gerberick GF, Ryan CA, Kimber I, Aptula A, Basketter DA. (2010). Local lymph node data for the evaluation of skin [sensitization alternatives: a second compilation. Dermatitis 21\(1\): 8-32.](http://www.ncbi.nlm.nih.gov/pubmed/20137736) accessed on May 27, 2011

<sup>82&</sup>lt;sub>[ambit.sourceforge.net/euras](http://ambit.sourceforge.net/euras/)</sub> accessed on May 27, 2011

<sup>83</sup>[Benchmark Data Set for pKa Prediction of Monoprotic Small Molecules the SMARTS Way](http://pubs.acs.org/doi/abs/10.1021/ci8001815) accessed on May 27, 2011

<sup>84</sup>[Benchmark Data Set for In Silico Prediction of Ames Mutagenicity](http://www.ncbi.nlm.nih.gov/pubmed/19702240) accessed on May 27, 2011

<sup>85</sup>[Bursi AMES Toxicity Dataset](http://www.cheminformatics.org/datasets/bursi/) accessed on May 27, 2011

<sup>86</sup>[EpiSuite data](http://esc.syrres.com/interkow/EpiSuiteData.htm) accessed on May 27, 2011

<sup>87</sup>[Downloadable Structure Files of PubChem Compounds](http://cactus.nci.nih.gov/download/roadmap/) accessed on May 27, 2011

<sup>88</sup><http://www.leadscope.com/> accessed on May 27, 2011

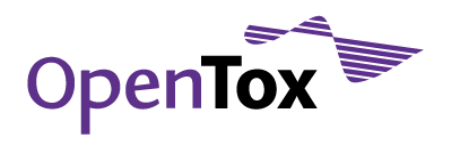

through the OpenTox *guest* account (username: guest, password: guest). Leadscope and Pharmatrope datasets are currently accessible only to OpenTox partners.

#### <span id="page-21-0"></span>2.2.1 ECHA list of pre-registered substances

- Name: ECHA list of pre-registered substances (20090327)
- URI[:https://ambit.uni-plovdiv.bg:8443/ambit2/dataset/1?pagesize=10&page=0](https://ambit.uni-plovdiv.bg:8443/ambit2/dataset/1?pagesize=10&page=0)
- Number of compounds: 143,835
- Number of empty structures: 143,835
- CAS numbers OK: 118,284
- CAS numbers errors: 2
- $\bullet$  FINECS numbers OK: 143,654
- EINECS numbers errors: 181

#### <span id="page-21-1"></span>2.2.2 Chemical Identifier Resolver

- Name: Chemical Identifier Resolver (20110212)
- URI[:https://ambit.uni-plovdiv.bg:8443/ambit2/dataset/5?pagesize=10&page=0](https://ambit.uni-plovdiv.bg:8443/ambit2/dataset/5?pagesize=10&page=0)
- Number of compounds: 72,985
- Number of empty structures: 0
- CAS numbers OK: 72,985
- CAS numbers errors: 0
- EINECS numbers OK: 0
- EINECS numbers errors: 0

#### <span id="page-21-2"></span>2.2.3 ChemIDplus

- Name: ChemIDplus (20110503)
- URI[:https://ambit.uni-plovdiv.bg:8443/ambit2/dataset/3?pagesize=10&page=0](https://ambit.uni-plovdiv.bg:8443/ambit2/dataset/3?pagesize=10&page=0)
- Number of compounds: 80,468
- Number of empty structures: 0
- CAS numbers OK: 80,468
- CAS numbers errors: 0
- EINECS numbers OK: 0
- EINECS numbers errors: 0

#### <span id="page-21-3"></span>2.2.4 ChemDraw

- Name: ChemDraw (20110505)
- URI[:https://ambit.uni-plovdiv.bg:8443/ambit2/dataset/7?pagesize=10&page=0](https://ambit.uni-plovdiv.bg:8443/ambit2/dataset/7?pagesize=10&page=0)
- Number of compounds: 22,519
- Number of empty structures: 0
- CAS numbers OK: 0

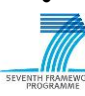

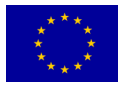

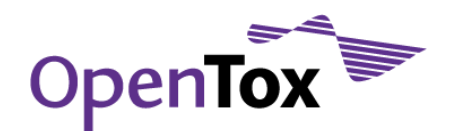

- CAS numbers errors: 0
- EINECS numbers OK: 22.519
- EINECS numbers errors: 0

#### <span id="page-22-0"></span>2.2.5 JRC PRS list

- Name: ECBPRS (20090917)
- URI:<https://ambit.uni-plovdiv.bg:8443/ambit2/dataset/6483?pagesize=10&page=0>
- Number of compounds: 80,410
- Number of empty structures: 0
- CAS numbers OK: 80,410
- CAS numbers errors: 0
- **EINECS numbers OK: 70.749**
- EINECS numbers errors: 0

#### <span id="page-22-1"></span>2.2.6 ISSCAN

- Name: ISSCAN
- URI:<https://ambit.uni-plovdiv.bg:8443/ambit2/dataset/31?pagesize=10&page=0>
- Number of compounds: 1150
- Number of empty structures: 12
- CAS numbers OK: 1139
- CAS numbers errors: 0
- EINECS numbers OK: 0
- EINECS numbers errors: 0

#### <span id="page-22-2"></span>2.2.7 ISSMIC

- Name: ISSMIC
- URI:<https://ambit.uni-plovdiv.bg:8443/ambit2/dataset/33?pagesize=10&page=0>
- Number of compounds: 151
- Number of empty structures: 6
- CAS numbers OK: 150
- CAS numbers errors: 0
- EINECS numbers OK: 0
- EINECS numbers errors: 0

#### <span id="page-22-3"></span>2.2.8 ISSSTY

- Name: ISSSTY
- URI:<https://ambit.uni-plovdiv.bg:8443/ambit2/dataset/35?pagesize=10&page=0>
- Number of compounds: 223

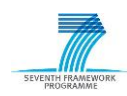

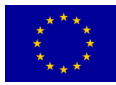

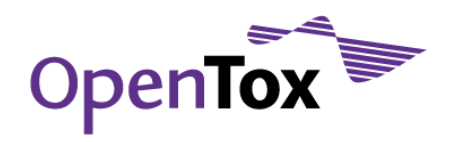

- Number of empty structures: 1
- CAS numbers OK:0
- CAS numbers errors: 0
- EINECS numbers OK: 0
- EINECS numbers errors: 0

#### <span id="page-23-0"></span>2.2.9 CPDBAS

- Name: CPDBAS
- URI:<https://ambit.uni-plovdiv.bg:8443/ambit2/dataset/9?pagesize=10&page=0>
- Number of compounds: 1547
- Number of empty structures: 39
- CAS numbers OK: 1528
- CAS numbers errors: 0
- $\bullet$  FINECS numbers OK: 0
- EINECS numbers errors: 0

#### <span id="page-23-1"></span>2.2.10 DBPCAN

- Name: DBPCAN
- URI:<https://ambit.uni-plovdiv.bg:8443/ambit2/dataset/11?pagesize=10&page=0>
- Number of compounds: 209
- Number of empty structures: 0
- CAS numbers OK: 179
- CAS numbers errors: 0
- EINECS numbers OK: 0
- EINECS numbers errors: 0

#### <span id="page-23-2"></span>2.2.11 EPAFHM

- Name: EPAFHM
- URI:<https://ambit.uni-plovdiv.bg:8443/ambit2/dataset/13?pagesize=10&page=0>
- Number of compounds: 617
- Number of empty structures: 0
- CAS numbers OK: 617
- CAS numbers errors: 0
- EINECS numbers OK: 0
- EINECS numbers errors: 0

#### <span id="page-23-3"></span>2.2.12 FDAMDD

Name: FDAMDD

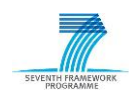

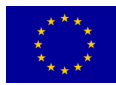

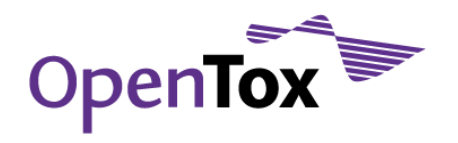

- URI:<https://ambit.uni-plovdiv.bg:8443/ambit2/dataset/15?pagesize=10&page=0>
- Number of compounds: 1216
- Number of empty structures: 0
- CAS numbers OK: 1216
- CAS numbers errors: 0
- EINECS numbers OK: 0
- EINECS numbers errors: 0

#### <span id="page-24-0"></span>2.2.13 HPVCSI

- Name: HPVCSI
- URI:<https://ambit.uni-plovdiv.bg:8443/ambit2/dataset/17?pagesize=10&page=0>
- Number of compounds: 3548
- Number of empty structures: 1068
- CAS numbers OK: 3548
- CAS numbers errors: 0
- EINECS numbers OK: 0
- EINECS numbers errors: 0

#### <span id="page-24-1"></span>2.2.14 HPVISD

- Name: HPVISD
- URI:<https://ambit.uni-plovdiv.bg:8443/ambit2/dataset/19?pagesize=10&page=0>
- Number of compounds: 1006
- Number of empty structures: 302
- CAS numbers OK: 1006
- CAS numbers errors: 0
- EINECS numbers OK: 0
- EINECS numbers errors: 0

#### <span id="page-24-2"></span>2.2.15 IRISTR

- Name: IRISTR
- URI:<https://ambit.uni-plovdiv.bg:8443/ambit2/dataset/21?pagesize=10&page=0>
- Number of compounds: 544
- Number of empty structures: 5
- CAS numbers OK: 536
- CAS numbers errors: 0
- EINECS numbers OK: 0
- EINECS numbers errors: 0

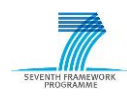

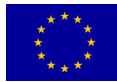

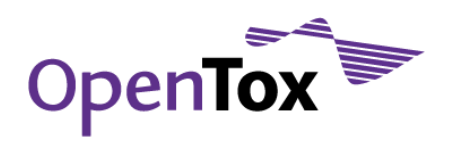

#### <span id="page-25-0"></span>2.2.16 KIERBL

- Name: KIERBL
- URI:<https://ambit.uni-plovdiv.bg:8443/ambit2/dataset/23?pagesize=10&page=0>
- Number of compounds: 278
- Number of empty structures: 0
- CAS numbers OK: 278
- CAS numbers errors: 0
- EINECS numbers OK: 0
- EINECS numbers errors: 0

#### <span id="page-25-1"></span>2.2.17 NCTRER

- Name: NCTRER
- URI:<https://ambit.uni-plovdiv.bg:8443/ambit2/dataset/25?pagesize=10&page=0>
- Number of compounds:232
- Number of empty structures: 0
- CAS numbers OK: 227
- CAS numbers errors: 0
- EINECS numbers OK: 0
- EINECS numbers errors: 0

#### <span id="page-25-2"></span>2.2.18 NTPBSI

- Name: NTPBSI
- URI:<https://ambit.uni-plovdiv.bg:8443/ambit2/dataset/27?pagesize=10&page=0>
- Number of compounds: 2330
- Number of empty structures: 151
- CAS numbers OK: 2218
- CAS numbers errors: 0
- EINECS numbers OK: 0
- EINECS numbers errors: 0

#### <span id="page-25-3"></span>2.2.19 NTPHTS

- Name: NTPHTS
- URI:<https://ambit.uni-plovdiv.bg:8443/ambit2/dataset/29?pagesize=10&page=0>
- Number of compounds: 1408
- Number of empty structures: 14
- CAS numbers OK: 1407
- CAS numbers errors: 0

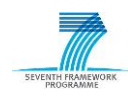

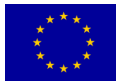

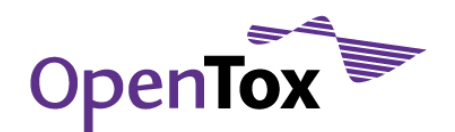

- EINECS numbers OK: 0
- EINECS numbers errors: 0

#### <span id="page-26-0"></span>2.2.20 TOXCST

- Name: TOXCST
- URI:<https://ambit.uni-plovdiv.bg:8443/ambit2/dataset/37?pagesize=10&page=0>
- Number of compounds: 320
- Number of empty structures: 0
- CAS numbers OK: 320
- CAS numbers errors: 0
- EINECS numbers OK: 0
- EINECS numbers errors: 0

#### <span id="page-26-1"></span>2.2.21 TOXCST\_ACEA

- Name: TOXCST\_ACEA
- URI:<https://ambit.uni-plovdiv.bg:8443/ambit2/dataset/83?pagesize=10&page=0>
- Number of compounds: 320
- Number of empty structures: 0
- CAS numbers OK: 320
- CAS numbers errors: 0
- EINECS numbers OK: 0
- EINECS numbers errors: 0

#### <span id="page-26-2"></span>2.2.22 TOXCST\_Attagene

- Name: TOXCST\_Attagene
- URI:<https://ambit.uni-plovdiv.bg:8443/ambit2/dataset/723?pagesize=10&page=0>
- Number of compounds: 320
- Number of empty structures: 0
- CAS numbers OK: 320
- CAS numbers errors: 0
- EINECS numbers OK: 0
- EINECS numbers errors: 0

#### <span id="page-26-3"></span>2.2.23 TOXCST\_BioSeek

- Name: TOXCST\_BioSeek
- URI:<https://ambit.uni-plovdiv.bg:8443/ambit2/dataset/1363?pagesize=10&page=0>
- Number of compounds: 320
- Number of empty structures: 0

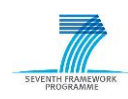

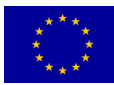

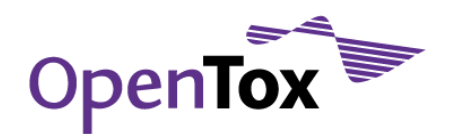

- CAS numbers OK: 320
- CAS numbers errors: 0
- EINECS numbers OK: 0
- EINECS numbers errors: 0

#### <span id="page-27-0"></span>2.2.24 TOXCST\_Cellumen

- Name: TOXCST\_Cellumen
- URI:<https://ambit.uni-plovdiv.bg:8443/ambit2/dataset/2003?pagesize=10&page=0>
- Number of compounds: 320
- Number of empty structures: 0
- CAS numbers OK: 320
- CAS numbers errors: 0
- EINECS numbers OK: 0
- FINECS numbers errors: 0

#### <span id="page-27-1"></span>2.2.25 TOXCST\_CellzDirect

- Name: TOXCST\_CellzDirect
- URI:<https://ambit.uni-plovdiv.bg:8443/ambit2/dataset/2643?pagesize=10&page=0>
- Number of compounds: 320
- Number of empty structures: 0
- CAS numbers OK: 320
- CAS numbers errors: 0
- $\bullet$  FINECS numbers OK: 0
- EINECS numbers errors: 0

#### <span id="page-27-2"></span>2.2.26 TOXCST\_Gentronix

- Name: TOXCST\_Gentronix
- URI:<https://ambit.uni-plovdiv.bg:8443/ambit2/dataset/3283?pagesize=10&page=0>
- Number of compounds: 320
- Number of empty structures: 0
- CAS numbers OK: 320
- CAS numbers errors: 0
- EINECS numbers OK: 0
- EINECS numbers errors: 0

#### <span id="page-27-3"></span>2.2.27 TOXCST\_NCGC

- Name: TOXCST\_NCGC
- URI:<https://ambit.uni-plovdiv.bg:8443/ambit2/dataset/3923?pagesize=10&page=0>

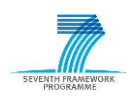

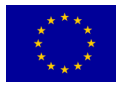

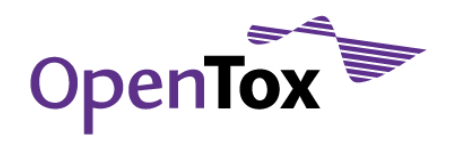

- Number of compounds: 320
- Number of empty structures: 0
- CAS numbers OK: 320
- CAS numbers errors: 0
- EINECS numbers OK: 0
- EINECS numbers errors: 0

#### <span id="page-28-0"></span>2.2.28 TOXCST\_Novascreen

- Name: TOXCST\_Novascreen
- URI:<https://ambit.uni-plovdiv.bg:8443/ambit2/dataset/4563?pagesize=10&page=0>
- Number of compounds: 320
- Number of empty structures: 0
- CAS numbers OK: 320
- CAS numbers errors: 0
- EINECS numbers OK: 0
- EINECS numbers errors: 0

#### <span id="page-28-1"></span>2.2.29 TOXCST\_Solidus

- Name: TOXCST\_Solidus
- URI:<https://ambit.uni-plovdiv.bg:8443/ambit2/dataset/5203?pagesize=10&page=0>
- Number of compounds: 320
- Number of empty structures: 0
- CAS numbers OK: 320
- CAS numbers errors: 0
- EINECS numbers OK: 0
- EINECS numbers errors: 0

#### <span id="page-28-2"></span>2.2.30 TOXCST\_ToxRefDB

- Name: TOXCST\_ToxRefDB
- URI:<https://ambit.uni-plovdiv.bg:8443/ambit2/dataset/5843?pagesize=10&page=0>
- Number of compounds: 320
- Number of empty structures: 0
- CAS numbers OK: 320
- CAS numbers errors: 0
- EINECS numbers OK: 0
- EINECS numbers errors: 0

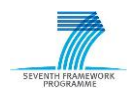

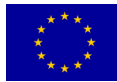

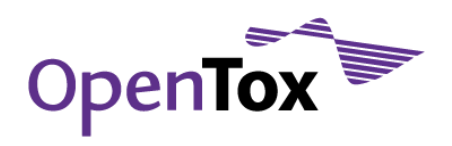

#### <span id="page-29-0"></span>2.2.31 TXCST2

- Name: TXCST2
- URI:<https://ambit.uni-plovdiv.bg:8443/ambit2/dataset/39?pagesize=10&page=0>
- Number of compounds: 960
- Number of empty structures: 0
- CAS numbers OK: 927
- CAS numbers errors: 0
- EINECS numbers OK: 0
- EINECS numbers errors: 0

#### <span id="page-29-1"></span>2.2.32 ECETOC skin irritation

- Name: ECETOC Technical Report No. 66 Skin irritation and corrosion Reference Chemicals data base (1995)
- URI:<https://ambit.uni-plovdiv.bg:8443/ambit2/dataset/41?pagesize=10&page=0>
- Number of compounds: 176
- Number of empty structures: 1
- CAS numbers OK: 172
- CAS numbers errors: 4
- EINECS numbers OK: 0
- EINECS numbers errors: 0

#### <span id="page-29-2"></span>2.2.33 Skin sensitisation (LLNA)

- Name: Local Lymph Node Data for the Evaluation of Skin Sensitization Compilation of historical data (Dermatitis Vol 16 No 4 2005)
- URI:<https://ambit.uni-plovdiv.bg:8443/ambit2/dataset/43?pagesize=10&page=0>
- Number of compounds: 209
- Number of empty structures: 0
- CAS numbers OK: 203
- CAS numbers errors: 0
- EINECS numbers OK: 0
- EINECS numbers errors: 0

#### <span id="page-29-3"></span>2.2.34 Skin sensitisation (LLNA) – second compilation

- Name: Local Lymph Node Data for the Evaluation of Skin Sensitization Second compilation (Dermatitis Vol 21 No 1 2010)
- URI:<https://ambit.uni-plovdiv.bg:8443/ambit2/dataset/45?pagesize=10&page=0>
- Number of compounds: 108
- Number of empty structures: 0

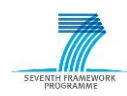

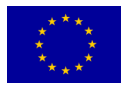

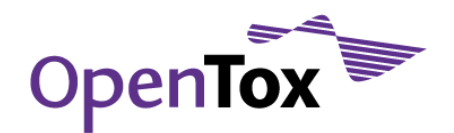

- CAS numbers OK: 99
- CAS numbers errors: 0
- EINECS numbers OK: 0
- EINECS numbers errors: 0

#### <span id="page-30-0"></span>2.2.35 Bioconcentration factor (BCF) gold standard database

- Name: Bioconcentration factor (BCF) Gold Standard Database
- URI:<https://ambit.uni-plovdiv.bg:8443/ambit2/dataset/47?pagesize=10&page=0>
- Number of compounds: 1130
- Number of empty structures: 1130
- CAS numbers OK: 1122
- CAS numbers errors: 7
- EINECS numbers OK: 0
- FINECS numbers errors: 0

#### <span id="page-30-1"></span>2.2.36 Benchmark Data Set for pKa Prediction of Monoprotic Small Molecules the SMARTS Way

- Name: Benchmark Data Set for pKa Prediction of Monoprotic Small Molecules the SMARTS Way
- URI:<https://ambit.uni-plovdiv.bg:8443/ambit2/dataset/49?pagesize=10&page=0>
- Number of compounds: 185
- Number of empty structures:0
- CAS numbers OK: 0
- CAS numbers errors: 0
- $\bullet$  FINECS numbers OK: 0
- EINECS numbers errors: 0

#### <span id="page-30-2"></span>2.2.37 Benchmark Data Set for In Silico Prediction of Ames Mutagenicity

- Name: Benchmark Data Set for In Silico Prediction of Ames Mutagenicity
- URI:<https://ambit.uni-plovdiv.bg:8443/ambit2/dataset/51?pagesize=10&page=0>
- Number of compounds: 6512
- Number of empty structures: 0
- CAS numbers OK: 6197
- CAS numbers errors: 0
- EINECS numbers OK: 0
- EINECS numbers errors: 0

#### <span id="page-30-3"></span>2.2.38 Bursi AMES Toxicity Dataset

- Name: Bursi AMES Toxicity Dataset
- URI:<https://ambit.uni-plovdiv.bg:8443/ambit2/dataset/53?pagesize=10&page=0>

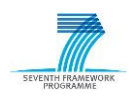

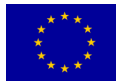

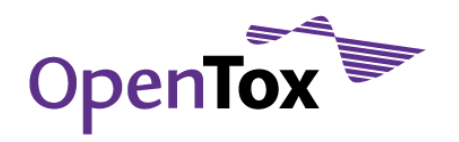

- Number of compounds: 4337
- Number of empty structures: 0
- CAS numbers OK: 4337
- CAS numbers errors: 0
- EINECS numbers OK: 0
- EINECS numbers errors: 0

#### <span id="page-31-0"></span>2.2.39 EPI\_AOP

- Name: EPI\_AOP
- URI:<https://ambit.uni-plovdiv.bg:8443/ambit2/dataset/55?pagesize=10&page=0>
- Number of compounds: 818
- Number of empty structures: 0
- CAS numbers OK: 810
- CAS numbers errors: 0
- EINECS numbers OK: 0
- EINECS numbers errors: 0

#### <span id="page-31-1"></span>2.2.40 EPI\_BCF

- Name: EPI\_BCF
- URI:<https://ambit.uni-plovdiv.bg:8443/ambit2/dataset/57?pagesize=10&page=0>
- Number of compounds: 685
- Number of empty structures: 0
- CAS numbers OK: 675
- CAS numbers errors: 1
- EINECS numbers OK: 0
- EINECS numbers errors: 0

#### <span id="page-31-2"></span>2.2.41 EPI\_BioHC

- Name: EPI\_BioHC
- URI:<https://ambit.uni-plovdiv.bg:8443/ambit2/dataset/59?pagesize=10&page=0>
- Number of compounds: 175
- Number of empty structures: 0
- CAS numbers OK: 170
- CAS numbers errors: 0
- EINECS numbers OK: 0
- EINECS numbers errors: 0

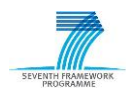

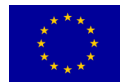

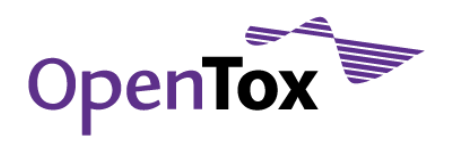

#### <span id="page-32-0"></span>2.2.42 EPI\_Biowin

- Name: EPI\_Biowin
- URI:<https://ambit.uni-plovdiv.bg:8443/ambit2/dataset/61?pagesize=10&page=0>
- Number of compounds: 1263
- Number of empty structures: 0
- CAS numbers OK: 1215
- CAS numbers errors: 1
- EINECS numbers OK: 0
- EINECS numbers errors: 0

#### <span id="page-32-1"></span>2.2.43 EPI\_Boil\_Pt

- Name: EPI\_Boil\_Pt
- URI:<https://ambit.uni-plovdiv.bg:8443/ambit2/dataset/63?pagesize=10&page=0>
- Number of compounds: 5890
- Number of empty structures: 1
- CAS numbers OK: 5859
- CAS numbers errors: 1
- EINECS numbers OK: 0
- EINECS numbers errors: 0

#### <span id="page-32-2"></span>2.2.44 EPI\_Henry

- Name: EPI\_Henry
- URI:<https://ambit.uni-plovdiv.bg:8443/ambit2/dataset/65?pagesize=10&page=0>
- Number of compounds: 1829
- Number of empty structures: 0
- CAS numbers OK: 1821
- CAS numbers errors: 0
- EINECS numbers OK: 0
- EINECS numbers errors: 0

#### <span id="page-32-3"></span>2.2.45 EPI\_KM

- Name: EPI\_KM
- URI:<https://ambit.uni-plovdiv.bg:8443/ambit2/dataset/67?pagesize=10&page=0>
- Number of compounds: 631
- Number of empty structures: 0
- CAS numbers OK: 602
- CAS numbers errors: 0

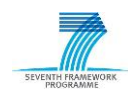

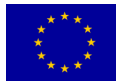

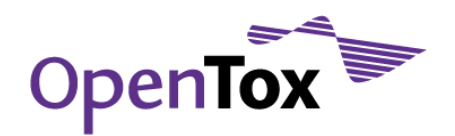

- EINECS numbers OK: 0
- EINECS numbers errors: 0

#### <span id="page-33-0"></span>2.2.46 EPI\_KOA

- Name: EPI\_KOA
- URI:<https://ambit.uni-plovdiv.bg:8443/ambit2/dataset/69?pagesize=10&page=0>
- Number of compounds: 308
- Number of empty structures: 0
- CAS numbers OK: 259
- CAS numbers errors: 0
- EINECS numbers OK: 0
- EINECS numbers errors: 0

#### <span id="page-33-1"></span>2.2.47 EPI\_Kowwin

- Name: EPI\_Kowwin
- URI:<https://ambit.uni-plovdiv.bg:8443/ambit2/dataset/71?pagesize=10&page=0>
- Number of compounds: 15,809
- Number of empty structures: 0
- CAS numbers OK: 12,162
- CAS numbers errors: 0
- EINECS numbers OK: 0
- EINECS numbers errors: 0

#### <span id="page-33-2"></span>2.2.48 EPI\_Melt\_Pt

- Name: EPI\_Melt\_Pt
- URI:<https://ambit.uni-plovdiv.bg:8443/ambit2/dataset/73?pagesize=10&page=0>
- Number of compounds: 10,051
- Number of empty structures: 5
- CAS numbers OK: 10,028
- CAS numbers errors: 1
- EINECS numbers OK: 0
- EINECS numbers errors: 0

#### <span id="page-33-3"></span>2.2.49 EPI\_PCKOC

- Name: EPI\_PCKOC
- URI:<https://ambit.uni-plovdiv.bg:8443/ambit2/dataset/75?pagesize=10&page=0>
- Number of compounds: 788
- Number of empty structures: 2

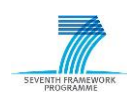

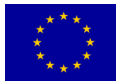

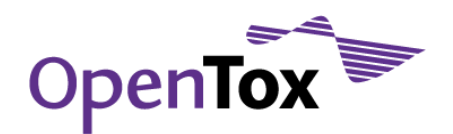

- CAS numbers OK: 770
- CAS numbers errors: 0
- EINECS numbers OK: 0
- EINECS numbers errors: 0

#### <span id="page-34-0"></span>2.2.50 EPI\_VP

- Name: EPI\_VP
- URI:<https://ambit.uni-plovdiv.bg:8443/ambit2/dataset/77?pagesize=10&page=0>
- Number of compounds: 3037
- Number of empty structures: 1
- CAS numbers OK: 3031
- CAS numbers errors: 0
- EINECS numbers OK: 0
- FINECS numbers errors: 0

#### <span id="page-34-1"></span>2.2.51 EPI\_WaterFrag

- Name: EPI\_WaterFrag
- URI:<https://ambit.uni-plovdiv.bg:8443/ambit2/dataset/79?pagesize=10&page=0>
- Number of compounds: 5764
- Number of empty structures: 3
- CAS numbers OK: 5753
- CAS numbers errors: 0
- $\bullet$  FINECS numbers OK: 0
- EINECS numbers errors: 0

#### <span id="page-34-2"></span>2.2.52 EPI\_Wskowwin

- Name: EPI\_Wskowwin
- URI:<https://ambit.uni-plovdiv.bg:8443/ambit2/dataset/81?pagesize=10&page=0>
- Number of compounds: 2348
- Number of empty structures:3
- CAS numbers OK: 2346
- CAS numbers errors: 1
- EINECS numbers OK: 0
- EINECS numbers errors: 0

#### <span id="page-34-3"></span>2.2.53 Chemical Name to Structure Converter (OPSIN)

- Name: NAME2STRUCTURE
- URI:<https://ambit.uni-plovdiv.bg:8443/ambit2/dataset/6487?pagesize=10&page=0>

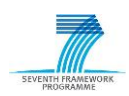

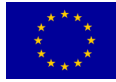

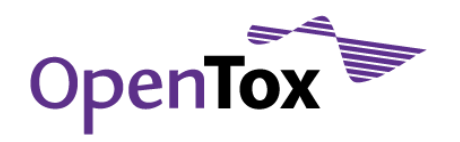

- Number of compounds: 70,646
- Number of empty structures: 16
- CAS numbers OK: 0
- CAS numbers errors: 0
- EINECS numbers OK: 0
- EINECS numbers errors: 0

#### <span id="page-35-0"></span>2.2.54 PubChem Structures + Assays

- Name: PubChem Structures + Assays
- URI:<https://ambit.uni-plovdiv.bg:8443/ambit2/dataset/6489?pagesize=10&page=0>
- Number of compounds: 473,965
- Number of empty structures: 45
- CAS numbers OK: 1275
- CAS numbers errors: 0
- EINECS numbers OK: 0
- EINECS numbers errors: 0

#### <span id="page-35-1"></span>2.2.55 Leadscope\_carc\_level\_2

- Name: Leadscope\_carc\_level\_2
- URI:<https://ambit.uni-plovdiv.bg:8443/ambit2/dataset/6490?pagesize=10&page=0>
- Number of compounds: 2988
- Number of empty structures: 141
- CAS numbers OK: 600
- CAS numbers errors: 0
- EINECS numbers OK: 0
- EINECS numbers errors: 0

#### <span id="page-35-2"></span>2.2.56 Leadscope\_ccris\_genetox

- Name: Leadscope\_ccris\_genetox
- URI:<https://ambit.uni-plovdiv.bg:8443/ambit2/dataset/6492?pagesize=10&page=0>
- Number of compounds: 8001
- Number of empty structures: 559
- CAS numbers OK: 1410
- CAS numbers errors: 0
- EINECS numbers OK: 0
- EINECS numbers errors: 0

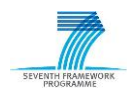

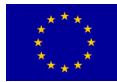
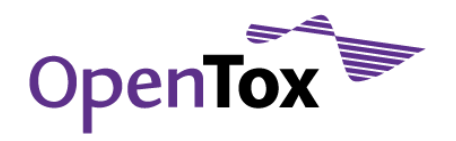

#### 2.2.57 Leadscope\_cder\_chronic

- Name: Leadscope\_cder\_chronic
- URI:<https://ambit.uni-plovdiv.bg:8443/ambit2/dataset/6494?pagesize=10&page=0>
- Number of compounds: 121
- Number of empty structures: 4
- CAS numbers OK: 2
- CAS numbers errors: 0
- EINECS numbers OK: 0
- EINECS numbers errors: 0

#### 2.2.58 Leadscope\_cder\_genetox

- Name: Leadscope\_cder\_genetox
- URI:<https://ambit.uni-plovdiv.bg:8443/ambit2/dataset/6496?pagesize=10&page=0>
- Number of compounds: 336
- Number of empty structures: 242
- CAS numbers OK: 12
- CAS numbers errors: 1
- EINECS numbers OK: 0
- EINECS numbers errors: 0

#### 2.2.59 Leadscope\_cder\_repro\_dev

- Name: Leadscope\_cder\_repro\_dev
- URI:<https://ambit.uni-plovdiv.bg:8443/ambit2/dataset/6498?pagesize=10&page=0>
- Number of compounds: 58
- Number of empty structures: 0
- CAS numbers OK: 2
- CAS numbers errors: 0
- EINECS numbers OK: 0
- EINECS numbers errors: 0

#### 2.2.60 Leadscope\_cfsan\_acute

- Name: Leadscope\_cfsan\_acute
- URI:<https://ambit.uni-plovdiv.bg:8443/ambit2/dataset/6500?pagesize=10&page=0>
- Number of compounds: 1070
- Number of empty structures: 100
- CAS numbers OK: 690
- CAS numbers errors: 0

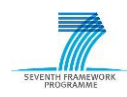

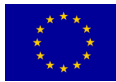

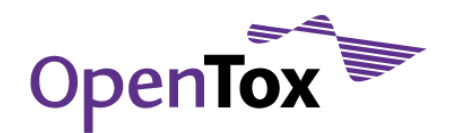

- EINECS numbers OK: 0
- EINECS numbers errors: 0

#### 2.2.61 Leadscope\_cfsan\_chronic

- Name: Leadscope\_cfsan\_chronic
- URI:<https://ambit.uni-plovdiv.bg:8443/ambit2/dataset/6502?pagesize=10&page=0>
- Number of compounds: 655
- Number of empty structures: 106
- CAS numbers OK: 307
- CAS numbers errors: 0
- EINECS numbers OK: 0
- EINECS numbers errors: 0

#### 2.2.62 Leadscope\_cfsan\_genetox

- Name: Leadscope\_cfsan\_genetox
- URI:<https://ambit.uni-plovdiv.bg:8443/ambit2/dataset/6504?pagesize=10&page=0>
- Number of compounds: 696
- Number of empty structures: 130
- CAS numbers OK: 247
- CAS numbers errors: 0
- EINECS numbers OK: 0
- EINECS numbers errors: 0

#### 2.2.63 Leadscope\_cfsan\_repro\_dev

- Name: Leadscope\_cfsan\_repro\_dev
- URI:<https://ambit.uni-plovdiv.bg:8443/ambit2/dataset/6506?pagesize=10&page=0>
- Number of compounds: 312
- Number of empty structures: 47
- CAS numbers OK: 135
- CAS numbers errors: 0
- EINECS numbers OK: 0
- EINECS numbers errors: 0

#### 2.2.64 Leadscope\_fda\_marketed\_drugs

- Name: Leadscope\_fda\_marketed\_drugs
- URI:<https://ambit.uni-plovdiv.bg:8443/ambit2/dataset/6508?pagesize=10&page=0>
- Number of compounds: 6637
- Number of empty structures: 321

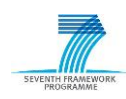

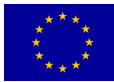

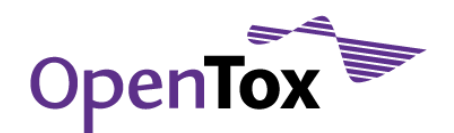

- CAS numbers OK: 451
- CAS numbers errors: 0
- EINECS numbers OK: 0
- EINECS numbers errors: 0

#### 2.2.65 Leadscope\_genetox\_level\_2

- Name: Leadscope\_genetox\_level\_2
- URI:<https://ambit.uni-plovdiv.bg:8443/ambit2/dataset/6510?pagesize=10&page=0>
- Number of compounds: 10,155
- Number of empty structures: 748
- CAS numbers OK: 1723
- CAS numbers errors: 0
- EINECS numbers OK: 0
- FINECS numbers errors: 0

#### 2.2.66 Leadscope\_ntp\_genetox

- Name: Leadscope\_ntp\_genetox
- URI:<https://ambit.uni-plovdiv.bg:8443/ambit2/dataset/6512?pagesize=10&page=0>
- Number of compounds: 2128
- Number of empty structures: 71
- CAS numbers OK: 956
- CAS numbers errors: 0
- $\bullet$  FINECS numbers OK: 0
- EINECS numbers errors: 0

#### 2.2.67 Pharmatrope\_AERS\_hepatobiliary\_system

- Name: Pharmatrope\_AERS\_hepatobiliary\_system
- URI:<https://ambit.uni-plovdiv.bg:8443/ambit2/dataset/6514?pagesize=10&page=0>
- Number of compounds: 1274
- Number of empty structures: 0
- CAS numbers OK: 0
- CAS numbers errors: 0
- EINECS numbers OK: 0
- EINECS numbers errors: 0

#### 2.3 Quality Labels Overview

Automatic classification has been applied to all newly imported structures. The results from this exercise are presented in [Table 2.](#page-39-0) The first column indicates whether we have a Consensus, Majority, Unconfirmed or Ambiguous label, the second column provides further details for each of these categories, while the last

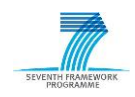

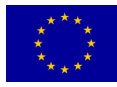

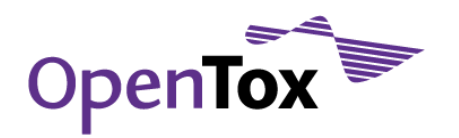

п

column lists the number of chemical structures in the given category. When a 'Consensus' label is assigned, the Details column lists the number of contributing independent sources and measures how strong this consensus is (e.g. 2, 3, 4, etc.). In the case of 'Majority' label the Details column provides insight on the number of alternatives and the distribution of the votes from independent sources for each of these alternatives (e.g. 1:1:4, 2:3, etc.). The label 'Unconfirmed' is assigned when the available data comes from a single source. And finally for the 'Ambiguous' label the Details column lists the number of alternatives and the distribution of the votes from independent sources (e.g. 1:1, 2:2, 1:1:1:1, etc.).

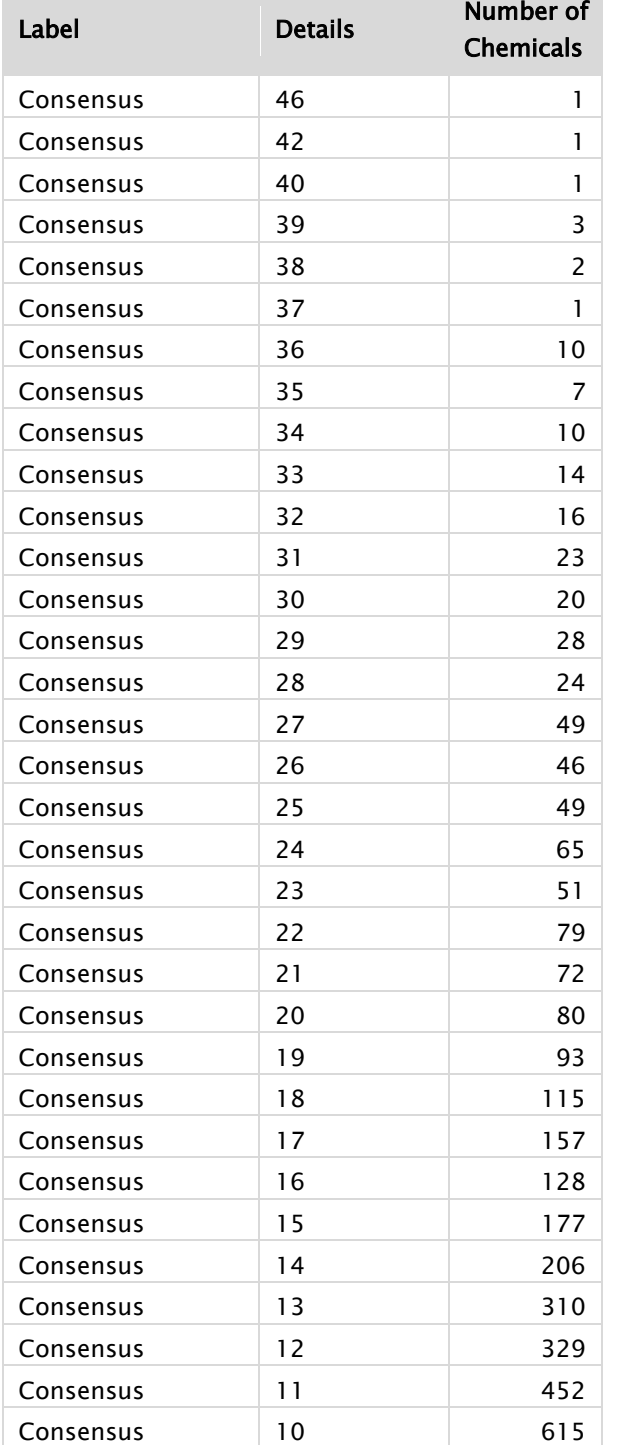

<span id="page-39-0"></span>Table 2 Final OpenTox database automatic classification results distribution

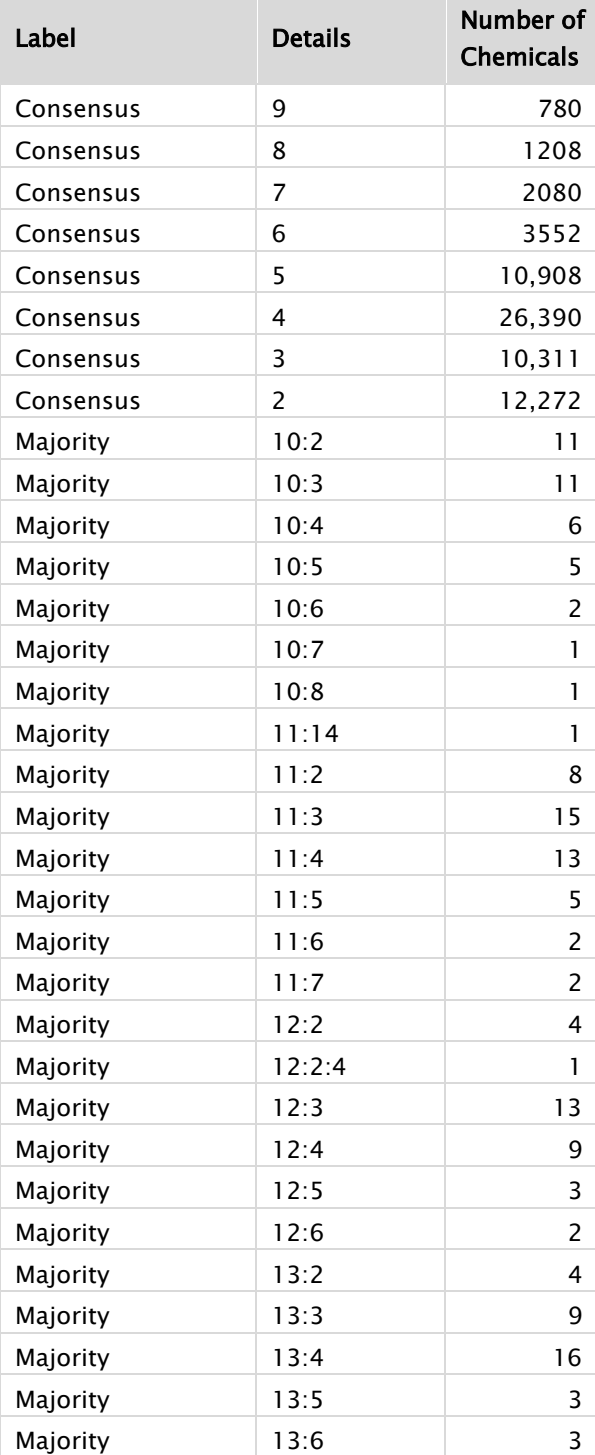

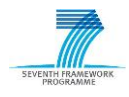

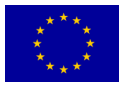

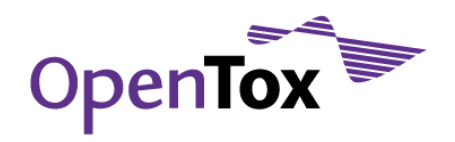

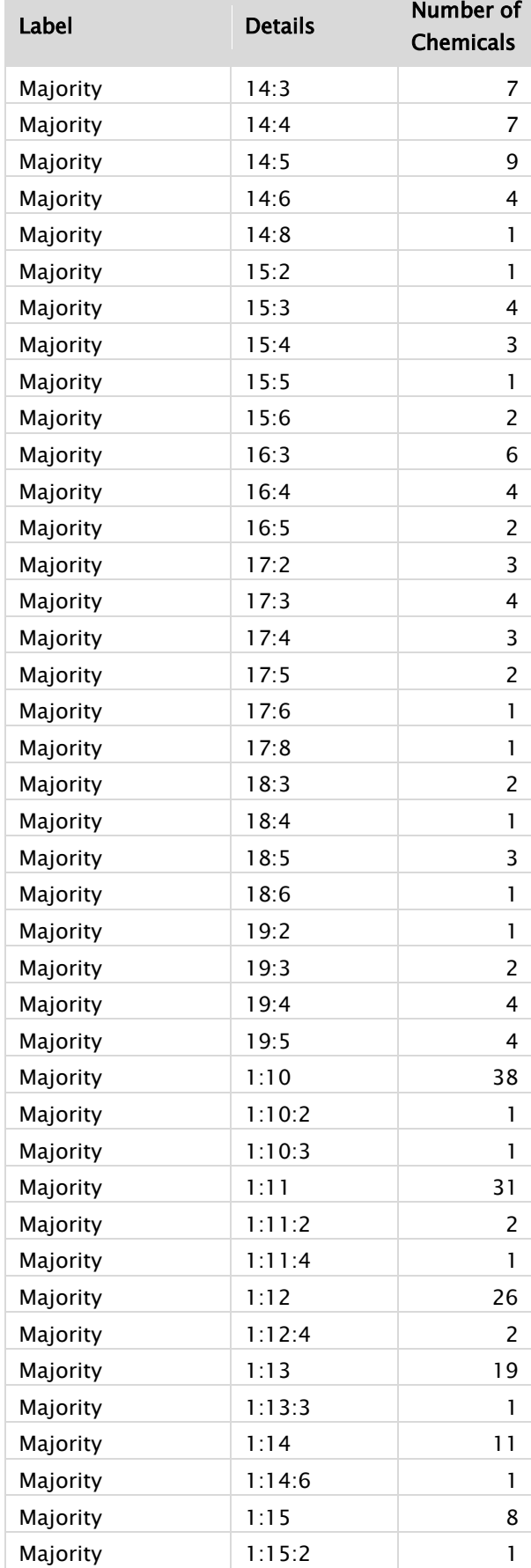

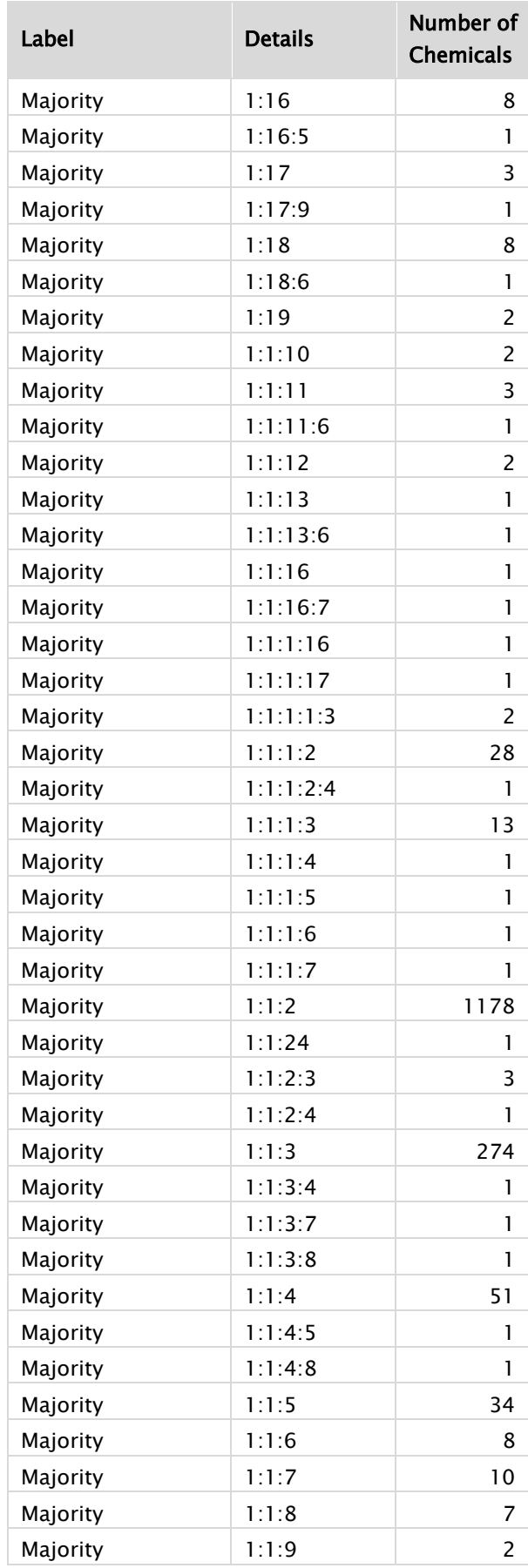

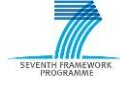

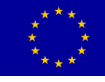

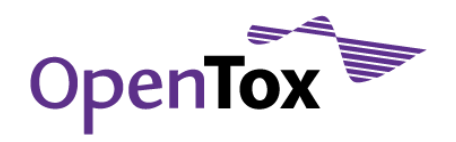

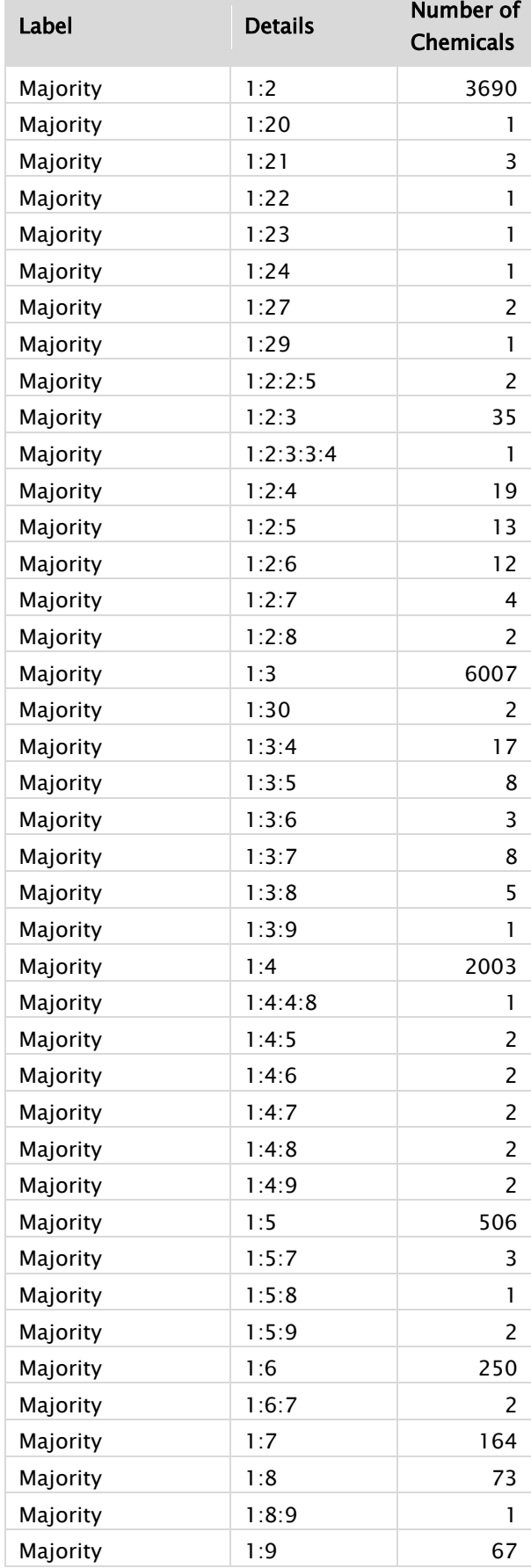

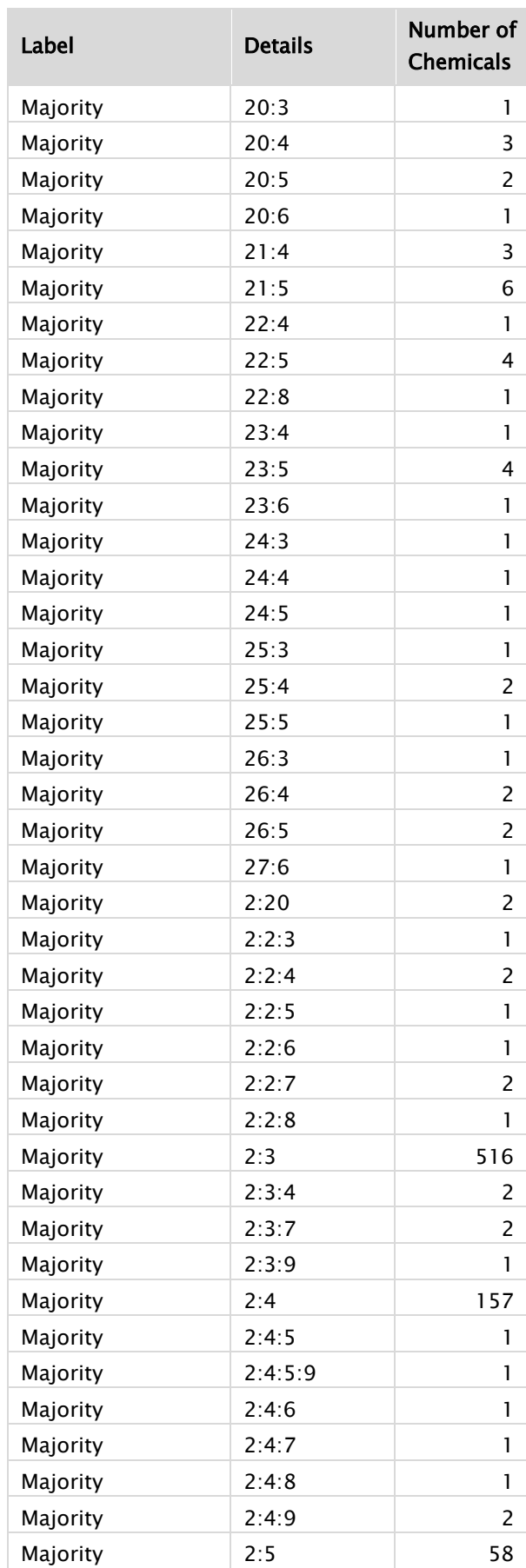

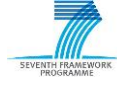

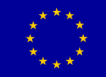

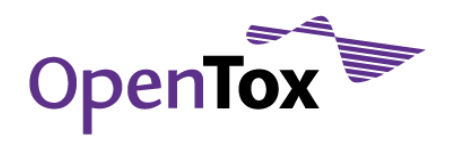

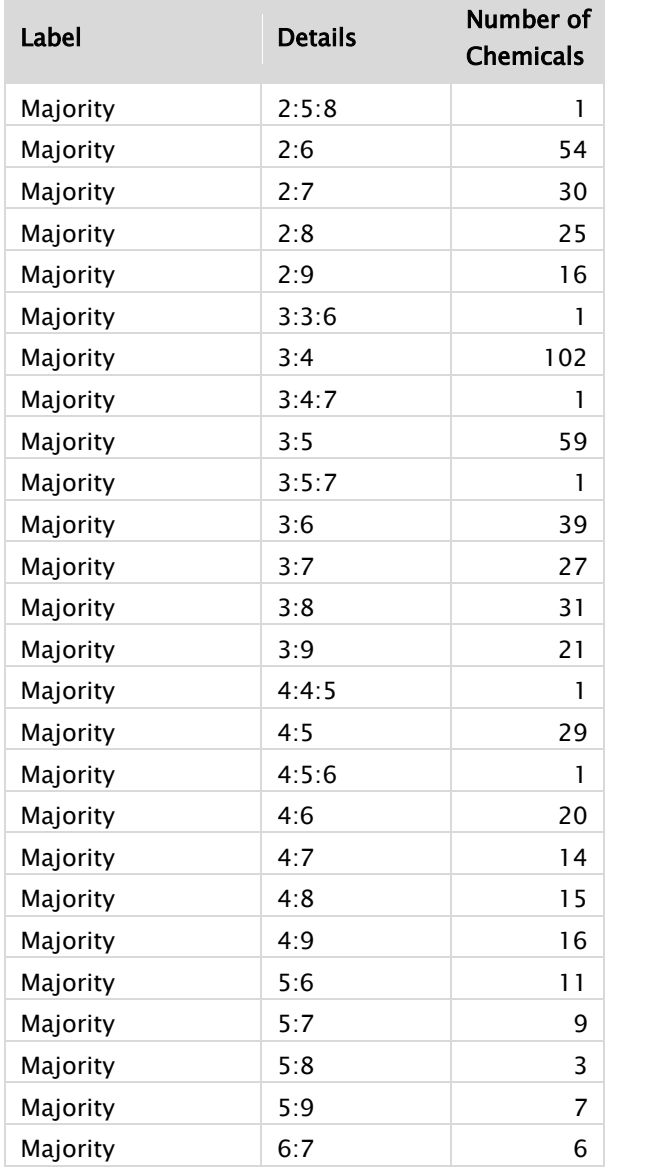

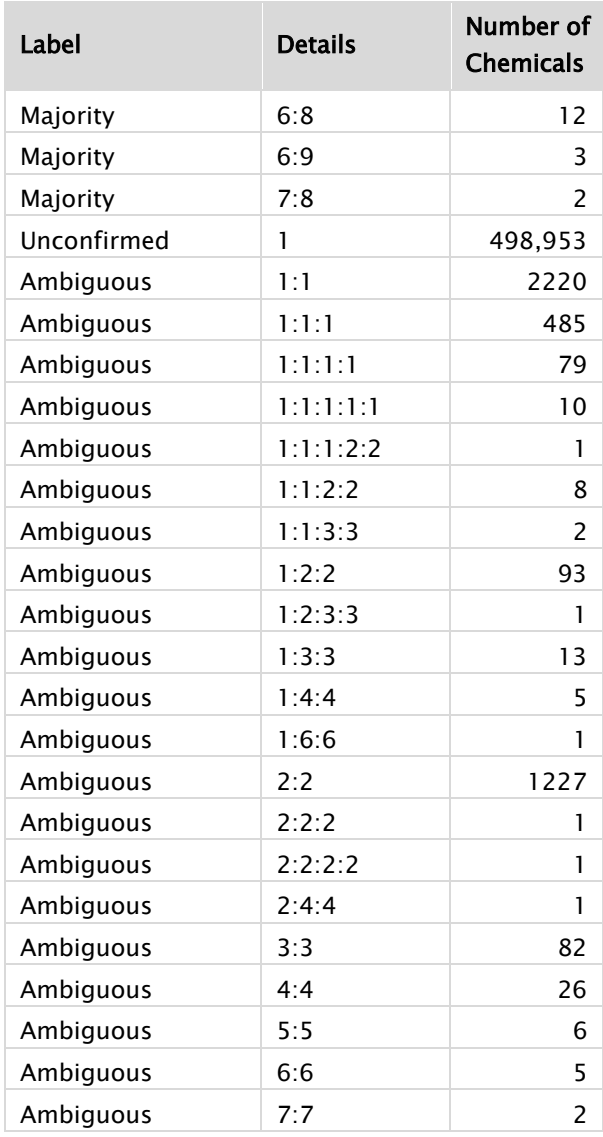

To obtain a better assessment of the quality of various data sources, we have summarized the assigned initial quality labels (according to the mapping between automatic classification and initial quality labels presented above in the Data provenance [and quality assurance](#page-12-0) section).

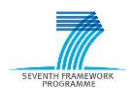

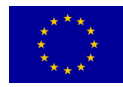

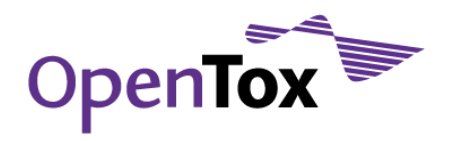

<span id="page-43-0"></span>[Table](#page-43-0) 3 lists the results and highlights the fact that ChemIDplus (3.302% error rate) and JRC PRS list data (error rate 3.087%) seem to provide better quality data when compared to other generic data sources such as the Chemical Identifier Resolver data (6.345% error rate). Most of the DSSTox and EPI datasets prove to have excellent quality (0% or close to 0% error rate).

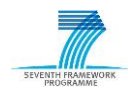

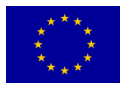

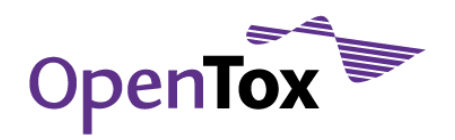

Table 3 Final OpenTox database quality labels distribution

| <b>Dataset</b>                                                      | <b>OK</b> | Probably<br>OK | <b>Unknown</b> | Probably<br><b>ERROR</b> | Probably<br><b>ERROR%</b> |
|---------------------------------------------------------------------|-----------|----------------|----------------|--------------------------|---------------------------|
| ChemIDplus (20110503)                                               | 59,620    | 12,694         | 5497           | 2657                     | 3.302%                    |
| Chemical Identifier Resolver (20110212)                             | 55,470    | 9719           | 3164           | 4631                     | 6.345%                    |
| ChemDraw (20110505)                                                 | 18,147    | 3542           | 263            | 567                      | 2.518%                    |
| <b>CPDBAS</b>                                                       | 1011      | 372            | 78             | 47                       | 3.038%                    |
| <b>DBPCAN</b>                                                       | 150       | 5              | 54             | $\mathbf 0$              | 0%                        |
| <b>EPAFHM</b>                                                       | 510       | 78             | 28             | 1                        | 0.162%                    |
| <b>FDAMDD</b>                                                       | 759       | 291            | 148            | 18                       | 1.480%                    |
| <b>HPVCSI</b>                                                       | 1983      | 342            | 145            | 10                       | 0.282%                    |
| <b>HPVISD</b>                                                       | 603       | 98             | 3              | $\mathbf 0$              | 0%                        |
| <b>IRISTR</b>                                                       | 414       | 99             | 23             | 3                        | 0.551%                    |
| <b>KIERBL</b>                                                       | 224       | 48             | 5              | 1                        | 0.360%                    |
| <b>NCTRER</b>                                                       | 180       | 17             | 35             | $\mathbf 0$              | 0%                        |
| <b>NTPBSI</b>                                                       | 1583      | 520            | 48             | 28                       | 1.202%                    |
| <b>NTPHTS</b>                                                       | 1062      | 322            | $\mathbf{1}$   | 9                        | 0.639%                    |
| <b>ISSCAN</b>                                                       | 714       | 265            | 134            | 25                       | 2.174%                    |
| <b>ISSMIC</b>                                                       | 105       | 32             | 4              | 4                        | 2.650%                    |
| <b>ISSSTY</b>                                                       | 157       | 55             | 5              | 5                        | 2.242%                    |
| <b>TOXCST</b>                                                       | 253       | 60             | $\mathbf{1}$   | 0                        | 0%                        |
| TXCST2                                                              | 677       | 156            | 121            | 6                        | 0.625%                    |
| <b>ECETOC</b>                                                       | 163       | 9              | 2              | 1                        | 0.568%                    |
| <b>LLNA</b>                                                         | 125       | 16             | 67             | 1                        | 0.478%                    |
| LLNA-2 <sup>nd</sup> compilation                                    | 66        | 12             | 29             | 1                        | 0.926%                    |
| Benchmark Data Set for pKa Prediction of                            | 50        | $\overline{7}$ | 128            | $\mathbf 0$              | 0%                        |
| Monoprotic Small Molecules the SMARTS Way                           |           |                |                |                          |                           |
| Benchmark Data Set for In Silico Prediction of Ames<br>Mutagenicity | 3687      | 428            | 2204           | 193                      | 2.964%                    |
| <b>Bursi AMES Toxicity Dataset</b>                                  | 2311      | 587            | 1071           | 368                      | 8.485%                    |
| EPI_AOP                                                             | 713       | 39             | 61             | 5                        | 0.611%                    |
| EPI_BCF                                                             | 547       | 107            | 22             | 9                        | 1.314%                    |
| EPI_BioHC                                                           | 159       | 0              | 16             | $\mathbf 0$              | 0%                        |
| EPI_Biowin                                                          | 1045      | 157            | 53             | 8                        | 0.633%                    |
| EPI_Boil_Pt                                                         | 5124      | 299            | 436            | 30                       | 0.509%                    |
| EPI_Henry                                                           | 1605      | 203            | 15             | 6                        | 0.328%                    |
| EPI_KM                                                              | 511       | 67             | 53             | 0                        | 0%                        |
| EPI_KOA                                                             | 244       | 15             | 49             | 0                        | 0%                        |
| EPI_Kowwin                                                          | 5730      | 956            | 8991           | 132                      | 0.835%                    |
| EPI_Melt_Pt                                                         | 7864      | 1167           | 812            | 203                      | 2.020%                    |
| EPI_PCKOC                                                           | 616       | 124            | 36             | 10                       | 1.269%                    |
| EPI_VP                                                              | 2697      | 286            | 42             | 11                       | 0.362%                    |
| EPI_WaterFrag                                                       | 3980      | 588            | 1119           | 74                       | 1.284%                    |

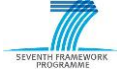

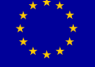

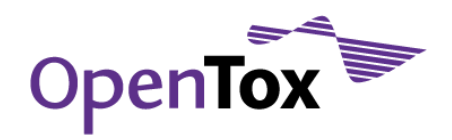

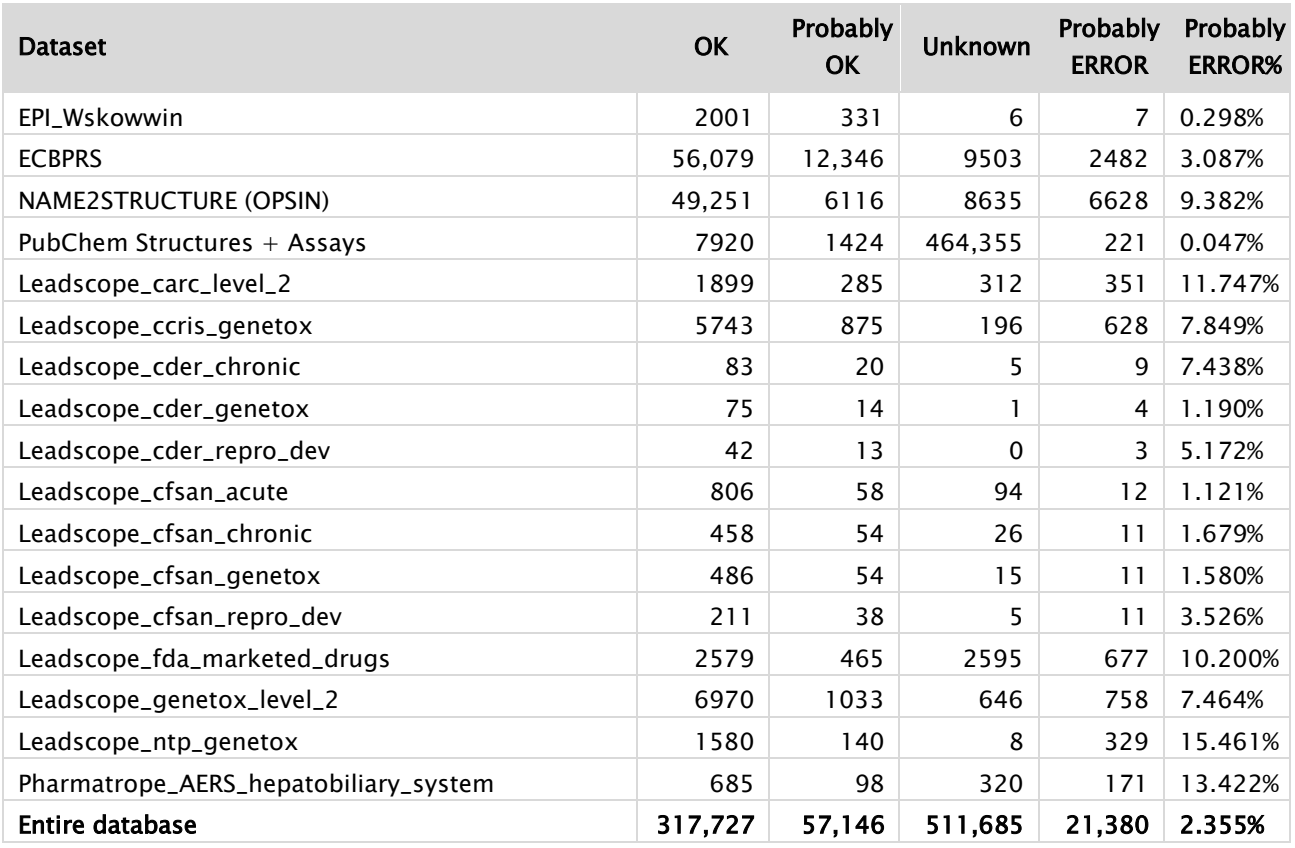

The relatively high error rate for the name-to-structure conversion through OPSIN might be (partially) due to errors in the chemical names in the original ECHA list of pre-registered substances. A more thorough investigation would be required to check this.

It might be worth recalling that the Unknown class is further subdivided in 'unknown multiple source' (12,735 instances with ambiguous/contradictory information) and 'unknown single source' (498,950 instances, 93% of which are due to the PubChem Structures + Assays dataset, which has a relatively small overlap with the other datasets included in the database).

The collected statistics are not necessarily representative for the quality of a given dataset, but rather provide some insight on the overall error rate and highlight the need for more work on database curation and quality assurance.

The above-mentioned 67 datasets are included in the final OpenTox database and are accessible online at <https://ambit.uni-plovdiv.bg:8443/ambit2/dataset> through the OpenTox REST API90. In particular, these datasets are available through the OpenTox Dataset API<sup>91</sup> and can be accessed through 3<sup>rd</sup> party web services and/or client implementing this API. They can be retrieved as complete datasets or via various kinds of search operations over chemical names, registry identifiers, structures, sub-structures (SMARTS)92, similarity, Daylight

<sup>92</sup>[www.daylight.com/dayhtml/doc/theory/theory.smarts.html](http://www.daylight.com/dayhtml/doc/theory/theory.smarts.html) accessed on May 27, 2011

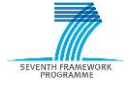

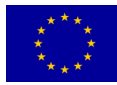

<sup>90</sup>[www.opentox.org/dev/apis/api-1.1](http://www.opentox.org/dev/apis/api-1.1) accessed on May 27, 2011

<sup>91</sup>[www.opentox.org/dev/apis/api-1.1/dataset](http://www.opentox.org/dev/apis/api-1.1/dataset) accessed on May 27, 2011

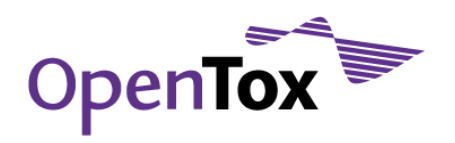

SMILES93, InChI94, etc. Of course, proper authentication and authorisation are required for accessing the data or submitting new data through POST operations.

All these functionalities are used by the OpenTox ToxPredict web application, available at [toxpredict.org,](http://toxpredict.org/) thus providing a user-friendly interface on the Web to the more general scientific community to access the data.

The full raw database statistics as reported by AmbitXT are provided in [Appendix A: OpenTox final database](#page-55-0)  [raw statistics.](#page-55-0)

#### 2.4 Fraunhofer ITEM Repdose database

The Fraunhofer ITEM Repdose was incorporated at the end of the project as follows:

• RepDose<sup>95</sup> - Fraunhofer ITEM dataset was implemented in Ambit for OpenTox containing information on 583 chemicals. The structure data was imported as SDF-File. The physical/chemical parameters and data to repeated dose studies were imported from Excel files. Each entry/endpoint in the study datasets is specified with the following information: Study (route, duration, reliability, study NOEL in mmol, study LOEL in mmol) Animal (species, strain, studied sex) Effected Organ Effect (effect sex, effect LOEL in mmol) Study reference

The data is divided in 6 datasets:

- Structure data
- Physical/chemical data
- Inhalation studies rat: contains 3644 entries/endpoints to repeated dose inhalation studies on rat
- Oral studies rat: contains 7182 entries/endpoints to repeated dose oral studies on rat
- Inhalation studies mouse: contains 1195/endpoints entries to repeated dose inhalation studies on mouse

- Oral studies mouse: contains 2226/endpoints entries to repeated dose oral studies on mouse

 An instance of AMBIT services, implementing OpenTox API was installed at the Fraunhofer ITEM server, and Repdose data imported via standard OpenTox API for uploading data and chemical structures. This makes the data available to OpenTox partners via the uniform OpenTox interface, and at the same time, ensures the hosting is controlled by the data providers (Fraunhofer ITEM ). The access is restricted to OpenTox partners and an appropriate license URI is included in every dataset.

### **3. OpenTox Toxicological Endpoints Ontology**

#### 3.1 ECHA endpoints ontology

We have developed an OWL (Web Ontology Language)<sup>96</sup> ontology of toxicological endpoints<sup>97</sup> that corresponds to the endpoint classification of REACH guidance documents<sup>98</sup> and allows for unique mapping between

<sup>96</sup>[www.w3.org/TR/owl-features](http://www.w3.org/TR/owl-features) accessed on May 27, 2011

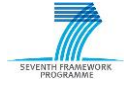

1

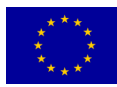

<sup>93</sup>[www.daylight.com/smiles](http://www.daylight.com/smiles/) accessed on May 27, 2011

<sup>94</sup>[www.iupac.org/inchi](http://www.iupac.org/inchi/) accessed on May 27, 2011

<sup>95</sup> http://www.fraunhofer-repdose.de[//a](http://www.acdlabs.com/products/draw_nom/nom/name/)ccessed on October 31, 2011

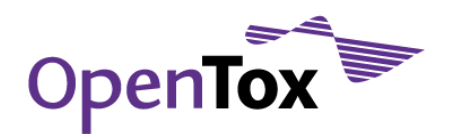

endpoints from various inventories. [Figure 2](#page-47-0) provides a glimpse of the ECHA endpoints ontology summary graph, while [Figure 3](#page-48-0) illustrates its human health specific part.

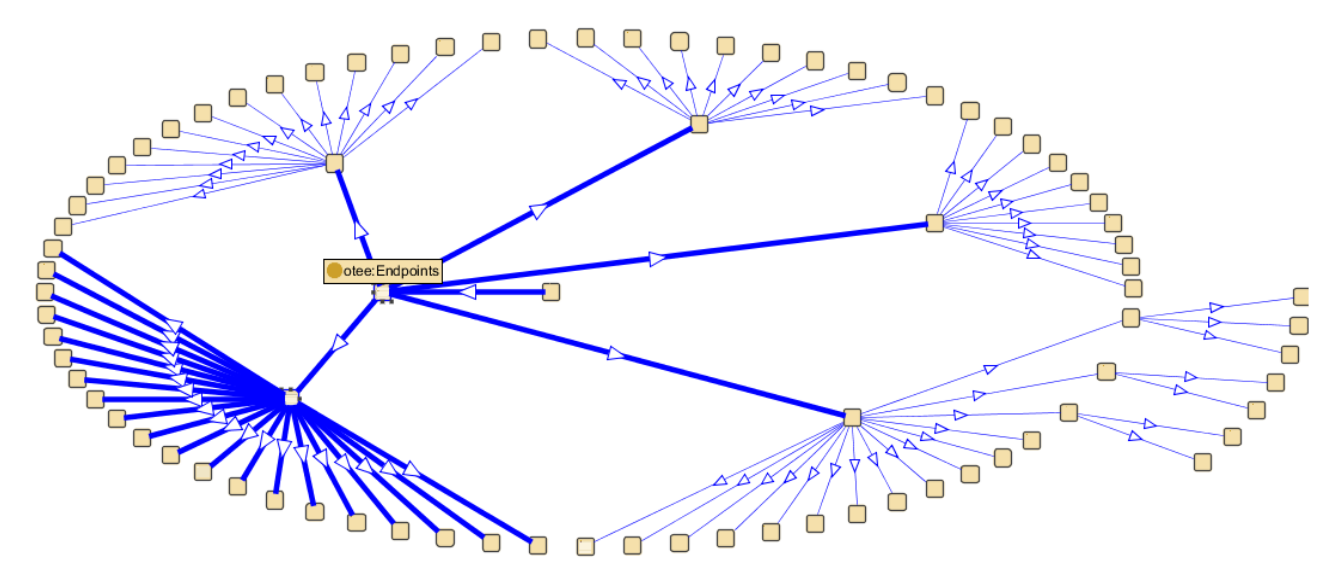

#### <span id="page-47-0"></span>Figure 2 ECHA endpoints ontology summary graph

The quality of a (Q)SAR model crucially depends on the clarity of endpoints and experimental protocols used and the ability to communicate this information in an unambiguous way both in the model development and model application. The current common practice usually includes a textual description of the materials and methods used for acquiring experimental data as well as literature references, while the model description is a separate entity. Providing an automatic and unique way of describing and linking the endpoint information in a formal way, ready for software processing with minimal human intervention, is one of the big challenges that OpenTox's distributed web services framework tries to address. This is achieved currently by making use of a simple ontology of endpoints. We have defined an ontology based on the OWL (Web Ontology Language) for toxicological endpoints that is in line with current ECHA REACH guidance. Using this ontology, each attribute in a toxicological dataset can be associated with an entry in the ontology, therefore allowing a unique mapping between endpoints in various and heterogeneous datasets. The mapping of chemical compound properties stored in the final OpenTox database with the endpoints ontology, and the information which properties are predicted by models available via the OpenTox model service, is used to automatically recognise which endpoints have predictive models available, and ensures consistency of the used endpoint terminology across the set of distributed OpenTox services.

98[guidance.echa.europa.eu/docs/guidance\\_document/information\\_requirements\\_r6\\_en.pdf?%20vers=20\\_08\\_08](http://guidance.echa.europa.eu/docs/guidance_document/information_requirements_r6_en.pdf?%20vers=20_08_08) accessed on May 27, 2011

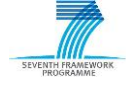

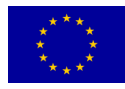

<sup>97&</sup>lt;sub>0</sub> pentox.org/data/documents/development/RDF%20files/Endpoints/view accessed on May 27, 2011

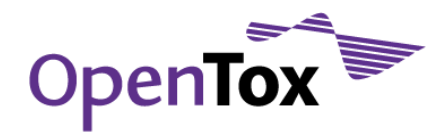

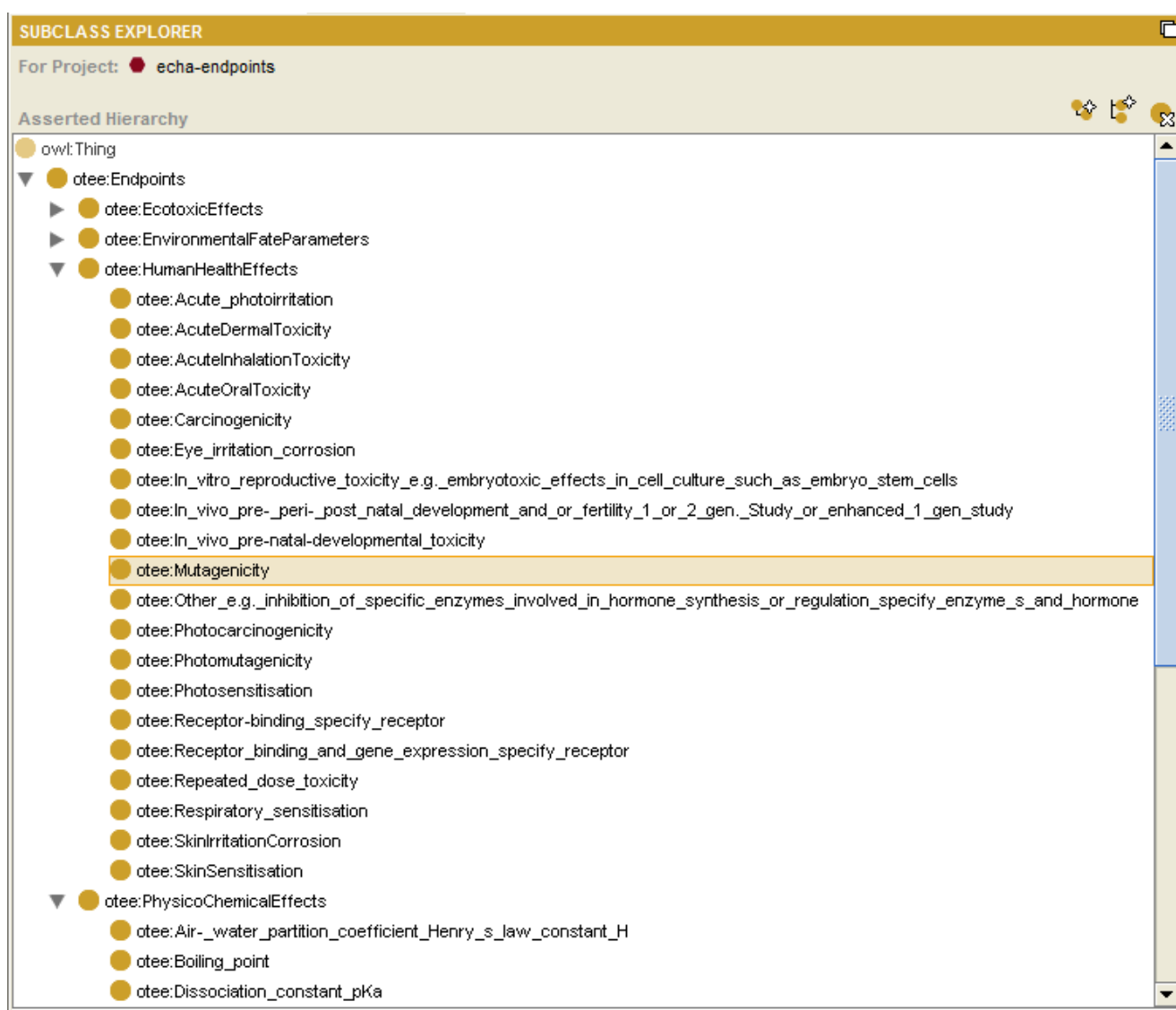

#### <span id="page-48-0"></span>Figure 3 Human health specific part of the ECHA endpoints ontology

A full OWL dump of the Toxicological Endpoints Ontology is provided in Appendix C: [OpenTox Toxicological](#page-93-0)  [Endpoints .](#page-93-0) The ontology has been used for mapping the relevant OpenTox database dataset fields with the ECHA endpoints. This allows for dynamic linking of models, datasets and endpoints through OpenTox APIcompliant operations. The ontology service<sup>99</sup> stores the endpoints ontology, along with other OpenToxrelevant ontologies (opentox.owl<sup>100</sup>, algorithm types<sup>101</sup> and Blue Obelisk Descriptor Ontology<sup>102</sup>), as well as dynamic information of available models, algorithms and features, provided by OpenTox services. The ToxPredict application<sup>103</sup> queries<sup>104</sup> the ontology service via a standard SPARQL<sup>105</sup> interface for all available

- 1000pentox.org/data/documents/development/RDF%20files/OpenToxOntology/view accessed on May 27, 2011
- 101<sub>0</sub>pentox.org/data/documents/development/RDF%20files/AlgorithmTypes/view accessed on May 27, 2011
- 102<sub>0</sub>pentox.org/data/documents/development/RDF%20files/BlueObeliskOntology/view accessed on May 27, 2011

<sup>103</sup>[toxpredict.org](http://toxpredict.org/) accessed on May 27, 2011

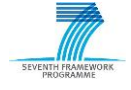

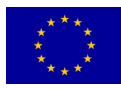

<sup>99</sup><http://apps.ideaconsult.net:8080/ontology> accessed on May 27, 2011

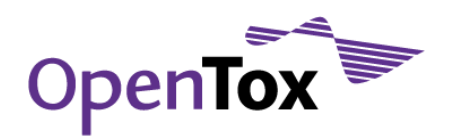

models and retrieves associated information about endpoint modelled, algorithms used to create models and independent and target variables used in models.

#### 3.2 OpenTox Toxicological Ontology

The construction of a formal ontology follows relatively established principles in knowledge representation. We have taken into consideration those available for biomedical ontology development, particularly the OBO Foundry principles<sup>106</sup> together with the ToxML (Toxicology XML standard) schema107. An open, public approach to ontology development supports current and future collaborations with different projects. We use the DL species of the Web Ontology Language (OWL DL) supported by the Protégé OWL editor. An overview of the OpenTox ontology is given on the public area of the OpenTox website108 together with instructions on how to enter the OpenTox Collaborative Protégé<sup>109</sup> Server and contribute to existing OWL projects.

Up to now, several ontology sub-projects have been made available through the OpenTox Collaborative Protégé Server, among them: Toxicological Ontology, Organ System Ontology and the ToxML Ontology.

The OpenTox Toxicological Ontology at the moment contains five toxicity study types: carcinogenicity, in vitro bacterial mutagenesis, in vivo micronucleus, repeated dose toxicity (e.g., chronic, sub-chronic or sub-acute study types) and aquatic toxicity (see [Figure 4\)](#page-50-0). The purpose of this ontology is to enable the attributes of toxicological dataset entries to be associated with ontology concepts. The main OWL classes are "ToxicityStudyType", "TestSystem" (includes subclasses such as strains, species, sex, route of exposure, etc.), "TestResult" (includes subclasses such as toxicity measure, test call, mode of action, target sites, etc.). The aquatic toxicity ontology was based on the requirements of the directive of the European Union 92/69/EEC (O.J. L383 A), i.e., acute toxicity for fish (method C.1.), acute toxicity for Daphnia (C.2.), and the algal growth inhibition test (C.3.).

104<sub>0</sub>pentox.org/data/documents/development/RDF%20files/JavaOnly/query-reasoning-with-jena-and-sparql accessed on May 27, 2011

105<http://www.w3.org/TR/rdf-sparql-query/> accessed on May 27, 2011

- 108[www.opentox.org/dev/ontology](http://www.opentox.org/dev/ontology) OpenTox ontology development page accessed on May 27, 2011
- 109<http://bio-ontologies.knowledgeblog.org/187> OpenTox Predictive Toxicology Framework: toxicological ontology and semantic media wiki-based OpenToxipedia, Bio-Ontologies 2011, Vienna, Austria, July 15-16 2011

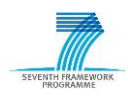

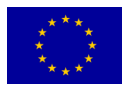

<sup>106</sup><http://www.obofoundry.org/> The OBO Foundry accessed on May 27, 2011

<sup>107</sup>[www.leadscope.com/toxml.php](http://www.leadscope.com/toxml.php) Leadscope ToxML Schema accessed on May 27, 211

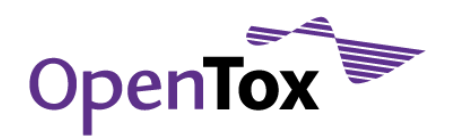

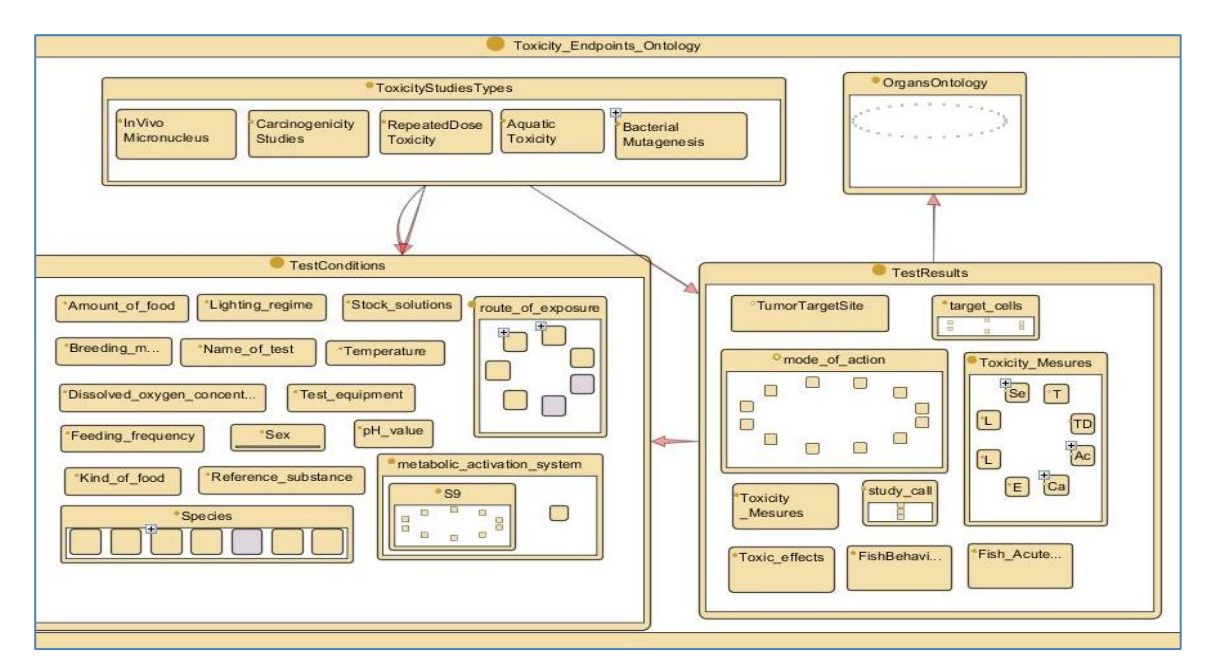

<span id="page-50-0"></span>Figure 4 OpenTox toxicological ontology structure

#### 3.3 OpenTox Organs and Effects Ontology

The "target sites" toxicological class has been extended by the Organ System Ontology, developed by the Fraunhofer Institute for Toxicology & Experimental Medicine. The Organ System Ontology is one of the most challenging ontology classes addressing targets, examinations and organs observed in in vivo studies such as repeated dose toxicity and carcinogenicity. The ontology includes the detailed description of organs starting from organ systems down to histological components. It was decided to use a hierarchical structure starting with the organ system (e.g. digestive system) instead of orientating the ontology on the examinations performed in guideline studies such as histopathology, necropsy, and clinical observations. Thus, the principal structure of the Organ System Ontology is as follows:

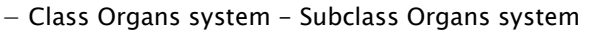

- |− Class Target organs Subclass Target organs 1 to N
	- |− Class Histopathology Subclasses if needed

At the moment the Organ System Ontology includes 13 organ systems, namely the digestive, respiratory, circulatory, endocrine, male genital, female genital, hematopoietic, integumentary, body cavities, nervous system and special sense organs, urinary, musculoskeletal, immune system, and lymphatic organs. Synonyms are included to account for differences in terminologies. The ontology focuses on the organs observed in rodents, which are frequently used for toxicity testing. Species specificity will be introduced when combining the organ ontology with the toxicological endpoint ontology.

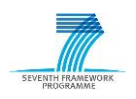

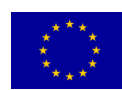

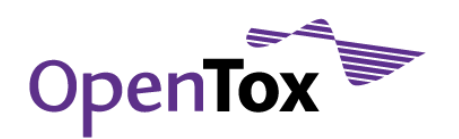

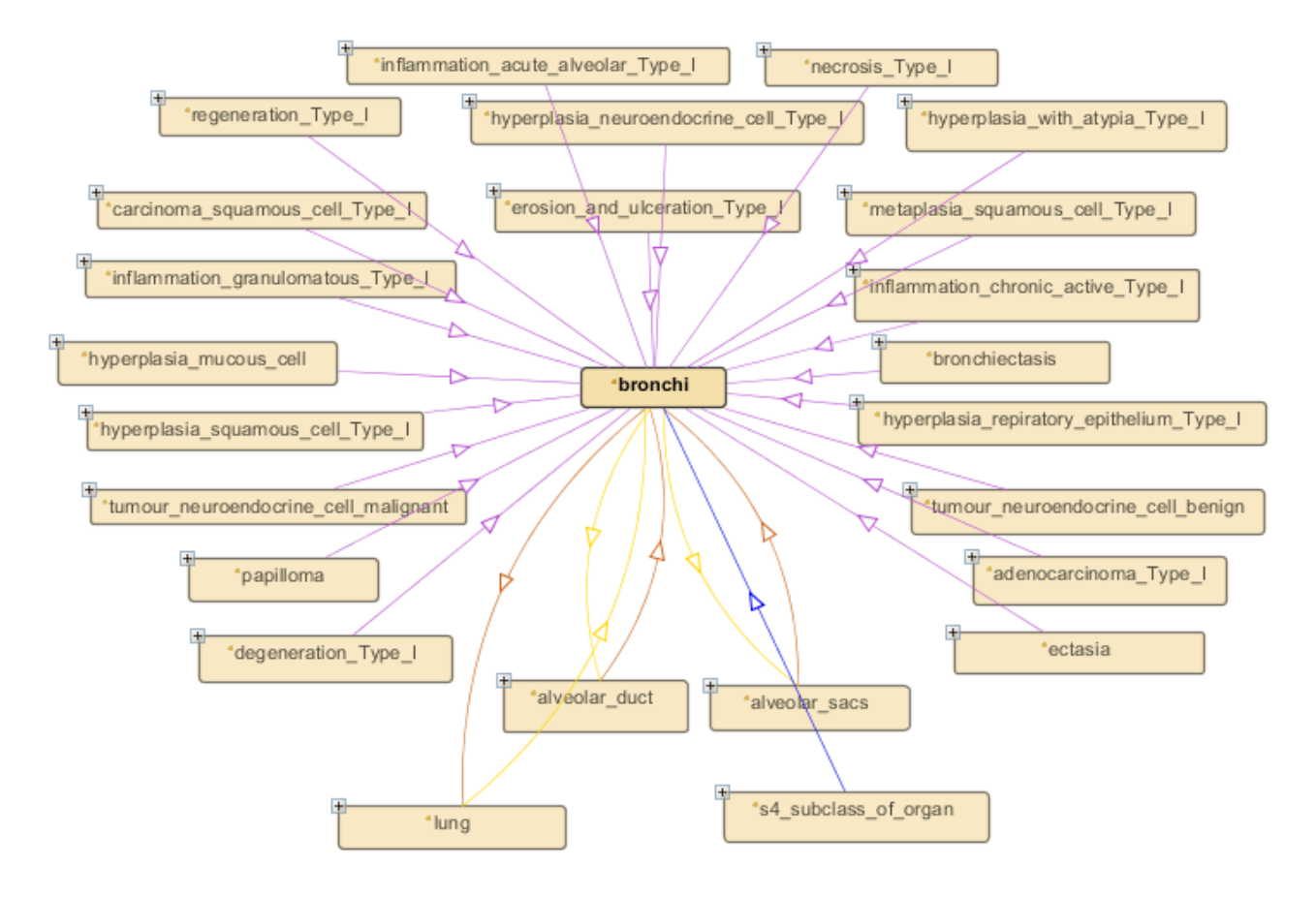

Figure 5 Example of the target site description (Organ System Ontology) for bronchi

Currently, the Toxicological Effects Ontology comprises neoplastic and non-neoplastic effects observed in repeated dose and cancer studies. Endpoint specificity of the effects will be included when combining the organ/effect root ontology with the Toxicological Endpoint Ontology. The Toxicological Effects Ontology consists of three main parts: classes of effects, linked to pathological effects, which are further linked to detailed diagnostic features as agreed in the INHAND initiative110. Its functionality has been initially developed for the respiratory tract. The structure of the combined organ and effects ontology is depicted in [Figure 6](#page-52-0).

<sup>110</sup> R. Renne , A. Brix et al. (2009), Proliferative and Nonproliferative Lesions of the Rat and Mouse Respiratory Tract, Toxicologic Pathology, 37: 5-73

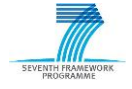

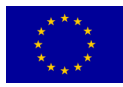

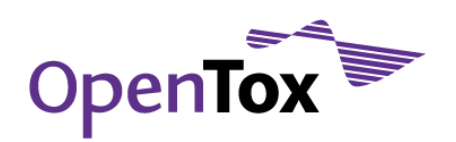

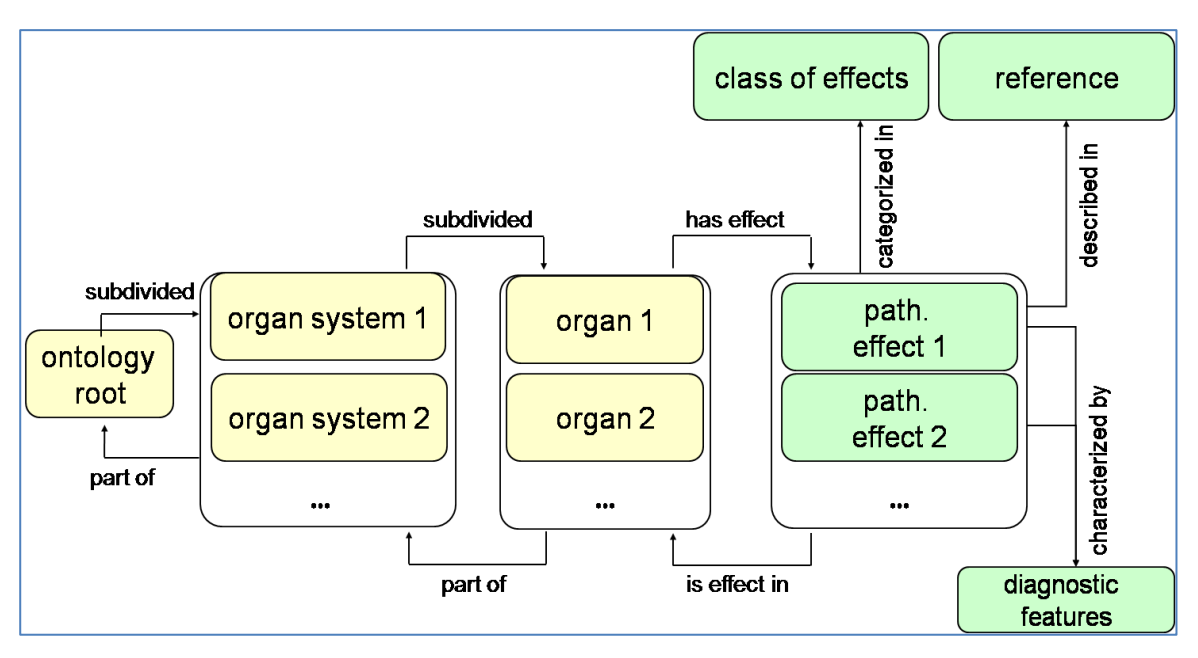

<span id="page-52-0"></span>Figure 6 Overview of the structure of the combined organ (in orange) and effect (in green) ontologies

#### 3.4 Automatic conversion of ToxML schema to an OWL ontology

ToxML is a well-recognized and very detailed schema describing toxicity study data. After some manual mappings of the ToxML fields and the databases of interest we determined that ToxML was suitable for accommodating/referencing the toxicity data. There are several issues which are considered during the automatic conversion and are explained below:

- In the XML description many fields exist with free text instead of named concepts. For example, in carcinogenicity studies data the survival rate is described as "MORTALITY, INCREASED" which is a plain text string not referring to any conceptual knowledge. For solving this issue in an ontology, the same values are assigned as properties of a concept which is located within a domain knowledge model. This allows referencing between known entities.
- Mixed type values (string / integer / interval) sometimes describe the same indicator in different studies. For example, in data from different chronic studies, the same indicator survival rate is presented as either of the following strings:

'0/5 (weeks 27-30)', '10/10', '16/17', '5/5', '6/6' Representing in the first case the number of survived animals among the tested ones during some concrete period of the study and in all other cases simply the number of survived animals in relation to all tested animals. These are inconsistent data which show the same indicator value in different value types. Organizing the type values as restricted values in an ontology allows for comparison and further automatic processing which is not really feasible with plain strings.

- XML-encoded data does not use standardized concept terms for many classes, which could be easily organized in controlled vocabularies or already exist as such: target sites; mode of action; route of exposure.
- in the XML schema sometimes the same field names are used to label classes and properties. Introducing controlled vocabularies helps avoiding term overlapping and thus ambiguity.
- the XML-nested structure does not follow the natural IS-A relation used for subclassing in OWL. See the figure below, which clearly shows the discrepancies between the XML and OWL representation of the same facts.

To convert the XML schema to an OWL structure several *ad hoc* rules were implemented:

for distinguishing classes from properties among the XML fields;

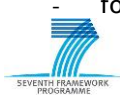

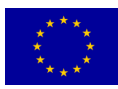

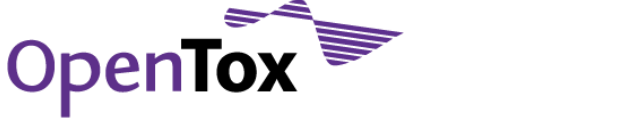

- for introducing object properties by default in the schema all properties correspond to datatype properties in OWL because they connect an entity to a string value;
- for removal of some container classes which are not needed in an ontology (Tests, Compounds, etc.) these are necessary in XML because they frame a set of subfields, but in OWL each test or compound is a separate object. Many of these objects can exist independently and they are all related to their originating type class;
- for renaming classes which appear with the same name in different contexts.

The resulting ontology has a flat structure representing numerous relations expressing the nested structure of the XML schema.

The IS-A relation is introduced only to a limited number of classes, for example, ChronicStudies rdfs:subClassOf Study

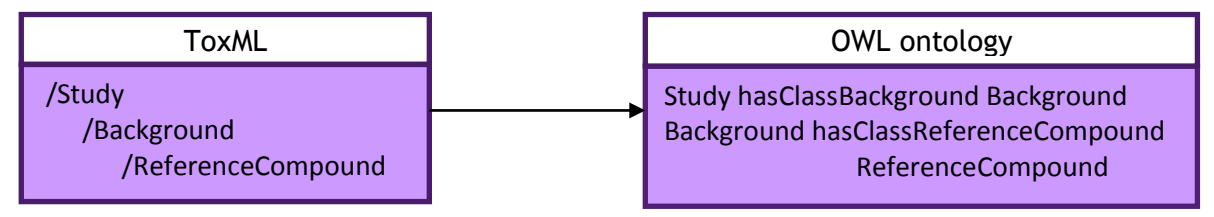

<span id="page-53-0"></span>Figure 7 Introducing object type properties for each tuple of nested classes

The relations between the classes are obtained from the nested XML structures and encoded as follows: for each tuple of nested fields in the schema  $F_1$  and  $F_2$ , two new classes in OWL are created as Class  $F_1$  and Class  $F_2$ and an object property *hasClass F<sub>2</sub>* which expresses the relation between both classes. For example, see Figure [7](#page-53-0), which shows the corresponding representation of the nested fields Study, Background and ReferenceCoumpound on the left to OWL on the right.

Fields that have string values in XML are converted to properties in OWL. For example, the field Name, which has a string value type, becomes the datatype property hasName.

Ambiguous labels are unified: for example, the field Results is used in several different contexts, which is why we renamed it to *TreatmentResults* in the treatment group.

Where possible, object type properties are introduced instead of datatype ones – thus, string values are replaced by named concepts. For example, in the ToxML schema the field Sex is defined as a simple type of type string, which would be converted to a property in a direct conversion, but in OWL we introduced a new class Sex, thus creating an object property hasSex instead of a datatype one.

Mapping to Organ System Ontology and study type classifications can be applied in a similar manner.

#### **4. Conclusions**

The OpenTox final database is a major contribution beyond the state-of-the-art in the area of life sciences data warehousing and provides a solid basis for the OpenTox framework of RESTful web services. It enables improved storage, exchange, aggregation, quality labelling, curation and integrated use of high-quality life sciences information, and allows for consistent and scientifically sound mathematical and computer modelling, including modelling of structure-activity relationships for REACH-relevant endpoints.

The ToxPredict web application, which estimates the chemical hazard of chemical structures and is available at [toxpredict.org,](http://toxpredict.org/) illustrates one generic use case for the OpenTox final database. Users can either search the OpenTox final database, which currently includes quality-labelled data for 646,042 chemicals, grouped in 67 datasets, or upload their own chemical structure data and eventually choose to allow third parties to work on it

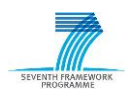

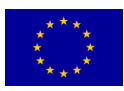

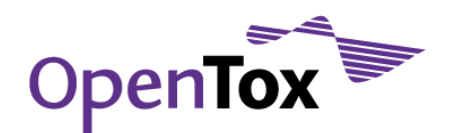

in a collaborative way. ToxPredict enables transparent and sound scientific modelling of chemical properties, in compliance with the best current practices for data management and records keeping, implemented in the final OpenTox database.

Providing an automatic and unique approach of describing and linking the endpoint information in a formal way, ready for software processing with minimal human intervention, is one of the big challenges that OpenTox's distributed web services framework tries to address. Using the ontology, each attribute in a toxicological dataset can be associated with an entry in the ontology, therefore allowing a unique mapping between endpoints in various and heterogeneous datasets. The mapping of chemical compound properties stored in the OpenTox database with the endpoints ontology, and the information which properties are predicted by models available via the OpenTox model service, are used to automatically recognise which endpoints have predictive models available and ensure consistency of the used endpoint terminology across the set of distributed OpenTox services.

Another important aspect of the final OpenTox database is that it could be either hosted on a single computer (even a laptop or netbook would do fine) or could be transparently distributed on multiple servers in various physical locations, in particular for better reliability, resilience, performance and scalability. Moreover, it could be deployed behind firewalls, on Intranets (or even offline), when very tight security policies have to be met. Third parties, willing to deploy the final OpenTox database in-house, could select to install a relevant subset of datasets, tailored to their specific needs.

The OpenTox approach to data resource management and integration addresses the replacement alternatives challenge in a multi-domain friendly way, which is essential for data and model sharing, repeatability and validation of prediction results – really a must in 21st century toxicological science.

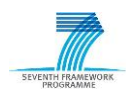

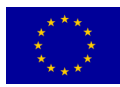

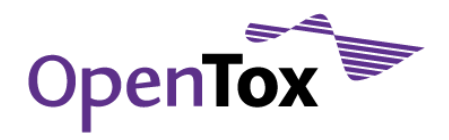

Number of datasets 67

#### <span id="page-55-0"></span>**Appendix A: OpenTox final database raw statistics**

The final OpenTox database raw statistics as reported by AmbitXT are reported below:

Dataset Number of compounds ECHA list of pre-registered substances (20090327) 143835 ChemIDplus (20110503) 80468 Chemical Identifier Resolver (20110212) 72985<br>ChemDraw (20110505) 22519 ChemDraw (20110505) CPDBAS 1547 DBPCAN 209 EPAFHM 617 FDAMDD 1216 HPVCSI 3548 HPVISD 1006 IRISTR 544 KIERBL 278 NCTRER 232 NTPBSI 2330 NTPHTS 1408 ISSCAN 1150 ISSMIC 151 ISSSTY 223 TOXCST 320 TXCST2 960 ECETOC Technical Report No. 66 Skin irritation and corrosion Reference Chemicals data base (1995) 176 Local Lymph Node Data for the Evaluation of Skin Sensitization - Compilation of historical data (Dermatitis Vol 16 No 4 2005) 209 Local Lymph Node Data for the Evaluation of Skin Sensitization - Second compilation (Dermatitis Vol 21 No 1 2010) 108 Bioconcentration factor (BCF) Gold Standard Database 1130 Benchmark Data Set for pKa Prediction of Monoprotic Small Molecules the SMARTS Way 185 Benchmark Data Set for In Silico Prediction of Ames Mutagenicity 6512 Bursi AMES Toxicity Dataset 4337 EPI\_AOP 818  $EPI$ BCF 685 EPI\_BioHC 175<br>EPI\_Biowin 1263 EPI\_Biowin 1263<br>EPI\_Boil Pt. 5890 EPI\_Boil Pt  $EPI$ <sup>-</sup>Henry 1829 EPI\_KM 631 EPI\_KOA 308 EPI<sup>K</sup>owwin 15809 EPI\_Melt\_Pt 10051 EPI PCKOC 788 EPI\_VP 3037 EPI<sup>WaterFrag</sup> 5764 EPI<sup>Wskowwin</sup> 2348 TOXCST\_ACEA 320 TOXCST\_Attagene 320 TOXCST\_BioSeek 320 TOXCST\_Cellumen 320 TOXCST\_CellzDirect 320 TOXCST\_Gentronix 320 TOXCST\_NCGC 320 TOXCST\_Novascreen 320 TOXCST\_Solidus 320 TOXCST\_TOXRefDB 320<br>ECBPRS (20090917) 80410  $ECBPRS (20090917)$ NAME2STRUCTURE 70646 PubChem Structures + Assays (20090924) 473965 Leadscope\_carc\_level\_2 2988 Leadscope<sup>ccris</sup> genetox 8001 Leadscope\_cder\_chronic 121 Leadscope\_cder\_genetox 336 Leadscope\_cder\_repro\_dev 58 Leadscope\_cfsan\_acute 1070 Leadscope<sup>\_</sup>cfsan\_chronic 655

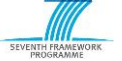

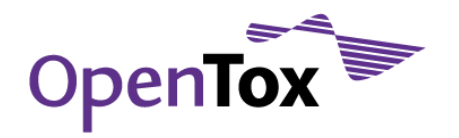

Leadscope\_cfsan\_genetox 696<br>Leadscope\_cfsan\_repro\_dev 312 Leadscope  $c$ fsan repro dev Leadscope\_fda\_marketed\_drugs 6637 Leadscope\_genetox\_level\_2 10155 Leadscope\_ntp\_genetox 2128 Pharmatrope AERS hepatobiliary system 1274

Dataset Number of empty structures ECHA list of pre-registered substances (20090327) 143835 CPDBAS 39 HPVCSI 1068 HPVISD 302 IRISTR 5 NTPBSI 151 NTPHTS 14 ISSCAN 12<br>ISSMIC 6 ISSMIC 6 ISSSTY 1 ECETOC Technical Report No. 66 Skin irritation and corrosion Reference Chemicals data base (1995) 1 Bioconcentration factor (BCF) Gold Standard Database 1130 EPI Boil Pt 1  $EPI$  Melt Pt 5 EPI<sup>PCKOC</sup> 2 EPI\_VP 1 EPI<sup>WaterFrag 3</sup> EPI Wskowwin 3 NAME2STRUCTURE 16 PubChem Structures + Assays (20090924) 45 Leadscope\_carc\_level\_2 141 Leadscope<sup>\_</sup>ccris\_genetox 559 Leadscope\_cder\_chronic 4 Leadscope\_cder\_genetox 242 Leadscope<sup>\_\_\_\_\_\_</sup>acute 100 Leadscope<sup>-</sup>cfsan<sup>-</sup>chronic 106 Leadscope\_cfsan\_genetox 130 Leadscope\_cfsan\_repro\_dev 47 Leadscope\_fda\_marketed\_drugs 321 Leadscope\_genetox\_level\_2 748 Leadscope\_ntp\_genetox 71 Quality labels summary Entire database Label Details Number of chemicals Consensus 10 615 Consensus 11 452 Consensus 12 329<br>Consensus 13 310 Consensus 13 310<br>Consensus 14 206<br>Consensus 15 177 Consensus 14 Consensus 15 177<br>Consensus 16 128 Consensus 16 128<br>Consensus 17 157<br>Consensus 18 115 Consensus Consensus 18 Consensus 19 93<br>Consensus 2 12272<br>Consensus 20 80 Consensus 2 Consensus 20 80<br>Consensus 21 72<br>Consensus 22 79 Consensus 21 Consensus 22 79<br>Consensus 23 51 Consensus 23 51<br>Consensus 24 65<br>Consensus 25 49 Consensus 24 Consensus 25 49<br>Consensus 26 46<br>Consensus 27 49 Consensus 26<br>Consensus 27 Consensus 27 49<br>Consensus 28 24 Consensus 28 24<br>Consensus 29 28<br>Consensus 3 10311 Consensus 29 28 Consensus 3 Consensus 30 20 Consensus 31 23<br>Consensus 32 16 Consensus 32

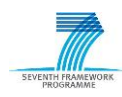

Consensus 33 14 Consensus 34 10

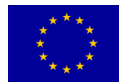

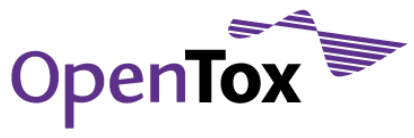

Consensus 36 10<br>Consensus 37 1

Consensus

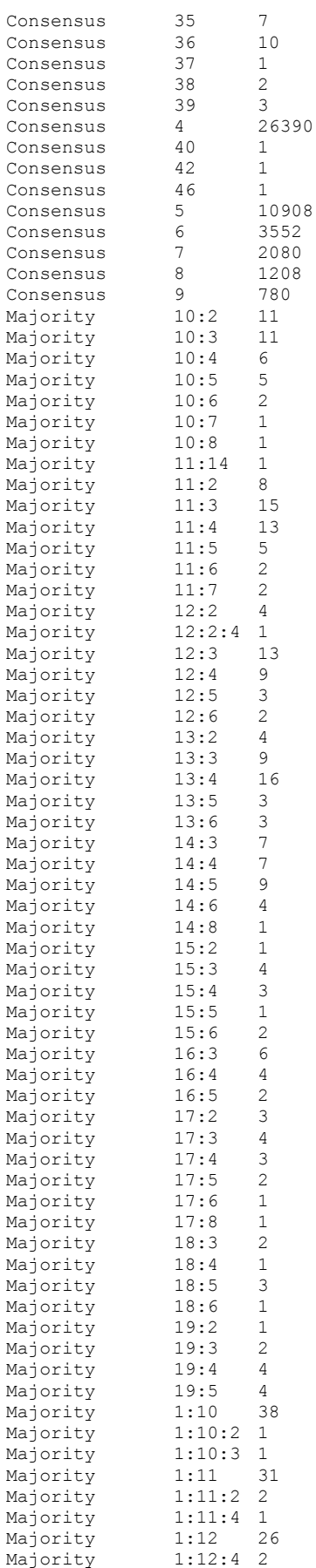

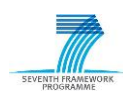

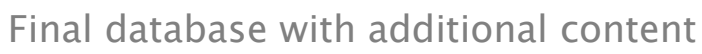

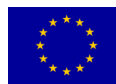

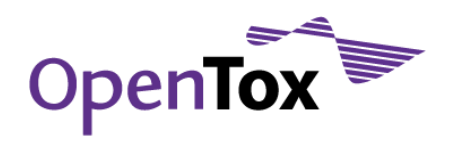

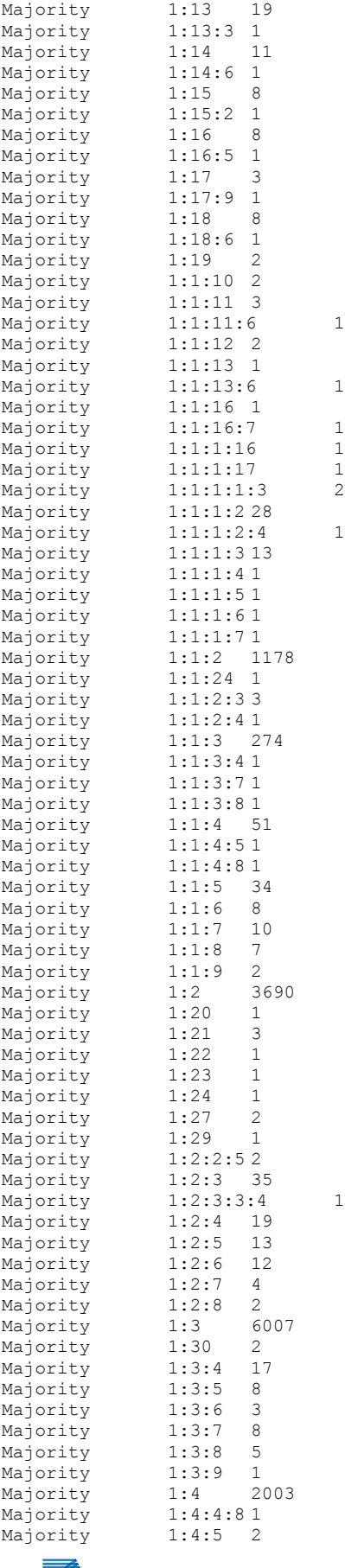

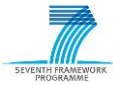

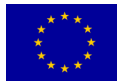

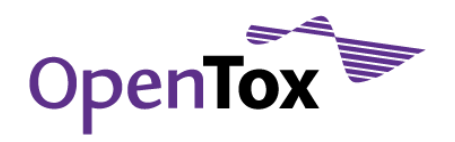

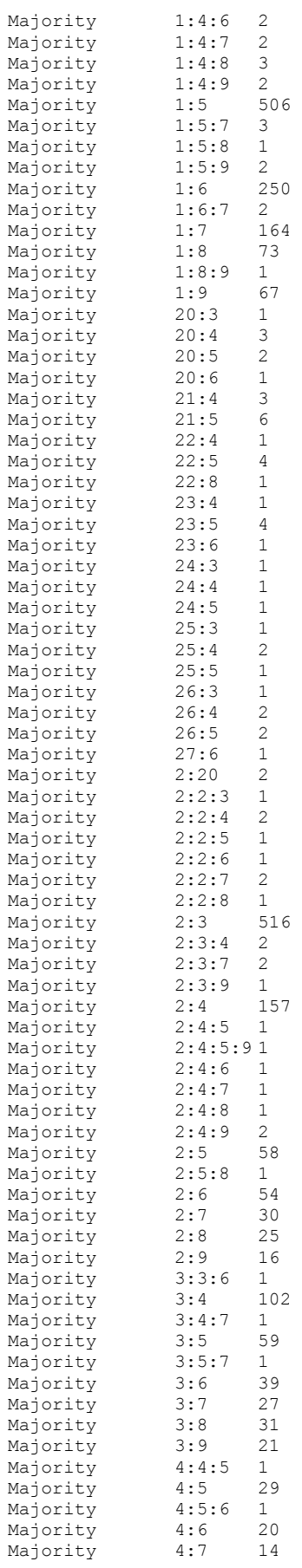

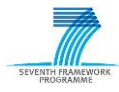

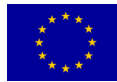

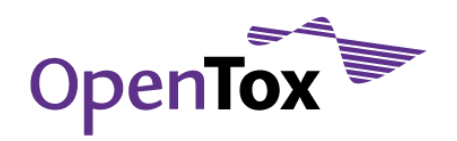

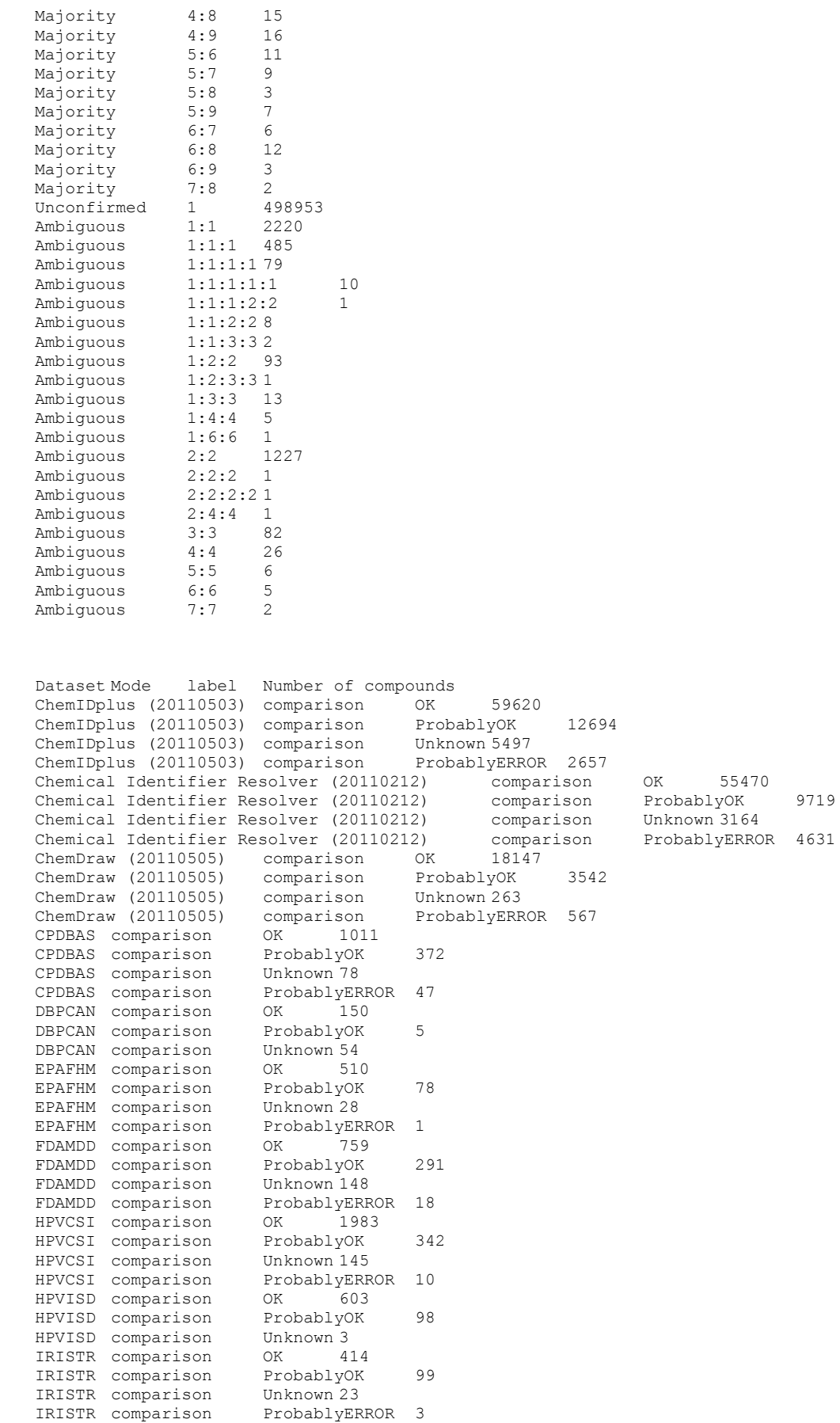

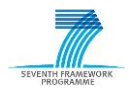

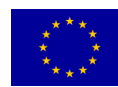

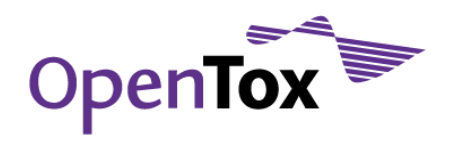

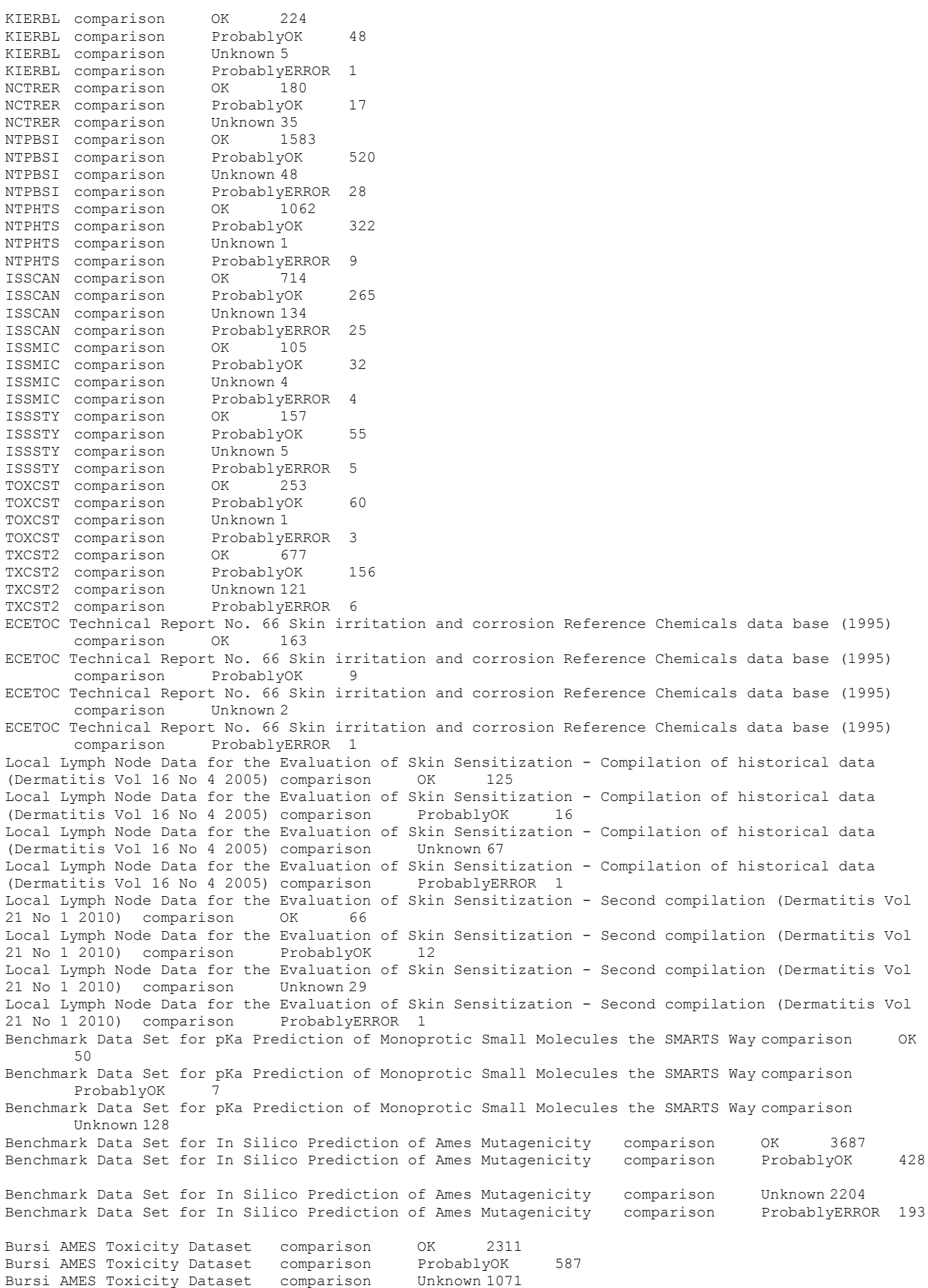

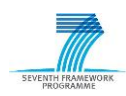

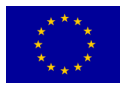

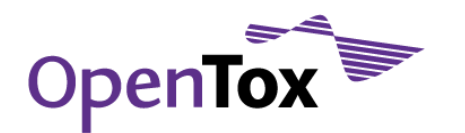

Bursi AMES Toxicity Dataset comparison ProbablyERROR 368<br>EPI AOP comparison 0K 713 EPI\_AOP comparison OK 713<br>EPI\_AOP comparison ProbablyOK EPI<sup>-</sup>AOP comparison ProbablyOK 39 EPI<sup>-</sup>AOP comparison Unknown 61 EPI<sup>AOP</sup> comparison ProbablyERROR 5 EPI\_BCF comparison OK 547<br>EPI\_BCF comparison ProbablyOK EPI<sup>D</sup>CF comparison ProbablyOK 107 EPI\_BCF comparison Unknown 22 EPI\_BCF comparison ProbablyERROR 9 EPI\_BioHC comparison OK 159<br>EPI\_BioHC comparison Unknown 16 comparison EPI\_Biowin comparison OK 1045 EPI\_Biowin comparison ProbablyOK 157<br>EPI\_Biowin comparison Unknown 53 comparison EPI\_Biowin comparison ProbablyERROR 8 EPI\_Boil\_Pt comparison OK 5124 EPI\_Boil\_Pt comparison ProbablyOK 299<br>EPI\_Boil\_Pt comparison Unknown436 EPI\_Boil\_Pt comparison Unknown 436<br>EPI\_Boil\_Pt comparison ProbablyERF EPI\_Boil\_Pt comparison ProbablyERROR 30<br>EPI\_Henry comparison OK 1605 comparison OK 160<br>comparison ProbablyOK EPI\_Henry comparison ProbablyOK 203 EPI Henry comparison Unknown 15 EPI<sup>Henry</sup> comparison ProbablyERROR 6<br>EPI<sup>K</sup>M comparison OK 511  $EPI$  KM comparison EPI\_KM comparison ProbablyOK 67<br>EPI\_KM comparison Unknown 53  $EPI$ KM comparison EPI KOA comparison OK 244 EPI<sup>KOA</sup> comparison ProbablyOK 15 EPI\_KOA comparison Unknown 49<br>EPI\_Kowwin comparison OK EPI\_Kowwin comparison OK 5730 EPI<sup>-</sup>Kowwin comparison ProbablyOK 956<br>EPI<sup>-</sup>Kowwin comparison Unknown 8991 EPI<sup>-</sup>Kowwin comparison Unknown 8991<br>EPI<sup>-</sup>Kowwin comparison ProbablyERRO ProbablyERROR 132<br>OK 7864 EPI<sup>Melt</sup> Pt comparison EPI\_Melt\_Pt comparison ProbablyOK 1167<br>EPI\_Melt\_Pt comparison Unknown 812 EPI\_Melt\_Pt comparison<br>EPI\_Melt\_Pt comparison ProbablyERROR 203 EPI\_PCKOC comparison OK 616 EPI\_PCKOC comparison ProbablyOK 124 EPI PCKOC comparison Unknown 36 EPI\_PCKOC comparison ProbablyERROR 10<br>
EPI\_VP comparison OK 2697<br>
EPI VP comparison ProbablyOK 286  $EPI$ <sup>-VP</sup> comparison EPI\_VP comparison ProbablyOK 286<br>EPI\_VP comparison Unknown 42  $EPI$  VP comparison EPI\_VP comparison ProbablyERROR 11<br>EPI\_WaterFrag comparison OK 3980 eri<sub>-</sub><br>EPI<sup>WaterFrag comparison OK</sup> EPI WaterFrag comparison ProbablyOK 588 EPI\_WaterFrag comparison Unknown 1119<br>EPI\_WaterFrag comparison ProbablyERROR EPI\_WaterFrag comparison ProbablyERROR 74 EPI Wskowwin comparison OK 2001 EPI Wskowwin comparison ProbablyOK 331 EPI\_Wskowwin comparison Unknown 6 comparison ProbablyERROR 7 EPI\_Wskowwin comparison ProbablyERF<br>TOXCST\_ACEA comparison OK 253<br>TOXCST\_ACEA comparison ProbablyOK TOXCST\_ACEA comparison ProbablyOK 60 TOXCST\_ACEA comparison Unknown 1 TOXCST\_ACEA comparison ProbablyERROR 3 TOXCST\_Attagene comparison OK 253 TOXCST\_Attagene comparison ProbablyOK 60 TOXCST Attagene comparison Unknown 1 TOXCST\_Attagene comparison ProbablyERROR 3 TOXCST\_BioSeek comparison OK 253 TOXCST\_BioSeek comparison ProbablyOK 60 TOXCST\_BioSeek comparison Unknown 1 TOXCST\_BioSeek comparison ProbablyERROR 3 TOXCST\_Cellumen comparison OK 253<br>TOXCST\_Cellumen comparison ProbablyOK TOXCST\_Cellumen comparison ProbablyOK 60<br>TOXCST\_Cellumen comparison Unknown 1<br>TOXCST\_C=11 TOXCST\_Cellumen comparison Unknown 1<br>TOXCST\_Cellumen comparison ProbablyERROR TOXCST\_Cellumen comparison ProbablyERROR 3 TOXCST\_CellzDirect comparison OK 253 TOXCST\_CellzDirect comparison ProbablyOK 60 TOXCST\_CellzDirect comparison Unknown 1 TOXCST\_CellzDirect comparison ProbablyERROR 3 TOXCST\_Gentronix comparison OK 253

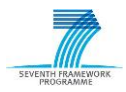

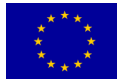

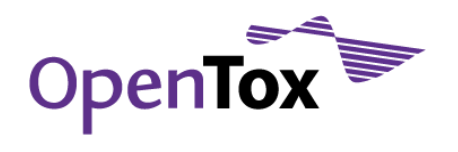

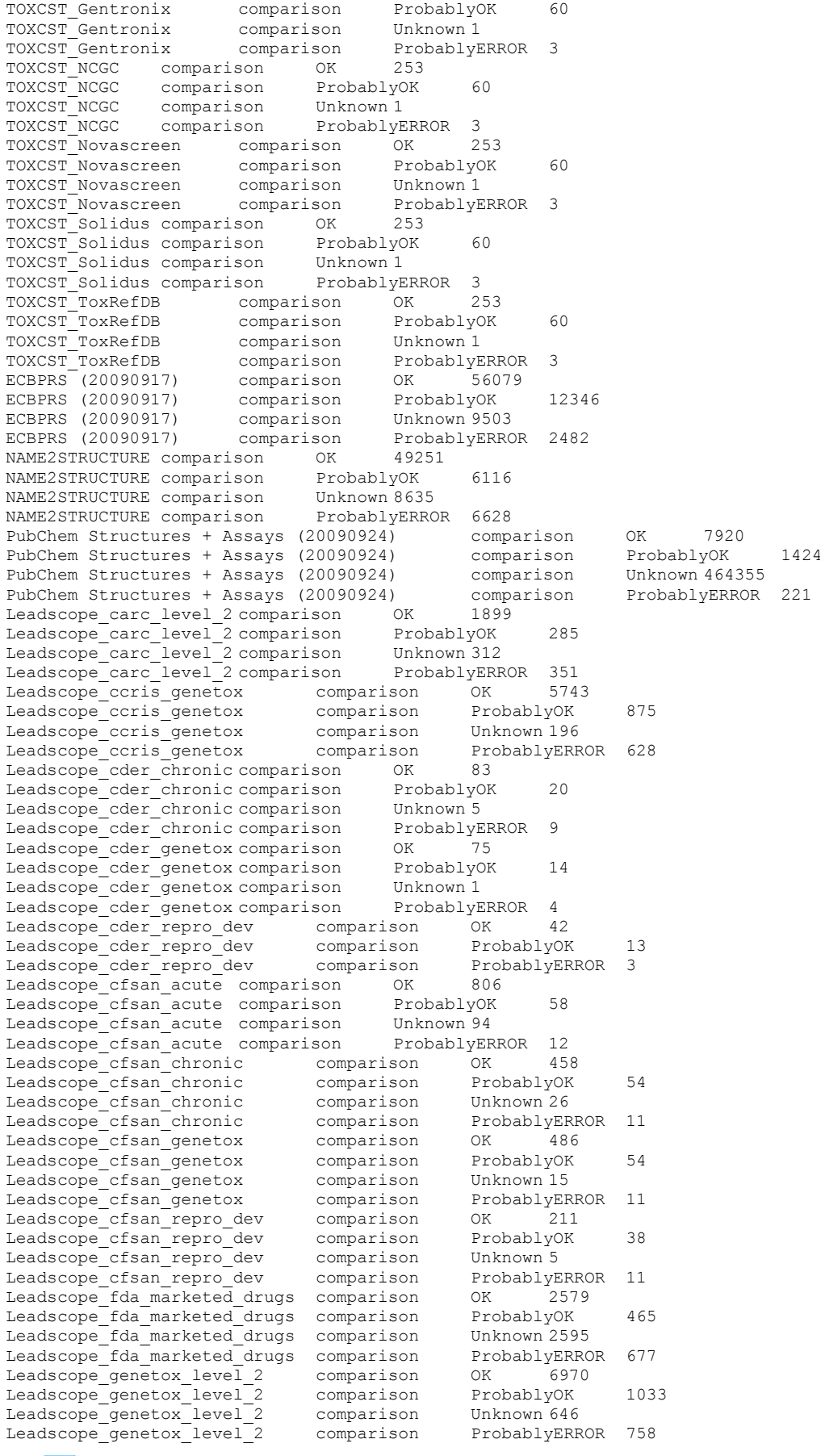

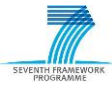

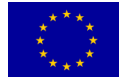

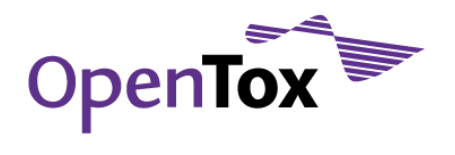

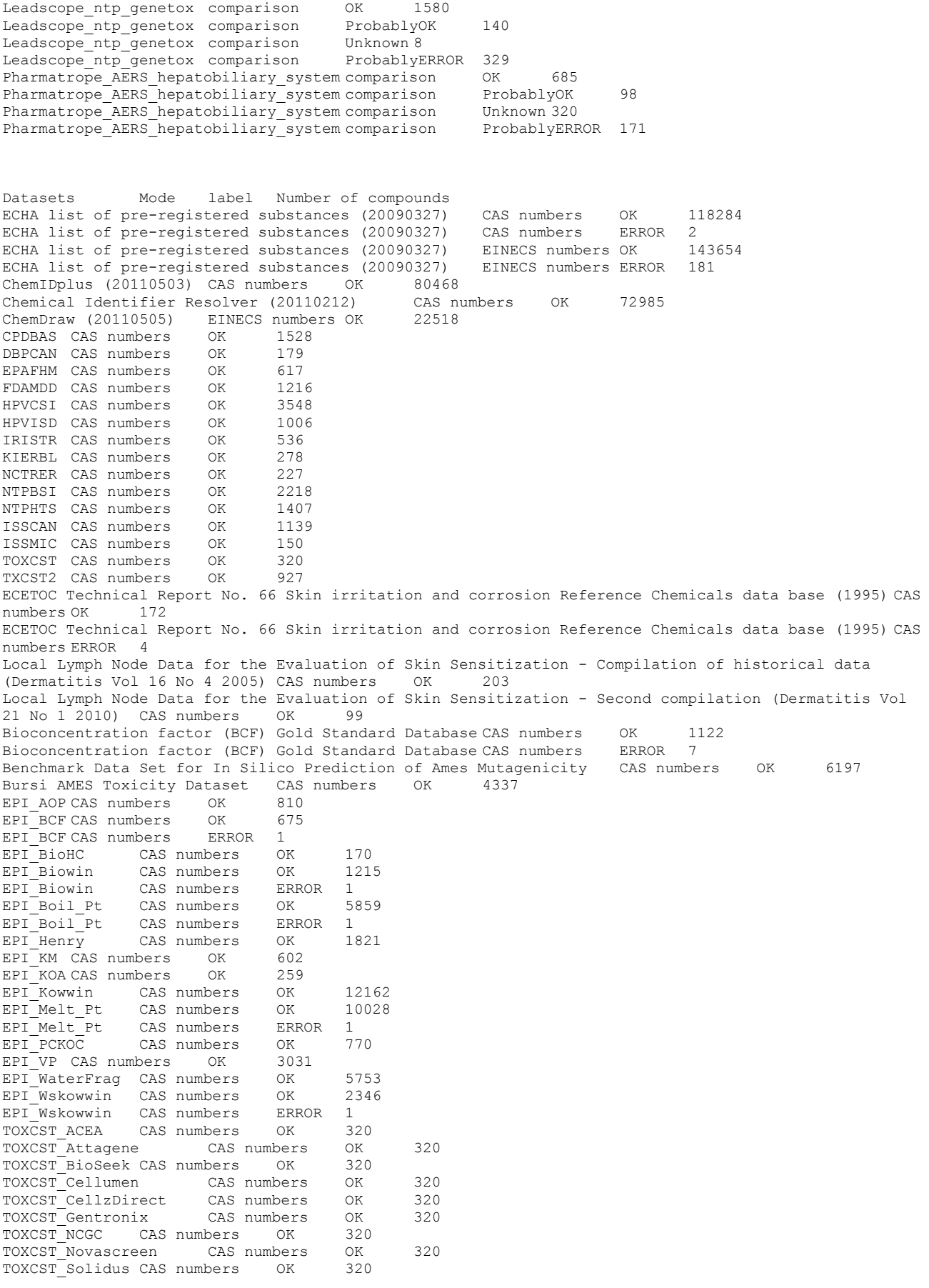

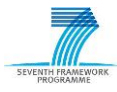

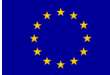

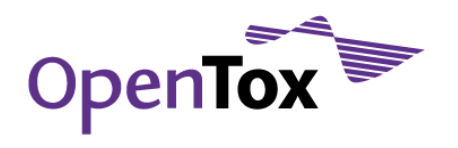

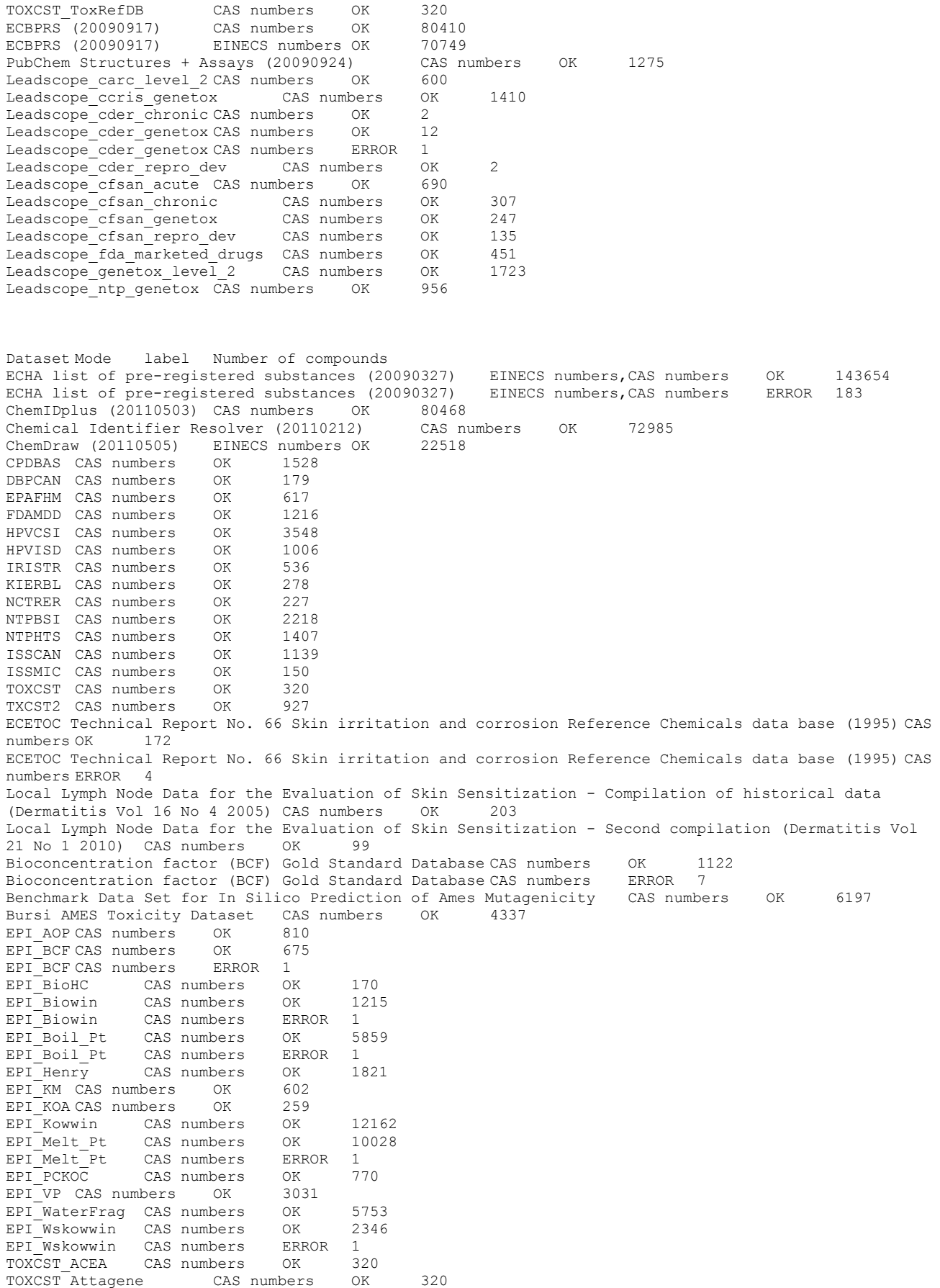

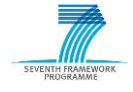

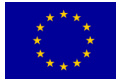

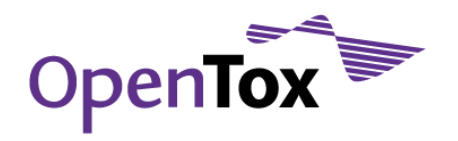

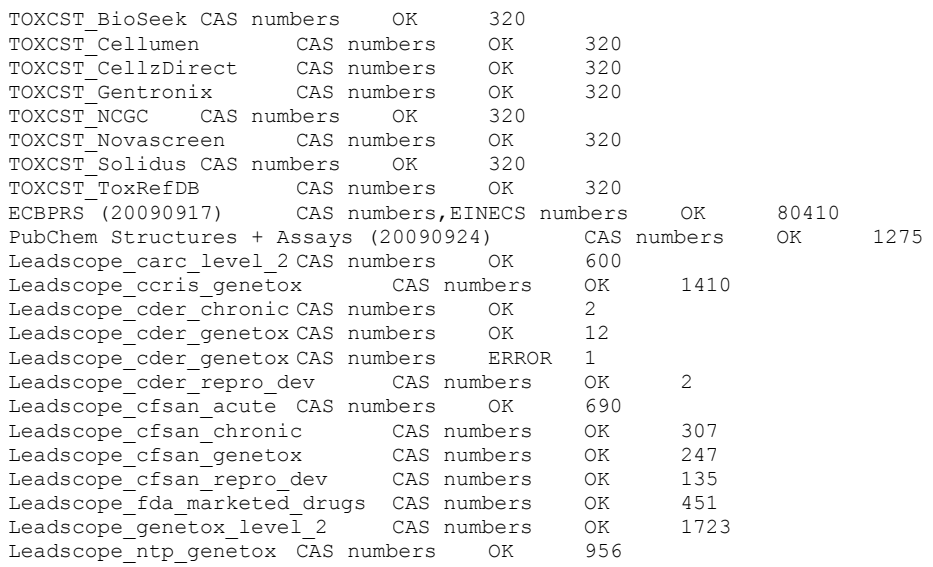

Datasets Mode label Number of compounds ECHA list of pre-registered substances (20090327), ChemIDplus (20110503), Chemical Identifier Resolver (20110212),ChemDraw

(20110505),CPDBAS,DBPCAN,EPAFHM,FDAMDD,HPVCSI,HPVISD,IRISTR,KIERBL,NCTRER,NTPBSI,NTPHTS,ISSCAN,ISSMIC ,TOXCST,TOXCST\_ACEA,TOXCST\_Attagene,TOXCST\_BioSeek,TOXCST\_Cellumen,TOXCST\_CellzDirect,TOXCST\_Gentroni x,TOXCST\_NCGC,TOXCST\_Novascreen,TOXCST\_Solidus,TOXCST\_ToxRefDB,TXCST2,ECETOC Technical Report No. 66 Skin irritation and corrosion Reference Chemicals data base (1995),Local Lymph Node Data for the Evaluation of Skin Sensitization - Compilation of historical data (Dermatitis Vol 16 No 4 2005),Local Lymph Node Data for the Evaluation of Skin Sensitization - Second compilation (Dermatitis Vol 21 No 1 2010),Bioconcentration factor (BCF) Gold Standard Database,Benchmark Data Set for In Silico Prediction of Ames Mutagenicity,Bursi AMES Toxicity

Dataset,EPI\_AOP,EPI\_BCF,EPI\_BioHC,EPI\_Biowin,EPI\_Boil\_Pt,EPI\_Henry,EPI\_KM,EPI\_KOA,EPI\_Kowwin,EPI\_Melt \_Pt,EPI\_PCKOC,EPI\_VP,EPI\_WaterFrag,EPI\_Wskowwin,ECBPRS CAS numbers,EINECS numbers OK 168285

ECHA list of pre-registered substances (20090327),ECETOC Technical Report No. 66 Skin irritation and corrosion Reference Chemicals data base (1995),Bioconcentration factor (BCF) Gold Standard Database,EPI\_BCF,EPI\_Biowin,EPI\_Boil\_Pt,EPI\_Melt\_Pt,EPI\_Wskowwin,Leadscope\_cder\_genetox EINECS numbers,CAS numbers ERROR 196

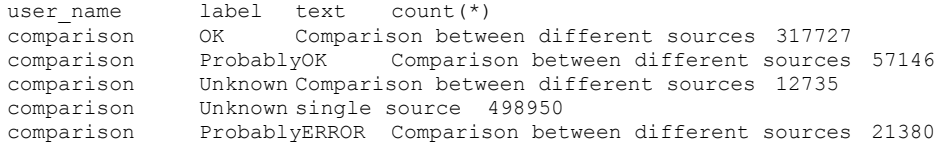

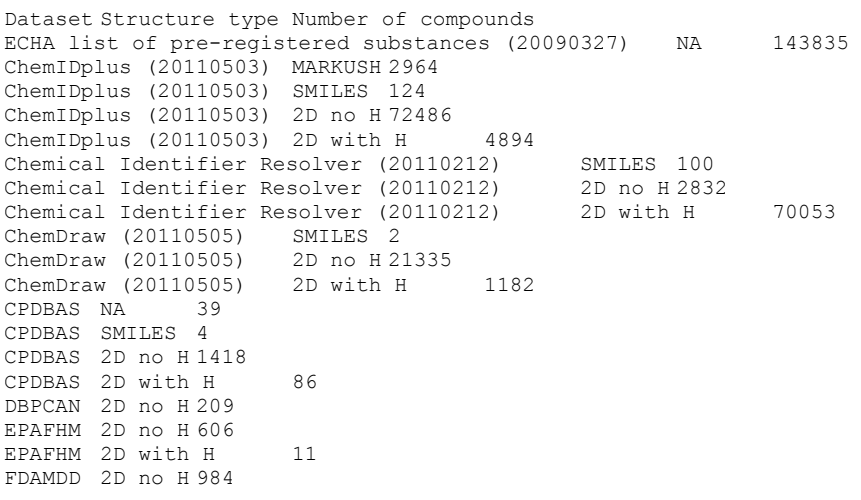

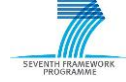

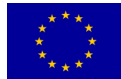

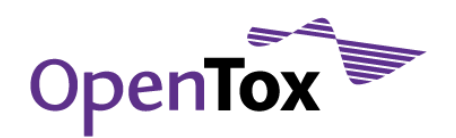

FDAMDD 2D with H 232<br>HPVCSI NA 1068 HPVCSI NA 1068 HPVCSI SMILES 9 HPVCSI 2D no H 2454 HPVCSI 2D with H 17 HPVISD NA 302 HPVISD 2D no H 696 HPVISD 2D with H 8 IRISTR NA 5 IRISTR SMILES 25 IRISTR 2D no H 507 IRISTR 2D with H 7 KIERBL 2D no H 276 KIERBL 2D with H 2 NCTRER 2D no H 200 NCTRER 2D with H 32 NTPBSI NA 151 NTPBSI SMILES 4 NTPBSI 2D no H 2109 NTPBSI 2D with H 66 NTPHTS NA 14 NTPHTS 2D no H 1342 NTPHTS 2D with H 52<br>
ISSCAN NA 12 ISSCAN NA ISSCAN 2D no H 1090 ISSCAN 2D with H 11 ISSCAN 3D no H 35 ISSCAN 3D with H 2 ISSMIC NA 6 ISSMIC 2D no H 124 ISSMIC 2D with H 21<br>ISSSTY NA 1 ISSSTY NA 1 ISSSTY 2D no H 9 ISSSTY 2D with H 213 TOXCST 2D no H 311 TOXCST 2D with H 9 TXCST2 2D no H 931 TXCST2 2D with H 29 ECETOC Technical Report No. 66 Skin irritation and corrosion Reference Chemicals data base (1995) NA 1 ECETOC Technical Report No. 66 Skin irritation and corrosion Reference Chemicals data base (1995) 2D no H 171 ECETOC Technical Report No. 66 Skin irritation and corrosion Reference Chemicals data base (1995) 2D with H 4 Local Lymph Node Data for the Evaluation of Skin Sensitization - Compilation of historical data (Dermatitis Vol 16 No 4 2005) SMILES 2 Local Lymph Node Data for the Evaluation of Skin Sensitization - Compilation of historical data (Dermatitis Vol 16 No 4 2005) 2D no H 1 Local Lymph Node Data for the Evaluation of Skin Sensitization - Compilation of historical data (Dermatitis Vol 16 No 4 2005) 2D with H 16 Local Lymph Node Data for the Evaluation of Skin Sensitization - Compilation of historical data (Dermatitis Vol 16 No 4 2005) 3D no H 1 Local Lymph Node Data for the Evaluation of Skin Sensitization - Compilation of historical data (Dermatitis Vol 16 No 4 2005) 3D with H 189 Local Lymph Node Data for the Evaluation of Skin Sensitization - Second compilation (Dermatitis Vol 21 No 1 2010) SMILES 108 Bioconcentration factor (BCF) Gold Standard Database NA 1130 Benchmark Data Set for pKa Prediction of Monoprotic Small Molecules the SMARTS Way SMILES 185 Benchmark Data Set for In Silico Prediction of Ames Mutagenicity 2D no H 6512 Bursi AMES Toxicity Dataset 2D no H 1 Bursi AMES Toxicity Dataset 2D with H 127 Bursi AMES Toxicity Dataset 3D no H 21 Bursi AMES Toxicity Dataset 3D with H 4188 EPI\_AOP 2D no H 810 EPI AOP 2D with H 8 EPI\_BCF 2D no H 679 EPI\_BCF 2D with H 6<br>EPI\_BioHC 2D no H 175  $EPI-BiOHC$ EPI Biowin 2D no H 1248 EPI Biowin 2D with H 14 EPI<sup>Biowin</sup> 3D no H 1 EPI<sup>D</sup>oil Pt NA 1 EPI\_Boil\_Pt 2D no H 5870 EPI Boil Pt 2D with H 18

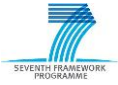

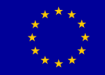

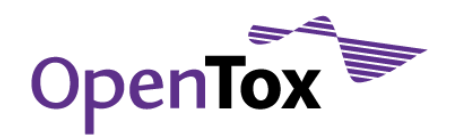

EPI\_Boil\_Pt 3D no H 1<br>EPI Henry 2D no H 1813 EPI Henry 2D no H 1813 EPI Henry 2D with H 16 EPI\_KM 2D no H 626 EPI<sup>KM</sup> 2D with H 5 EPI\_KOA 2D no H 301 EPI\_KOA 2D with H 7<br>EPI\_Kowwin SMILES 7  $EPI$ <sup> $K$ </sup>owwin EPI\_Kowwin 2D no H 15727<br>EPI\_Kowwin 2D with H EPI\_Kowwin 2D with H 72<br>EPI\_Kowwin 3D no H 3  $EPI$  Kowwin EPI\_Melt\_Pt NA 5<br>EPI\_Melt\_Pt NA 5<br>EPI\_Melt\_Pt SMILES 7  $EPI\_Melt\_Pt$ <br> $EPI\_Melt$  Pt 2D no H 9881 EPI\_Melt\_Pt 2D with H 157 EPI\_Melt\_Pt 3D no H 1 EPI PCKOC NA 2 EPI\_PCKOC 2D no H 781<br>EPI\_PCKOC 2D with H 2D with H 5  $EPI$  VP NA  $1$ EPI\_VP MARKUSH 1 EPI\_VP SMILES 2 EPI\_VP 2D no H 3014 EPI<sup>-</sup>VP 2D with H 19 EPI<sup>WaterFrag NA</sup> 3 EPI\_WaterFrag SMILES 2 EPI WaterFrag 2D no H 5687 EPI\_WaterFrag 2D with H 72 EPI\_Wskowwin NA 3 EPI Wskowwin 2D no H 2311  $EPI$ <sup>-</sup>Wskowwin 2D with H 34<br>TOXCST ACEA 2D no H 311 TOXCST\_ACEA<br>TOXCST\_ACEA  $\begin{array}{ccccc} 2D & \text{no} & \text{n} & \text{0} \\ 2D & \text{with} & \text{H} & \text{9} \\ & & & & \text{n} \end{array}$ TOXCST\_Attagene 2D no H 311 TOXCST Attagene 2D with H 9 TOXCST\_BioSeek 2D no H 311 TOXCST\_BioSeek 2D with H 9 TOXCST\_Cellumen 2D no H 311<br>TOXCST\_Cellumen 2D with H TOXCST\_Cellumen 2D with H 9 TOXCST\_CellzDirect 2D no H 311 TOXCST CellzDirect 2D with H 9 TOXCST\_Gentronix 2D no H 311<br>TOXCST\_Gentronix 2D with H TOXCST\_Gentronix 2D with H 9 TOXCST\_NCGC 2D no H 311<br>TOXCST\_NCGC 2D with H TOXCST\_NCGC 2D with H 9 TOXCST\_Novascreen 2D no H 311 TOXCST Novascreen 2D with H 9 TOXCST\_Solidus 2D no H 311 TOXCST\_Solidus 2D with H 9 TOXCST\_ToxRefDB 2D no H 311 TOXCST\_ToxRefDB 2D with H 9 ECBPRS (20090917) MARKUSH 87 ECBPRS (20090917) SMILES 272<br>ECBPRS (20090917) 2D no H 77237 ECBPRS (20090917) 2D no H 77<br>ECBPRS (20090917) 2D with H ECBPRS (20090917) 2D with H 2814 NAME2STRUCTURE NA 16 NAME2STRUCTURE SMILES 70630 PubChem Structures + Assays (20090924) NA 45<br>PubChem Structures + Assays (20090924) SMILES 164 PubChem Structures + Assays (20090924) PubChem Structures + Assays (20090924) 2D no H 471094 PubChem Structures + Assays (20090924) 2D with H 2643 PubChem Structures + Assays (20090924) 3D no H 15 PubChem Structures + Assays (20090924) 3D with H 4 Leadscope\_carc\_level\_2 NA 141 Leadscope\_carc\_level\_2 SMILES 2847<br>Leadscope\_ccris genetox NA Leadscope<sup>\_</sup>ccris\_genetox MA 559<br>
Leadscope\_ccris\_genetox SMILES 7442  $Leadscope$  ccris genetox Leadscope\_cder\_chronic NA 4 Leadscope\_cder\_chronic SMILES 117 Leadscope<sup>c</sup>der<sup>genetox NA 242</sup> Leadscope cder genetox SMILES 94 Leadscope cder repro dev SMILES 58 Leadscope<sup>\_</sup>cfsan\_acute NA 100 Leadscope\_cfsan\_acute SMILES 970

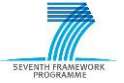

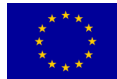

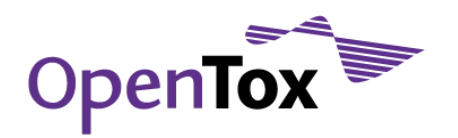

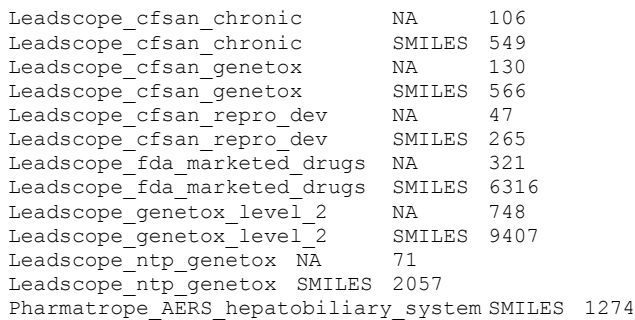

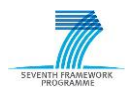

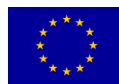

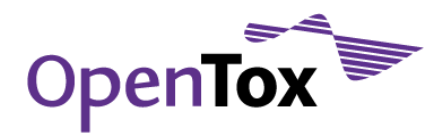

#### **Appendix B: OpenTox final database structure**

```
A full SQL dump of the final OpenTox database structure is provided below:
-- MySQL dump 10.13 Distrib 5.5.12, for Linux (x86_64)
--
-- Host: localhost Database: ambit2
-- ------------------------------------------------------
-- Server version 5.5.12-log
/*!40101 SET @OLD CHARACTER SET CLIENT=@@CHARACTER SET CLIENT */;
/*!40101 SET @OLD CHARACTER SET RESULTS=@@CHARACTER SET RESULTS */;
/*!40101 SET @OLD_COLLATION_CONNECTION=@@COLLATION_CONNECTION */;
/*!40101 SET NAMES utf8 */;
/*!40103 SET @OLD TIME ZONE=@@TIME ZONE */;
/*!40103 SET TIME_ZONE='+00:00' */;
/*!40014 SET @OLD_UNIQUE_CHECKS=@@UNIQUE_CHECKS, UNIQUE_CHECKS=0 */;
/*!40014 SET @OLD_FOREIGN_KEY_CHECKS=@@FOREIGN_KEY_CHECKS, FOREIGN_KEY_CHECKS=0 */;
/*!40101 SET @OLD SQL MODE=@@SQL MODE, SQL MODE='NO AUTO VALUE ON ZERO' */;
/*!40111 SET @OLD_SQL_NOTES=@@SQL_NOTES, SQL_NOTES=0 */;
--
-- Current Database: `ambit2`
--
/*!40000 DROP DATABASE IF EXISTS `ambit2`*/;
CREATE DATABASE /*!32312 IF NOT EXISTS*/ `ambit2` /*!40100 DEFAULT CHARACTER SET utf8
COLLATE utf8 bin */;USE `ambit2`;
--
-- Table structure for table `atom distance`
--
DROP TABLE IF EXISTS `atom_distance`;
/*!40101 SET @saved_cs_client = @@character_set_client */;
/*!40101 SET character set client = utf8 */;CREATE TABLE `atom_distance` (
`iddistance` int(10) unsigned NOT NULL AUTO_INCREMENT,
`atom1` varchar(2) COLLATE utf8_bin NOT NULL DEFAULT 'C',
`atom2` varchar(2) COLLATE utf8_bin NOT NULL DEFAULT 'C',
`distance` int(10) NOT NULL DEFAULT '0',
PRIMARY KEY (`iddistance`),
UNIQUE KEY `atom1` (`atom1`,`atom2`,`distance`),
KEY `distance` (`distance`)
) ENGINE=InnoDB DEFAULT CHARSET=utf8 COLLATE=utf8_bin;
/*!40101 SET character_set_client = @saved_cs_client */;
--
-- Table structure for table `atom structure
--
DROP TABLE IF EXISTS `atom structure`;
/*!40101 SET @saved_cs_client = @@character_set_client */;
/*!40101 SET character set client = utf8 */;CREATE TABLE `atom_structure` (
`idstructure` int(11) unsigned NOT NULL DEFAULT '0',
`iddistance` int(11) unsigned NOT NULL AUTO_INCREMENT,
PRIMARY KEY (`iddistance`, `idstructure`),
KEY `adistance` (`idstructure`),
CONSTRAINT `atom_distance_fk_1` FOREIGN KEY (`idstructure`) REFERENCES `structure`
(`idstructure`) ON DELETE CASCADE ON UPDATE CASCADE,
CONSTRAINT `atom_distance_fk_2` FOREIGN KEY (`iddistance`) REFERENCES `atom_distance`
(`iddistance`) ON DELETE CASCADE ON UPDATE CASCADE
) ENGINE=InnoDB DEFAULT CHARSET=utf8 COLLATE=utf8_bin;
/*!40101 SET character set client = @saved cs client */;
--
-- Table structure for table `bookmark`
--
DROP TABLE IF EXISTS `bookmark`;
/*!40101 SET @saved_cs_client = @@character_set_client */;
/*!40101 SET character_set_client = utf8 */\overline{)}CREATE TABLE `bookmark` (
`idbookmark` int(10) unsigned NOT NULL AUTO_INCREMENT,
`creator` varchar(45) COLLATE utf8_bin NOT NULL COMMENT 'dc:creator',
`recalls` text COLLATE utf8 bin NOT NULL COMMENT 'b:recalls Relates the bookmark with
the resource that has been bookmarked. ',
`hasTopic` varchar(255) COLLATE utf8 bin NOT NULL COMMENT 'b:hasTopic Associates the
bookmark with a Topic ',
`title` varchar(45) COLLATE utf8_bin NOT NULL COMMENT 'dc:title',
`description` text COLLATE utf8_bin NOT NULL COMMENT 'dc:description',.lllll.
```
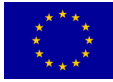

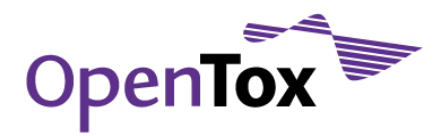

`created` timestamp NOT NULL DEFAULT CURRENT\_TIMESTAMP ON UPDATE CURRENT\_TIMESTAMP COMMENT 'a:created The date and time on which the bookmark was created. Format should be YYYY-MM-DDTHH:MM[:SS]TZD (see [DATETIME])', `date` timestamp NOT NULL DEFAULT '2009-12-31 23:01:01' COMMENT 'dc:date The date and time on which the bookmark was last modified. Format should be YYYY-MM-DDTHH:MM[:SS]TZD (see [DATETIME])', PRIMARY KEY (`idbookmark`), KEY `Index 4` (`creator`, `hasTopic`, `date`) USING BTREE, KEY `Index 3` (`hasTopic`) USING BTREE, KEY `Index 2` (`creator`, `hasTopic`, `title`) USING BTREE ) ENGINE=InnoDB DEFAULT CHARSET=utf8 COLLATE=utf8\_bin; /\*!40101 SET character set client = @saved cs client \*/; -- -- Table structure for table `catalog references -- DROP TABLE IF EXISTS `catalog references`; /\*!40101 SET @saved\_cs\_client = @@character\_set\_client \*/; /\*!40101 SET character set client = utf8 \*/; CREATE TABLE `catalog\_references` ( `idreference` int(11) unsigned NOT NULL AUTO INCREMENT, `title` varchar(255) CHARACTER SET utf8 COLLATE utf8\_bin NOT NULL, `url` varchar(255) CHARACTER SET utf8 COLLATE utf8 bin NOT NULL, `type` enum('Unknown','Dataset','Algorithm','Model','BibtexEntry','BibtexArticle','BibtexBook', 'Feature') NOT NULL DEFAULT 'Dataset', PRIMARY KEY (`idreference`), UNIQUE KEY `Index\_2` (`title`) ) ENGINE=InnoDB AUTO\_INCREMENT=221919 DEFAULT CHARSET=utf8; /\*!40101 SET character\_set\_client = @saved\_cs\_client \*/; -- -- Table structure for table `chem\_relation` -- DROP TABLE IF EXISTS `chem relation`; /\*!40101 SET @saved cs client = @@character set client \*/; /\*!40101 SET character set client = utf8 \*/; CREATE TABLE `chem\_relation` ( `idchemical1` int(10) unsigned NOT NULL AUTO INCREMENT, `idchemical2` int(10) unsigned NOT NULL, `relation` varchar(64) NOT NULL, PRIMARY KEY (`idchemical1`,`idchemical2`,`relation`), KEY `FK chem relation  $2'$  (`idchemical2`), CONSTRAINT `FK chem\_relation\_1` FOREIGN KEY (`idchemical1`) REFERENCES `chemicals` (`idchemical`) ON DELETE CASCADE ON UPDATE CASCADE, CONSTRAINT `FK chem\_relation 2` FOREIGN KEY (`idchemical2`) REFERENCES `chemicals` (`idchemical`) ON DELETE CASCADE ON UPDATE CASCADE ) ENGINE=InnoDB DEFAULT CHARSET=utf8; /\*!40101 SET character set client = @saved cs client \*/; -- -- Table structure for table `chemicals` -- DROP TABLE IF EXISTS `chemicals`; /\*!40101 SET @saved\_cs\_client = @@character\_set\_client \*/; /\*!40101 SET character set client = utf8  $*/;$ CREATE TABLE `chemicals` ( `idchemical` int(11) unsigned NOT NULL AUTO INCREMENT, `inchi` text CHARACTER SET latin1 COLLATE latin1 bin, `smiles` text CHARACTER SET latin1 COLLATE latin1\_bin, `formula` varchar(64) DEFAULT NULL, `inchikey` varchar(27) DEFAULT '0', `label` enum('OK','UNKNOWN','ERROR') NOT NULL DEFAULT 'UNKNOWN', PRIMARY KEY (`idchemical`), KEY `index smiles` (`smiles`(760)) USING BTREE, KEY `index idchemical` (`idchemical`) USING BTREE, KEY `index inchi` (`inchi`(767)) USING BTREE, KEY `index formula` (`formula`) USING BTREE, KEY `index inchikey` (`inchikey`) USING BTREE, KEY `index\_label` (`label`) USING BTREE ) ENGINE=InnoDB AUTO INCREMENT=646043 DEFAULT CHARSET=utf8; /\*!40101 SET character set client = @saved cs client \*/; -- -- Table structure for table `dictionary` -- DROP TABLE IF EXISTS `dictionary`; /\*!40101 SET @saved cs client = @@character set client \*/;

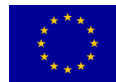
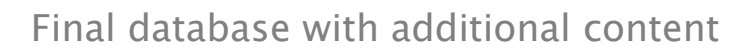

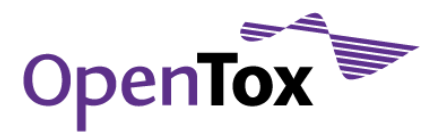

/\*!40101 SET character set client = utf8 \*/; CREATE TABLE `dictionary` ( `idsubject` int(10) unsigned NOT NULL, `relationship` enum('is a','is part of') COLLATE utf8 bin NOT NULL DEFAULT 'is a', `idobject` int(10) unsigned NOT NULL, PRIMARY KEY (`idsubject`,`relationship`,`idobject`), KEY `FK dictionary 2` (`idobject`), CONSTRAINT `FK\_dictionary\_1` FOREIGN KEY (`idsubject`) REFERENCES `template` (`idtemplate`) ON DELETE CASCADE ON UPDATE CASCADE, CONSTRAINT `FK\_dictionary\_2` FOREIGN KEY (`idobject`) REFERENCES `template` (`idtemplate`) ON DELETE CASCADE ON UPDATE CASCADE ) ENGINE=InnoDB DEFAULT CHARSET=utf8 COLLATE=utf8\_bin; /\*!40101 SET character set client = @saved cs client \*/; -- -- Table structure for table `fp1024` -- DROP TABLE IF EXISTS `fp1024`; /\*!40101 SET @saved cs client = @@character set client \*/; /\*!40101 SET character set client = utf8  $*/;$ CREATE TABLE `fp1024`  $\overline{()}$ `idchemical` int(10) unsigned NOT NULL DEFAULT '0', `fp1` bigint(20) unsigned NOT NULL DEFAULT '0', `fp2` bigint(20) unsigned NOT NULL DEFAULT '0', `fp3` bigint(20) unsigned NOT NULL DEFAULT '0', `fp4` bigint(20) unsigned NOT NULL DEFAULT '0', `fp5` bigint(20) unsigned NOT NULL DEFAULT '0', `fp6` bigint(20) unsigned NOT NULL DEFAULT '0', `fp7` bigint(20) unsigned NOT NULL DEFAULT '0', `fp8` bigint(20) unsigned NOT NULL DEFAULT '0', `fp9` bigint(20) unsigned NOT NULL DEFAULT '0', `fp10` bigint(20) unsigned NOT NULL DEFAULT '0', `fp11` bigint(20) unsigned NOT NULL DEFAULT '0', `fp12` bigint(20) unsigned NOT NULL DEFAULT '0', `fp13` bigint(20) unsigned NOT NULL DEFAULT '0', `fp14` bigint(20) unsigned NOT NULL DEFAULT '0', `fp15` bigint(20) unsigned NOT NULL DEFAULT '0', `fp16` bigint(20) unsigned NOT NULL DEFAULT '0', `time` int(10) unsigned DEFAULT '0', `bc` int(6) NOT NULL DEFAULT '0', `status` enum('invalid','valid','error') COLLATE utf8\_bin NOT NULL DEFAULT 'invalid', `updated` timestamp NOT NULL DEFAULT CURRENT\_TIMESTAMP, `version` int(10) unsigned zerofill NOT NULL DEFAULT '0000000000', PRIMARY KEY (`idchemical`), KEY `fpall` (`fp1`,`fp2`,`fp3`,`fp4`,`fp5`,`fp6`,`fp7`,`fp8`,`fp9`,`fp10`,`fp11`,`fp12`,`fp13`,`fp14 `,`fp15`,`fp16`), KEY `time` (`time`), KEY `status` (`status`), CONSTRAINT `fp1024\_ibfk\_1` FOREIGN KEY (`idchemical`) REFERENCES `chemicals` (`idchemical`) ON DELETE CASCADE ON UPDATE CASCADE ) ENGINE=InnoDB DEFAULT CHARSET=utf8 COLLATE=utf8\_bin; /\*!40101 SET character\_set\_client = @saved\_cs\_client \*/; -- -- Table structure for table `fp1024 struc` -- DROP TABLE IF EXISTS `fp1024 struc`; /\*!40101 SET @saved cs client = @@character set client \*/; /\*!40101 SET character set client = utf8 \*/; CREATE TABLE `fp1024\_struc` ( `idchemical` int(10) unsigned NOT NULL DEFAULT '0', `idstructure` int(10) unsigned NOT NULL DEFAULT '0', `fp1` bigint(20) unsigned NOT NULL DEFAULT '0', `fp2` bigint(20) unsigned NOT NULL DEFAULT '0', `fp3` bigint(20) unsigned NOT NULL DEFAULT '0', `fp4` bigint(20) unsigned NOT NULL DEFAULT '0', `fp5` bigint(20) unsigned NOT NULL DEFAULT '0', `fp6` bigint(20) unsigned NOT NULL DEFAULT '0', `fp7` bigint(20) unsigned NOT NULL DEFAULT '0', `fp8` bigint(20) unsigned NOT NULL DEFAULT '0', `fp9` bigint(20) unsigned NOT NULL DEFAULT '0', `fp10` bigint(20) unsigned NOT NULL DEFAULT '0', `fp11` bigint(20) unsigned NOT NULL DEFAULT '0', `fp12` bigint(20) unsigned NOT NULL DEFAULT '0', `fp13` bigint(20) unsigned NOT NULL DEFAULT '0',

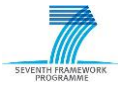

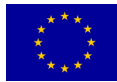

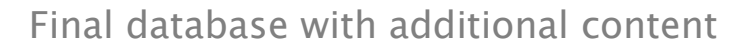

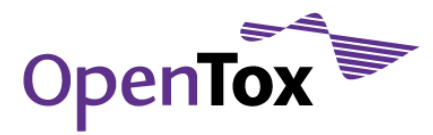

```
`fp14` bigint(20) unsigned NOT NULL DEFAULT '0',
`fp15` bigint(20) unsigned NOT NULL DEFAULT '0',
`fp16` bigint(20) unsigned NOT NULL DEFAULT '0',
`time` int(10) unsigned DEFAULT '0',
`bc` int(6) NOT NULL DEFAULT '0',
`status` enum('invalid','valid','error') COLLATE utf8_bin NOT NULL DEFAULT 'invalid',
`updated` timestamp NOT NULL DEFAULT CURRENT TIMESTAMP,
`version` int(10) unsigned zerofill NOT NULL DEFAULT '0000000000',
PRIMARY KEY (`idchemical`,`idstructure`) USING BTREE,
KEY `fpall`
(`fp1`,`fp2`,`fp3`,`fp4`,`fp5`,`fp6`,`fp7`,`fp8`,`fp9`,`fp10`,`fp11`,`fp12`,`fp13`,`fp14
\dot{\ }, fp15\dot{\ }, fp16\dot{\ }),
KEY `time` (`time`),
KEY `status` (`status`),
KEY `fp1024struc_ibfk_2` (`idstructure`),
CONSTRAINT `fp1024struc_ibfk_1` FOREIGN KEY (`idchemical`) REFERENCES `chemicals`
(`idchemical`) ON DELETE CASCADE ON UPDATE CASCADE,
CONSTRAINT `fp1024struc_ibfk_2` FOREIGN KEY (`idstructure`) REFERENCES `structure`
(`idstructure`) ON DELETE CASCADE ON UPDATE CASCA
) ENGINE=InnoDB DEFAULT CHARSET=utf8 COLLATE=utf8_bin;
/*!40101 SET character set client = @saved cs client */;
--
-- Table structure for table `fpae`
--
DROP TABLE IF EXISTS `fpae`;
/*!40101 SET @saved_cs_client = @@character_set_client */;
/*!40101 SET character_set_client = utf8 */;
CREATE TABLE `fpae` (
`idfpae` int(10) unsigned NOT NULL AUTO_INCREMENT,
`ae` varchar(255) CHARACTER SET latin1 NOT NULL DEFAULT '',
PRIMARY KEY (`idfpae`),
UNIQUE KEY `ae` (`ae`)
) ENGINE=InnoDB DEFAULT CHARSET=latin1 COLLATE=latin1_bin;
/*!40101 SET character_set_client = @saved_cs_client */;
--
-- Table structure for table `fpaechemicals`
--
DROP TABLE IF EXISTS `fpaechemicals`;
/*!40101 SET @saved_cs_client = @@character_set_client */;
/*!40101 SET character set client = utf8 */;
CREATE TABLE `fpaechemicals` (
`idchemical` int(10) unsigned NOT NULL DEFAULT '0',
`idfpae1` int(10) unsigned NOT NULL,
`idfpae2` int(10) unsigned NOT NULL,
`idfpae3` int(10) unsigned NOT NULL,
`idfpae4` int(10) unsigned NOT NULL,
`idfpae5` int(10) unsigned NOT NULL,
`idfpae6` int(10) unsigned NOT NULL,
`status` enum('valid','invalid','error') CHARACTER SET utf8 COLLATE utf8_bin NOT NULL
DEFAULT 'valid',
`freq` int(10) unsigned NOT NULL DEFAULT '1',
`atom` varchar(6) COLLATE latin1 bin NOT NULL,
`updated` timestamp NOT NULL DEFAULT CURRENT TIMESTAMP ON UPDATE CURRENT TIMESTAMP,
PRIMARY KEY (`idchemical`,`atom`) USING BTREE,
KEY `FK fpaelevels 1` (`idfpae1`),
KEY `FK fpaelevels 2` (`idfpae2`),
KEY `FK fpaelevels 3` (`idfpae3`),
KEY `FK fpaelevels 4` (`idfpae4`),
KEY `FK fpaelevels 5` (`idfpae5`),
KEY `FK fpaelevels 6` (`idfpae6`),
KEY `Index 8` (`status`),
KEY `Index 9` (`atom`,`idfpae1`,`idfpae2`,`idfpae3`,`idfpae4`,`idfpae5`,`idfpae6`),
CONSTRAINT `FK fpaelevels 1` FOREIGN KEY (`idfpae1`) REFERENCES `fpae` (`idfpae`) ON
DELETE CASCADE ON UPDATE CASCADE,
CONSTRAINT `FK_fpaelevels_2` FOREIGN KEY (`idfpae2`) REFERENCES `fpae` (`idfpae`) ON
               ON UPDATE CASCADE,
CONSTRAINT `FK_fpaelevels_3` FOREIGN KEY (`idfpae3`) REFERENCES `fpae` (`idfpae`) ON
DELETE CASCADE ON UPDATE CASCADE,
CONSTRAINT `FK fpaelevels 4` FOREIGN KEY (`idfpae4`) REFERENCES `fpae` (`idfpae`) ON
DELETE CASCADE ON UPDATE CASCADE,
CONSTRAINT `FK_fpaelevels_5` FOREIGN KEY (`idfpae5`) REFERENCES `fpae` (`idfpae`) ON
DELETE CASCADE ON UPDATE CASCADE,
CONSTRAINT `FK_fpaelevels_6` FOREIGN KEY (`idfpae6`) REFERENCES `fpae` (`idfpae`) ON
DELETE CASCADE ON UPDATE CASCADE
```
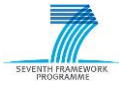

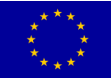

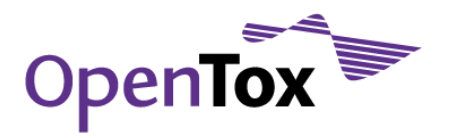

```
) ENGINE=InnoDB DEFAULT CHARSET=latin1 COLLATE=latin1_bin;
/*!40101 SET character set client = @saved cs client \overline{\overline{x}}/;
--
-- Table structure for table `funcgroups`
--
DROP TABLE IF EXISTS `funcgroups`;
/*!40101 SET @saved_cs_client = @@character_set_client */;
/*!40101 SET character_set_client = utf8 */;
CREATE TABLE `funcgroups` (
`idfuncgroup` int(10) unsigned NOT NULL,
`name` varchar(45) COLLATE utf8 bin NOT NULL,
`smarts` blob NOT NULL,
`user name` varchar(16) COLLATE utf8 bin DEFAULT NULL,
PRIMARY KEY (`idfuncgroup`),
UNIQUE KEY `Index_2` (`name`),
KEY `FK funcgroups 1` (`user name`),
CONSTRAINT `FK_funcgroups_1` FOREIGN_KEY (`user_name`) REFERENCES `users` (`user_name`)
ON DELETE SET NULL ON UPDATE CASCADE
) ENGINE=InnoDB DEFAULT CHARSET=utf8 COLLATE=utf8_bin;
/*!40101 SET character_set_client = @saved_cs_client */;
--
-- Table structure for table `models`
--
DROP TABLE IF EXISTS `models`;
/*!40101 SET @saved cs client = @@character set client */;
/*!40101 SET character_set_client = utf8 */\overline{)}CREATE TABLE `models` (
`idmodel` int(10) unsigned NOT NULL AUTO_INCREMENT,
`name` varchar(255) COLLATE utf8 bin NOT NULL,
`idquery` int(10) unsigned DEFAULT NULL COMMENT 'dataset',
`predictors` int(10) unsigned NOT NULL COMMENT 'template for predictors',
`dependent` int(10) unsigned NOT NULL COMMENT 'template for dependent variables',
`content` longblob NOT NULL,
`algorithm` varchar(255) COLLATE utf8_bin NOT NULL DEFAULT 'N/A' COMMENT 'URI of the
algorithm',
`mediatype` varchar(48) COLLATE utf8_bin NOT NULL DEFAULT 'application/java' COMMENT
'Content formats: JAVA_CLASS, WEKA_BASE64, PMML',
`parameters` text COLLATE utf8_bin COMMENT 'Model parameters',
`predicted` int(10) unsigned NOT NULL COMMENT 'template for predicted variables',
`hidden` tinyint(1) NOT NULL DEFAULT '0',
`creator` varchar(45) COLLATE utf8_bin NOT NULL DEFAULT 'guest',
`dataset` varchar(255) COLLATE utf8_bin DEFAULT NULL COMMENT 'dataset uri',
`user name` varchar(16) COLLATE utf8_bin NOT NULL DEFAULT 'guest',
PRIMARY KEY (`idmodel`),
UNIQUE KEY `Index_5` (`name`) USING BTREE,
KEY `FK models predictors` (`predictors`),
KEY `FK models dataset` (`idquery`),
KEY `FK models dependent` (`dependent`),
KEY `Index 6` (`algorithm`),
KEY `Index 7` (`parameters`(255)),
KEY `FK models_predicted` (`predicted`),
KEY `Index_creator` (`creator`),
KEY Index 10' ('dataset'),
KEY `FK models users` (`user_name`),
CONSTRAINT `FK_models_dataset` FOREIGN KEY (`idquery`) REFERENCES `query` (`idquery`) ON
UPDATE CASCADE,
CONSTRAINT `FK models dependent ` FOREIGN KEY ('dependent') REFERENCES 'template `
(`idtemplate`) ON UPDATE CASCADE,
CONSTRAINT `FK models predicted` FOREIGN KEY (`predicted`) REFERENCES `template`
(`idtemplate`) ON UPDATE CASCADE,
CONSTRAINT `FK models predictors` FOREIGN KEY (`predictors`) REFERENCES `template`
(`idtemplate`) ON UPDATE CASCADE,
CONSTRAINT `FK_models_users` FOREIGN KEY ('user_name') REFERENCES 'users' ('user_name')
) ENGINE=InnoDB AUTO_INCREMENT=29580 DEFAULT CHARSET=utf8 COLLATE=utf8_bin;
/*!40101 SET character set client = @saved cs client */;
--
-- Temporary table structure for view `ontology`
--
DROP TABLE IF EXISTS `ontology`;
/*!50001 DROP VIEW IF EXISTS `ontology`*/;
SET @saved cs client = @@character set client;
SET character set client = utf8;
/*!50001 CREATE TABLE `ontology` (
`subjectid` int(10) unsigned,
```
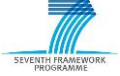

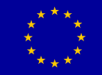

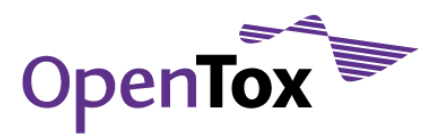

```
`objectid` int(10) unsigned,
`subject` varchar(255),
`relationship` enum('is a','is part of'),
`object` varchar(255)
) ENGINE=MyISAM */;
SET character set client = @saved cs client;
--
-- Table structure for table `properties`
--
DROP TABLE IF EXISTS `properties`;
/*!40101 SET @saved cs client = @@character set client */;
/*!40101 SET character set client = utf8 */;
CREATE TABLE `properties` (
`idproperty` int(10) unsigned NOT NULL AUTO INCREMENT,
`idreference` int(11) unsigned NOT NULL DEFAULT '0',
`name` varchar(255) COLLATE utf8_bin NOT NULL DEFAULT '',
`units` varchar(16) COLLATE utf8_bin NOT NULL DEFAULT '',
`comments` varchar(255) COLLATE utf8_bin NOT NULL DEFAULT '',
`islocal` tinyint(1) NOT NULL DEFAULT '0',
`ptype` set('STRING','NUMERIC') COLLATE utf8_bin DEFAULT NULL,
PRIMARY KEY (`idproperty`) USING BTREE,
UNIQUE KEY `ddictionary name` (`name`, idreference`) USING BTREE,
KEY `ddictionary idref` (`idreference`),
CONSTRAINT `FK_properties_1` FOREIGN KEY (`idreference`) REFERENCES `catalog_references`
(`idreference`) ON DELETE CASCADE ON UPDATE CASCADE
) ENGINE=InnoDB AUTO INCREMENT=218593 DEFAULT CHARSET=utf8 COLLATE=utf8 bin;
/*!40101 SET character set client = @saved cs client */;
--
-- Table structure for table `property annotation`
--
DROP TABLE IF EXISTS `property annotation`;
/*!40101 SET @saved cs client = @@character set client */;
/*!40101 SET character_set_client = utf8 */\overline{;}CREATE TABLE `property_annotation` (
`idproperty` int(10) unsigned NOT NULL AUTO INCREMENT COMMENT 'subject',
`rdf_type` varchar(45) COLLATE utf8_unicode_ci NOT NULL DEFAULT 'Feature',
`predicate` varchar(45) CHARACTER SET utf8 COLLATE utf8_bin NOT NULL COMMENT 'property',
`object` text CHARACTER SET utf8 NOT NULL COMMENT 'object',
PRIMARY KEY (`idproperty`,`rdf type`,`predicate`,`object`(250)) USING BTREE,
KEY `Index 2` (`predicate`, `object`(250)) USING BTREE,
CONSTRAINT `FK_property_annotation_1` FOREIGN KEY (`idproperty`) REFERENCES `properties`
(`idproperty`) ON DELETE CASCADE ON UPDATE CASCADE
) ENGINE=InnoDB DEFAULT CHARSET=utf8 COLLATE=utf8_unicode_ci;
/*!40101 SET character set client = @saved cs client */;
--
-- Table structure for table `property ci`
--
DROP TABLE IF EXISTS `property ci`;
/*!40101 SET @saved_cs_client = @@character_set_client */;
/*!40101 SET character set client = utf8 */;
CREATE TABLE `property_ci` (
`id ci` int(10) unsigned NOT NULL AUTO INCREMENT,
`value ci` varchar(255) NOT NULL,
PRIMARY KEY (`id ci`),
UNIQUE KEY `Index_3` (`value_ci`)
) ENGINE=InnoDB AUTO_INCREMENT=2758241 DEFAULT CHARSET=utf8;
/*!40101 SET character set client = @saved cs client */;
--
-- Table structure for table `property pairstruc`
--
DROP TABLE IF EXISTS `property_pairstruc`;
/*!40101 SET @saved_cs_client = @@character_set_client */;
/*!40101 SET character_set_client = utf8 */;
CREATE TABLE `property pairstruc` (
`idstructure1` int(10) unsigned NOT NULL AUTO_INCREMENT COMMENT 'First structure id',
`idstructure2` int(10) unsigned NOT NULL COMMENT 'Second structure id',
`idproperty` int(10) unsigned NOT NULL COMMENT 'Property id',
`user name` varchar(16) COLLATE utf8 bin NOT NULL COMMENT 'User',
`status` enum('OK','UNKNOWN','ERROR','TRUNCATED') COLLATE utf8_bin NOT NULL,
`text` text COLLATE utf8 bin COMMENT 'Text value, if longer than allowed by
property string',
`idvalue_string` int(10) unsigned NOT NULL COMMENT 'link to property_string',
`value_num` double NOT NULL COMMENT 'numeric value',
`idtype` enum('STRING','NUMERIC') COLLATE utf8_bin NOT NULL,
```
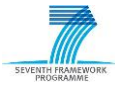

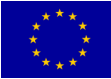

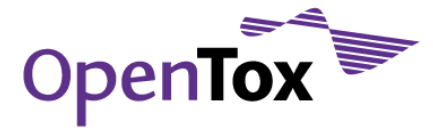

PRIMARY KEY (`idstructure1`,`idstructure2`,`idproperty`) USING BTREE, KEY `FK relationship struc 2` (`idstructure2`), KEY `FK relationship struc 3` (`idproperty`), KEY `FK relationship struc 4` (`user name`), KEY `FK relationship struc 5` (`idvalue string`), CONSTRAINT `FK\_relationship\_struc\_1` FOREIGN KEY (`idstructure1') REFERENCES `structure`  $\int$  idstructure  $\overline{\int}$ , CONSTRAINT `FK\_relationship\_struc\_2` FOREIGN KEY (`idstructure2`) REFERENCES `structure` (`idstructure $\overline{)}$ , CONSTRAINT `FK\_relationship\_struc\_3` FOREIGN KEY (`idproperty`) REFERENCES `properties` (`idproperty`), CONSTRAINT `FK relationship struc 4` FOREIGN KEY (`user name`) REFERENCES `users` (`user\_name`), CONSTRAINT `FK\_relationship\_struc\_5` FOREIGN KEY (`idvalue\_string`) REFERENCES `property\_string` (`idvalue\_string`) ) ENGINE=InnoDB DEFAULT CHARSET=utf8 COLLATE=utf8\_bin; /\*!40101 SET character set client = @saved cs client \*/; -- -- Table structure for table `property string -- DROP TABLE IF EXISTS `property string`; /\*!40101 SET @saved cs client = @@character set client \*/; /\*!40101 SET character set client = utf8  $*/\overline{;}$ CREATE TABLE `property\_string` ( `idvalue string` int(10) unsigned NOT NULL AUTO INCREMENT, `value` varchar(255) COLLATE utf8\_bin NOT NULL, PRIMARY KEY (`idvalue string`), UNIQUE KEY `Index\_3` (`value`) ) ENGINE=InnoDB AUTO INCREMENT=127836548 DEFAULT CHARSET=utf8 COLLATE=utf8 bin;  $/*$ !40101 SET character\_set\_client = @saved\_cs\_client  $*/$ ; /\*!50003 SET @saved cs client = @@character set client \*/ ; /\*!50003 SET @saved cs results = @@character set results \*/ ; /\*!50003 SET @saved col connection = @@collation connection \*/ ; /\*!50003 SET character set client = utf8 \*/ ; /\*!50003 SET character set results = utf8 \*/ ; /\*!50003 SET collation connection = utf8 general ci \*/ ; /\*!50003 SET @saved sql mode = @@sql mode \*/ ;  $/*!50003 SET$  sql\_mode = 'STRICT\_TRANS\_TABLES,STRICT\_ALL\_TABLES,NO\_ZERO\_IN\_DATE,NO\_ZERO\_DATE,ERROR\_FOR\_DIVISION\_BY\_ ZERO, TRADITIONAL, NO AUTO CREATE USER, NO ENGINE SUBSTITUTION'  $*\bar{7}$ ; DELIMITER ;; /\*!50003 CREATE\*/ /\*!50017 DEFINER=`root`@`127.0.0.1`\*/ /\*!50003 TRIGGER insert\_string\_ci AFTER INSERT ON property\_string FOR EACH ROW BEGIN INSERT IGNORE INTO property ci (value ci) values (NEW.value); END  $*/;$ DELIMITER ; /\*!50003 SET sql mode = @saved sql mode \*/ ; /\*!50003 SET character set client = @saved cs client \*/ ;  $/*!50003 SET character_set-results = @saved_cs_results */$  $/*!50003 SET$  collation\_connection = @saved\_col\_connection \*/ ;  $/*!50003$  SET @saved\_cs\_client = @@character\_set\_client \*/ ; /\*!50003 SET @saved\_cs\_results = @@character\_set\_results \*/ ; /\*!50003 SET @saved\_col\_connection = @@collation\_connection \*/ ; /\*!50003 SET character set client = utf8 \*/ ; /\*!50003 SET character set results = utf8 \*/ ; /\*!50003 SET collation connection = utf8 general ci \*/ ; /\*!50003 SET @saved sql mode = @@sql mode \*/ ; /\*!50003 SET sql\_mode = 'STRICT\_TRANS\_TABLES,STRICT\_ALL\_TABLES,NO\_ZERO\_IN\_DATE,NO\_ZERO\_DATE,ERROR\_FOR\_DIVISION\_BY\_ ZERO, TRADITIONAL, NO AUTO CREATE USER, NO ENGINE SUBSTITUTION'  $*\overline{7}$ ; DELIMITER ;; /\*!50003 CREATE\*/ /\*!50017 DEFINER=`root`@`127.0.0.1`\*/ /\*!50003 TRIGGER update\_string\_ci AFTER UPDATE ON property\_string FOR EACH ROW BEGIN UPDATE property ci set value ci=NEW.value where value ci=OLD.value;  $END * / ::$ DELIMITER ; /\*!50003 SET sql mode = @saved sql mode \*/ ; /\*!50003 SET character set client = @saved cs client \*/ ; /\*!50003 SET character set results = @saved cs results \*/ ; /\*!50003 SET collation connection = @saved col connection \*/ ; -- -- Table structure for table `property tuples`

![](_page_76_Picture_3.jpeg)

![](_page_76_Picture_4.jpeg)

![](_page_77_Picture_0.jpeg)

![](_page_77_Picture_1.jpeg)

--

```
DROP TABLE IF EXISTS `property tuples`;
/*!40101 SET @saved cs client = @@character set client */;
/*!40101 SET character set client = utf8 */;
CREATE TABLE `property_tuples` (
`idtuple` int(10) unsigned NOT NULL,
`id` int(10) unsigned NOT NULL,
PRIMARY KEY (`idtuple`,`id`) USING BTREE,
KEY `FK property tuples 2` (`id`),
CONSTRAINT `FK_property_tuples_2` FOREIGN KEY (`id`) REFERENCES `property_values` (`id`)
ON DELETE CASCADE ON UPDATE CASCADE,
CONSTRAINT `FK_property_tuple_1` FOREIGN KEY (`idtuple`) REFERENCES `tuples` (`idtuple`)
ON DELETE CASCADE ON UPDATE CASCADE
) ENGINE=InnoDB DEFAULT CHARSET=utf8 COLLATE=utf8_bin;
/*!40101 SET character_set_client = @saved_cs_client */;
/*!50003 SET @saved cs client = @@character set client */ ;
/*!50003 SET @saved cs results = @@character set results */ ;
/*!50003 SET @saved_col_connection = @@collation_connection */ ;
/*!50003 SET character set client = utf8 */ ;
/*!50003 SET character set results = utf8 */ ;
/*!50003 SET collation_connection = utf8 general_ci */ ;
/*!50003 SET @saved sql mode = @@sql mode */ ;
/*!50003 SET sql mode =
'STRICT_TRANS_TABLES,STRICT_ALL_TABLES,NO_ZERO_IN_DATE,NO_ZERO_DATE,ERROR_FOR_DIVISION_BY_
ZERO, TRADITIONAL, NO AUTO CREATE USER, NO ENGINE SUBSTITUTION' *\bar{7};
DELIMITER ;;
/*!50003 CREATE*/ /*!50017 DEFINER=`root`@`127.0.0.1`*/ /*!50003 TRIGGER
insert property tuple AFTER INSERT ON property tuples
FOR EACH ROW BEGIN
INSERT IGNORE INTO template_def (idtemplate,idproperty,`order`) (
SELECT idtemplate, idproperty, idproperty FROM
(SELECT idtemplate FROM src_dataset join tuples using(id_srcdataset) WHERE
idtuple=NEW.idtuple) a
JOIN.
(SELECT idproperty from property values WHERE id=NEW.id) b
) ;
END *;;
DELIMITER ;
/*!50003 SET sql_mode = @saved_sql_mode */ ;
/*!50003 SET character set client = @saved cs client */ ;
/*!50003 SET character_set_results = @saved cs_results */ ;
/*!50003 SET collation_connection = @savedĪ<sub>co1</sub> connection */ ;</sub>
--
-- Table structure for table `property values`
--
DROP TABLE IF EXISTS `property_values`;
/*!40101 SET @saved_cs_client = @@character_set_client */;
/*!40101 SET character set client = utf8 */;
CREATE TABLE `property_values` (
`id` int(10) unsigned NOT NULL AUTO INCREMENT,
`idproperty` int(10) unsigned NOT NULL,
`idstructure` int(10) unsigned NOT NULL,
`idchemical` int(10) unsigned NOT NULL,
`user_name` varchar(16) COLLATE utf8 bin NOT NULL,
`status` enum('OK','UNKNOWN','ERROR','TRUNCATED') COLLATE utf8_bin NOT NULL DEFAULT
'UNKNOWN',
`text` text COLLATE utf8_bin,
`idvalue string` int(10) unsigned DEFAULT NULL,
`value num` double(14,4) DEFAULT NULL,
`idtype` enum('STRING','NUMERIC') COLLATE utf8_bin NOT NULL DEFAULT 'STRING',
PRIMARY KEY (`id`),
UNIQUE KEY `Index 1` (`idproperty`, `idstructure`) USING BTREE,
KEY `FK property values 1` (`user name`),
KEY `FK property values 2` (`idstructure`),
KEY `Index 2` (`value num`),
KEY `FK property values 5` (`idvalue string`),
KEY `Index 3` (`idproperty`, `idtype`) USING BTREE,
KEY `Index 8` (`idproperty`, `idvalue string`),
KEY `Index 12` (`idchemical`, `idproperty`),
CONSTRAINT `FK_property_values_1` FOREIGN KEY (`user_name`) REFERENCES `users`
('user name') ON DELETE CASCADE ON UPDATE CASCADE,
CONSTRAINT `FK_property_values_2` FOREIGN KEY (`idstructure`) REFERENCES `structure`
(`idstructure`) ON DELETE CASCADE ON UPDATE CASCADE,
CONSTRAINT `FK_property_values_3` FOREIGN KEY (`idproperty`) REFERENCES `properties`
```
![](_page_77_Picture_3.jpeg)

![](_page_77_Picture_4.jpeg)

![](_page_78_Picture_0.jpeg)

```
(`idproperty`) ON DELETE CASCADE ON UPDATE CASCADE,
CONSTRAINT `FK_property_values_5` FOREIGN KEY (`idvalue_string`) REFERENCES
`property_string` (`idvalue_string`) ON DELETE CASCADE ON UPDATE CASCADE,
CONSTRAINT `FK_property_values_6` FOREIGN KEY (`idchemical`) REFERENCES `chemicals`
(`idchemical`) ON DELETE CASCADE ON UPDATE CASCADE
) ENGINE=InnoDB AUTO_INCREMENT=132629422 DEFAULT CHARSET=utf8 COLLATE=utf8_bin;
 *!40101 SET character_set_client = @saved_cs_client */;\sqrt{*}!50003 SET @saved_cs_client = @@character_set_client */ ;
/*!50003 SET @saved cs results = @@character set results */
/*!50003 SET @saved_col connection = @@collation_connection */ ;
/*!50003 SET character set client = utf8 */ ;
/*!50003 SET character set results = utf8 */ ;
/*!50003 SET collation_connection = utf8_general_ci */;
/*!50003 SET @saved sql mode = @@sql mode */ ;
/*!50003 SET sql mode =
'STRICT_TRANS_TABLES,STRICT_ALL_TABLES,NO_ZERO_IN_DATE,NO_ZERO_DATE,ERROR_FOR_DIVISION_BY_
ZERO, TRADITIONAL, NO AUTO CREATE USER, NO ENGINE SUBSTITUTION' */ ;
DELIMITER ;;
/*!50003 CREATE*/ /*!50017 DEFINER=`root`@`127.0.0.1`*/ /*!50003 TRIGGER
summary chemical prop_insert AFTER INSERT ON property values
FOR EACH ROW BEGIN
UPDATE properties set ptype=CONCAT_WS(',',ptype,NEW.idtype) where
idproperty=NEW.idproperty;
INSERT IGNORE INTO summary property chemicals (idchemical,id ci,idproperty)
SELECT idchemical, id ci, idproperty from property ci
JOIN structure
JOIN properties
WHERE
NEW.idvalue string is not null
and value ci = (select value from property string where
idvalue string=NEW.idvalue string)
and idstructure=NEW.idstructure
and idproperty=NEW.idproperty;
END */;DELIMITER ;
/*!50003 SET sql mode = @saved sql mode */ ;
/*!50003 SET character set client = @saved cs client */ ;
/*!50003 SET character_set_results = @saved_cs_results */ ;
/*!50003 SET collation_connection = @savedĪ<sub>co1</sub> connection */ ;</sub>
/*!50003 SET @saved cs_client = @@character_set_client */ ;
/*!50003 SET @saved_cs_results = @@character_set_results */ ;
/*!50003 SET @saved col connection = @@collation connection */ ;
/*!50003 SET character set client = utf8 */ ;
/*!50003 SET character set results = utf8 */ ;
/*!50003 SET collation connection = utf8 general ci */ ;
/*!50003 SET @saved sql mode = @@sql mode */ ;
/*!50003 SET sql_mode =
'STRICT_TRANS_TABLES,STRICT_ALL_TABLES,NO_ZERO_IN_DATE,NO_ZERO_DATE,ERROR_FOR_DIVISION_BY_
ZERO, TRADITIONAL, NO AUTO CREATE USER, NO ENGINE SUBSTITUTION' *\overline{7};
DELIMITER ;;
/*!50003 CREATE*/ /*!50017 DEFINER=`root`@`127.0.0.1`*/ /*!50003 TRIGGER
summary chemical prop update AFTER UPDATE ON property values
FOR EACH ROW BEGIN
UPDATE properties set ptype=CONCAT_WS(',',ptype,NEW.idtype) where
idproperty=NEW.idproperty;
INSERT IGNORE INTO summary property chemicals (idchemical,id ci,idproperty)
SELECT idchemical, id ci, idproperty from property ci
JOIN structure
JOIN properties
WHERE
NEW.idvalue string is not null
and value c\overline{i} = (select value from property string where
idvalue string=NEW.idvalue string)
and idstructure=NEW.idstructure
and idproperty=NEW.idproperty;
END */;DELIMITER ;
/*!50003 SET sql mode = @saved sql mode */ ;
/*!50003 SET character set client = @saved cs client */ ;
/*!50003 SET character set results = @saved cs results */
/*!50003 SET collation connection = @saved col_connection */ ;
--
-- Table structure for table `quality chemicals`
--
```
![](_page_78_Picture_3.jpeg)

![](_page_78_Picture_4.jpeg)

![](_page_79_Picture_1.jpeg)

DROP TABLE IF EXISTS `quality chemicals`; /\*!40101 SET @saved cs client = @@character\_set\_client \*/; /\*!40101 SET character\_set\_client = utf8  $*/;$ CREATE TABLE `quality\_chemicals` ( `idchemical` int(10) unsigned NOT NULL AUTO\_INCREMENT, `num\_sources` int(10) unsigned NOT NULL, `label` enum('Consensus','Majority','Unconfirmed','Ambiguous','Unknown') COLLATE utf8 bin NOT NULL DEFAULT 'Unknown', `num\_structures` varchar(45) COLLATE utf8\_bin NOT NULL DEFAULT '0', `text` varchar(255) COLLATE utf8 bin NOT NULL, PRIMARY KEY (`idchemical`),<br>KEY `Index 4` (`num structu KEY `Index 4` (`num structures`), KEY `Index 2` (`label`, `text`) USING BTREE ) ENGINE=InnoDB AUTO INCREMENT=646043 DEFAULT CHARSET=utf8 COLLATE=utf8 bin; /\*!40101 SET character\_set\_client = @saved\_cs\_client \*/; -- -- Table structure for table `quality labels` -- DROP TABLE IF EXISTS `quality labels`; /\*!40101 SET @saved\_cs\_client = @@character\_set\_client \*/;  $/*$ !40101 SET character\_set\_client = utf8 \*/; CREATE TABLE `quality\_labels` ( `id` int(10) unsigned NOT NULL, `user\_name` varchar(16) COLLATE utf8 bin NOT NULL, `label` enum('OK','ProbablyOK','Unknown','ProbablyERROR','ERROR') COLLATE utf8\_bin NOT NULL DEFAULT 'Unknown', `text` text COLLATE utf8\_bin, `updated` timestamp NOT NULL DEFAULT CURRENT TIMESTAMP, PRIMARY KEY (`id`, `user\_name`) USING BTREE, KEY `FK quality labels  $2'$  (`user name`), KEY `FK quality labels 3` (`label`), CONSTRAINT `FK\_quality\_labels\_1` FOREIGN KEY (`id`) REFERENCES `property\_values` (`id`) ON DELETE CASCADE ON UPDATE CASCADE, CONSTRAINT `FK quality labels 2` FOREIGN KEY (`user name`) REFERENCES `users` (`user\_name`) ON DELETE CASCADE ON UPDATE CASCADE ) ENGINE=InnoDB DEFAULT CHARSET=utf8 COLLATE=utf8 bin; /\*!40101 SET character set client = @saved cs client \*/; -- -- Table structure for table `quality pair -- DROP TABLE IF EXISTS `quality pair`; /\*!40101 SET @saved cs client = @@character set client \*/; /\*!40101 SET character set client = utf8 \*/; CREATE TABLE `quality\_pair` ( `idchemical` int(10) unsigned NOT NULL AUTO INCREMENT, `idstructure` int(10) unsigned NOT NULL, `rel` int(10) unsigned NOT NULL DEFAULT '0' COMMENT 'number of same structures', `user\_name` varchar(16) COLLATE utf8 bin NOT NULL, `updated` timestamp NOT NULL DEFAULT CURRENT\_TIMESTAMP, `TEXT` text COLLATE utf8\_bin, PRIMARY KEY (`idchemical<sup>7</sup>,`idstructure`), KEY `FK qpair 1` (`user name`), KEY `FK qpair 3` (`idstructure`), KEY `Index  $4'$  (`TEXT` $(255)$ ), KEY Index<sup>1</sup> (Index 1999), (Index 1999), (Index 1999), (Index 1999), (Index 1999), (Index 1999), (Index 1999), (I CONSTRAINT `FK qpair 1` FOREIGN KEY (`user name`) REFERENCES `users` (`user name`) ON DELETE CASCADE ON UPDATE CASCADE, CONSTRAINT `FK\_qpair\_2` FOREIGN KEY (`idchemical`) REFERENCES `chemicals` (`idchemical`) ON DELETE CASCADE ON UPDATE CASCADE, CONSTRAINT `FK\_qpair\_3` FOREIGN KEY (`idstructure`) REFERENCES `structure` (`idstructure`) ON DELETE CASCADE ON UPDATE CASCADE ) ENGINE=InnoDB AUTO\_INCREMENT=50342 DEFAULT CHARSET=utf8 COLLATE=utf8\_bin; /\*!40101 SET character set client = @saved cs client \*/; -- -- Table structure for table `quality structure -- DROP TABLE IF EXISTS `quality structure`; /\*!40101 SET @saved cs client = @@character set client \*/; /\*!40101 SET character set client = utf8 \*/; CREATE TABLE `quality\_structure` ( `idstructure` int(10) unsigned NOT NULL, `user\_name` varchar(16) COLLATE utf8 bin NOT NULL, `label` enum('OK','ProbablyOK','Unknown','ProbablyERROR','ERROR') COLLATE utf8\_bin NOT NULL DEFAULT 'Unknown',

![](_page_79_Picture_3.jpeg)

![](_page_79_Picture_4.jpeg)

![](_page_80_Picture_0.jpeg)

```
`text` text COLLATE utf8 bin,
`updated` timestamp NOT NULL DEFAULT CURRENT_TIMESTAMP,
PRIMARY KEY (`idstructure`, `user_name`) USING BTREE,
KEY `FK quality struc 2` (`user name`),
KEY `FK quality struc 3` (`label`),
CONSTRAINT `FK_quality_struc_1` FOREIGN KEY (`idstructure`) REFERENCES `structure`
(`idstructure`) ON DELETE CASCADE ON UPDATE CASCADE,
CONSTRAINT `FK_quality_struc_2` FOREIGN KEY (`user_name`) REFERENCES `users`
('user name') ON DELETE CASCADE ON UPDATE CASCAD
) ENGINE=InnoDB DEFAULT CHARSET=utf8 COLLATE=utf8_bin;
/*!40101 SET character set client = @saved cs client */;
--
-- Table structure for table `query`
--
DROP TABLE IF EXISTS `query`;
/*!40101 SET @saved cs client = @@character set client */;
/*!40101 SET character set client = utf8 */;
CREATE TABLE `query` (
`idquery` int(10) unsigned NOT NULL AUTO_INCREMENT,
`idsessions` int(10) unsigned NOT NULL,
`name` text COLLATE utf8 bin NOT NULL,
`content` text COLLATE utf8_bin NOT NULL,
`idtemplate` int(10) unsigned DEFAULT NULL,
PRIMARY KEY ('idquery'),
UNIQUE KEY `Index_3` (`name`(255),`idsessions`) USING BTREE,
KEY `FK query 1` (`idsessions`),
KEY `FK query 2` (`idtemplate`),
CONSTRAINT `FK_query_1` FOREIGN KEY (`idsessions`) REFERENCES `sessions` (`idsessions`)
ON DELETE CASCADE ON UPDATE CASCADE,
CONSTRAINT `FK_query_2` FOREIGN KEY (`idtemplate`) REFERENCES `template` (`idtemplate`)
ON DELETE CASCADE ON UPDATE CASCADE
) ENGINE=InnoDB AUTO_INCREMENT=17725 DEFAULT CHARSET=utf8 COLLATE=utf8_bin
COMMENT='Structure queries';
/*!40101 SET character set client = @saved cs client */;
--
-- Table structure for table `query results`
--
DROP TABLE IF EXISTS `query results`;
/*!40101 SET @saved_cs_client = @@character_set_client */;
/*!40101 SET character_set_client = utf8 */;
CREATE TABLE `query_results` (
`idquery` int(10) unsigned NOT NULL,
`idchemical` int(10) unsigned NOT NULL,
`idstructure` int(11) unsigned NOT NULL,
`selected` tinyint(1) NOT NULL DEFAULT '1',
`metric` float(10,6) DEFAULT NULL,
`text` varchar(200) COLLATE utf8_bin DEFAULT NULL,
PRIMARY KEY (`idquery`,`idchemical`,`idstructure`),
KEY `FK query results 2` (`idstructure`),
KEY `FK query results 3` (`idchemical`),
KEY `Index 4` (`idquery`, `metric`) USING BTREE,
KEY `Index 5` (`idquery`),
KEY `Index 6` (`idquery`, `text`),
CONSTRAINT `FK query results 1` FOREIGN KEY (`idquery`) REFERENCES `query` (`idquery`)
ON DELETE CASCADE ON UPDATE CASCADE,
CONSTRAINT `FK_query_results_2` FOREIGN KEY (`idstructure`) REFERENCES `structure`
(`idstructure`) ON DELETE CASCADE ON UPDATE CASCADE,
CONSTRAINT `FK_query_results_3` FOREIGN KEY (`idchemical`) REFERENCES `chemicals`
(`idchemical`) ON DELETE CASCADE ON UPDATE CASCADE
) ENGINE=InnoDB DEFAULT CHARSET=utf8 COLLATE=utf8_bin;
/*!40101 SET character_set_client = @saved_cs_client */;
--
-- Table structure for table `roles`
--
DROP TABLE IF EXISTS `roles`;
/*!40101 SET @saved cs client = @@character set client */;
/*!40101 SET character_set client = utf8 */;CREATE TABLE `roles` (
`role name` varchar(16) CHARACTER SET utf8 COLLATE utf8 bin NOT NULL,
PRIMARY KEY ('role name')
) ENGINE=InnoDB DEFAULT CHARSET=utf8;
/*!40101 SET character_set_client = @saved_cs_client */;
--
-- Table structure for table `sessions`
```
![](_page_80_Picture_3.jpeg)

![](_page_80_Picture_4.jpeg)

![](_page_81_Picture_1.jpeg)

--

```
DROP TABLE IF EXISTS `sessions`;
/*!40101 SET @saved_cs_client = @@character_set_client */;
/*!40101 SET character_set_client = utf8 */\overline{)}CREATE TABLE `sessions` (
`idsessions` int(10) unsigned NOT NULL AUTO INCREMENT,
`user name` varchar(16) COLLATE utf8_bin NOT NULL,
`started` timestamp NOT NULL DEFAULT CURRENT_TIMESTAMP,
`completed` timestamp NOT NULL DEFAULT '2009-12-31 23:01:01',
`title` varchar(45) COLLATE utf8_bin NOT NULL DEFAULT 'temp',
PRIMARY KEY (`idsessions`),
UNIQUE KEY `Index 3` (`title`, `user name`) USING BTREE,
KEY `FK sessions 1` (`user name`),
CONSTRAINT `FK_sessions_1` FOREIGN_KEY (`user_name`) REFERENCES `users` (`user_name`) ON
DELETE CASCADE ON UPDATE CASCADE
) ENGINE=InnoDB AUTO_INCREMENT=18036 DEFAULT CHARSET=utf8 COLLATE=utf8_bin;
/*!40101 SET character set client = @saved cs client */;
--
-- Table structure for table `sk1024`
--
DROP TABLE IF EXISTS `sk1024`;
/*!40101 SET @saved_cs_client = @@character set client */;
/*!40101 SET character set client = utf8 */;CREATE TABLE \sqrt{5k1024}`idchemical` int(10) unsigned NOT NULL DEFAULT '0',
`fp1` bigint(20) unsigned NOT NULL DEFAULT '0',
`fp2` bigint(20) unsigned NOT NULL DEFAULT '0',
`fp3` bigint(20) unsigned NOT NULL DEFAULT '0',
`fp4` bigint(20) unsigned NOT NULL DEFAULT '0',
`fp5` bigint(20) unsigned NOT NULL DEFAULT '0',
`fp6` bigint(20) unsigned NOT NULL DEFAULT '0',
`fp7` bigint(20) unsigned NOT NULL DEFAULT '0',
`fp8` bigint(20) unsigned NOT NULL DEFAULT '0',
`fp9` bigint(20) unsigned NOT NULL DEFAULT '0',
`fp10` bigint(20) unsigned NOT NULL DEFAULT '0',
`fp11` bigint(20) unsigned NOT NULL DEFAULT '0',
`fp12` bigint(20) unsigned NOT NULL DEFAULT '0',
`fp13` bigint(20) unsigned NOT NULL DEFAULT '0',
`fp14` bigint(20) unsigned NOT NULL DEFAULT '0',
`fp15` bigint(20) unsigned NOT NULL DEFAULT '0',
`fp16` bigint(20) unsigned NOT NULL DEFAULT '0',
`time` int(10) unsigned DEFAULT '0',
`updated` timestamp NOT NULL DEFAULT CURRENT_TIMESTAMP,
`bc` int(6) NOT NULL DEFAULT '0',
`status` enum('invalid','valid','error') COLLATE utf8_bin NOT NULL DEFAULT 'invalid',
PRIMARY KEY (`idchemical`),
KEY `fpall`
(`fp1`,`fp2`,`fp3`,`fp4`,`fp5`,`fp6`,`fp7`,`fp8`,`fp9`,`fp10`,`fp11`,`fp12`,`fp13`,`fp14
\dot{\ }, fp15\dot{\ }, fp16\dot{\ }),
KEY `time` (`time`),
KEY `status` (`status`),
CONSTRAINT `sk1024_ibfk_1` FOREIGN KEY (`idchemical`) REFERENCES `chemicals`
(`idchemical`) ON DELETE CASCADE ON UPDATE CASCA
) ENGINE=InnoDB DEFAULT CHARSET=utf8 COLLATE=utf8_bin;
/*!40101 SET character set client = @saved cs client */;
--
-- Table structure for table `src dataset`
--
DROP TABLE IF EXISTS `src dataset`;
/*!40101 SET @saved_cs_client = @@character_set_client */;
/*!40101 SET character_set_client = utf8 */\overline{)}CREATE TABLE `src_dataset` (
`id srcdataset` int(11) unsigned NOT NULL AUTO_INCREMENT,
`name` varchar(255) COLLATE utf8 bin NOT NULL DEFAULT 'default',
`user name` varchar(16) COLLATE utf8 bin DEFAULT NULL,
`idreference` int(11) unsigned NOT NULL,
`created` timestamp NOT NULL DEFAULT CURRENT_TIMESTAMP,
`idtemplate` int(10) unsigned DEFAULT NULL,
`licenseURI` varchar(128) COLLATE utf8_bin NOT NULL DEFAULT 'Unknown',
`rightsHolder` varchar(128) COLLATE utf8_bin NOT NULL DEFAULT 'Unknown',
`maintainer` varchar(45) COLLATE utf8_bin NOT NULL DEFAULT 'Unknown',
PRIMARY KEY (`id_srcdataset`),
UNIQUE KEY `src_dataset_name` (`name`),
KEY `FK_src_dataset_1` (`user_name`),
```
![](_page_81_Picture_3.jpeg)

![](_page_81_Picture_4.jpeg)

![](_page_82_Picture_1.jpeg)

```
KEY `FK src dataset 2` (`idreference`),
KEY `FK src dataset 3` (`idtemplate`),
KEY `Index 6` (`maintainer`),
CONSTRAINT `FK_src_dataset_1` FOREIGN KEY (`user_name`) REFERENCES `users` (`user_name`)
ON DELETE SET NULL ON UPDATE CASCADE,
CONSTRAINT `FK_src_dataset_2` FOREIGN KEY (`idreference`) REFERENCES
`catalog_references` (`idreference`) ON UPDATE CASCADE,
CONSTRAINT `FK_src_dataset_3` FOREIGN KEY (`idtemplate`) REFERENCES `template`
(`idtemplate`) ON DELETE CASCADE ON UPDATE CASCADE
) ENGINE=InnoDB AUTO INCREMENT=6515 DEFAULT CHARSET=utf8 COLLATE=utf8 bin;
/*!40101 SET character set client = @saved cs client */;
/*!50003 SET @saved cs client = @@character set client */ ;
\frac{1}{2} /*!50003 SET @saved_cs_results = @@character_set_results */
/*!50003 SET @saved_col_connection = @@collation_connection */ ;
/*!50003 SET character_set_client = utf8 */ ;
/*!50003 SET character set results = utf8 */ ;
/*!50003 SET collation connection = utf8 general ci */ ;
/*!50003 SET @saved sql mode = @@sql mode */ ;
/*!50003 SET sql mode
'STRICT_TRANS_TABLES,STRICT_ALL_TABLES,NO_ZERO_IN_DATE,NO_ZERO_DATE,ERROR_FOR_DIVISION_BY_
ZERO, TRADITIONAL, NO_AUTO_CREATE_USER, NO_ENGINE_SUBSTITUTION' \star 7 ;
DELIMITER ;;
/*!50003 CREATE*/ /*!50017 DEFINER=`root`@`127.0.0.1`*/ /*!50003 TRIGGER
insert dataset template BEFORE INSERT ON src dataset
FOR EACH ROW BEGIN
INSERT IGNORE INTO template (name) values (NEW.name);
SET NEW.idtemplate = (SELECT idtemplate FROM template where template.name=NEW.name);
END */;DELIMITER :
/*!50003 SET sql mode = @saved sql mode */ ;
/*!50003 SET character set client = @saved cs client */ ;
/*!50003 SET character_set_results = @saved_cs_results */
/*!50003 SET collation connection = @saved col_connection */ ;
--
-- Table structure for table `struc dataset`
--
DROP TABLE IF EXISTS `struc dataset`;
/*!40101 SET @saved_cs_client = @@character_set_client */;
/*!40101 SET character_set_client = utf8 */;
CREATE TABLE `struc_dataset` (
`idstructure` int(10) unsigned NOT NULL,
`id srcdataset` int(10) unsigned NOT NULL
`created` timestamp NOT NULL DEFAULT CURRENT_TIMESTAMP,
PRIMARY KEY (`idstructure`, `id srcdataset`),
KEY `struc dataset` (`id srcdataset`),
CONSTRAINT `struc_dataset_ibfk_1` FOREIGN KEY (`idstructure`) REFERENCES `structure`
(`idstructure`) ON DELETE CASCADE ON UPDATE CASCADE,
CONSTRAINT `struc dataset ibfk 2` FOREIGN KEY (`id srcdataset`) REFERENCES `src dataset`
(`id_srcdataset`) ON DELETE CASCADE ON UPDATE CASCADE
) ENGINE=InnoDB DEFAULT CHARSET=utf8 COLLATE=utf8_bin;
/*!40101 SET character_set_client = @saved_cs_client */;
--
-- Table structure for table `struc fgroups`
--
DROP TABLE IF EXISTS `struc fgroups`;
/*!40101 SET @saved_cs_client = @@character_set_client */;
/*!40101 SET character set client = utf8 */;
CREATE TABLE `struc_fgroups` (
`idfuncgroup` int(10) unsigned NOT NULL,
`idchemical` int(10) unsigned NOT NULL DEFAULT '0',
PRIMARY KEY (`idfuncgroup`,`idchemical`) USING BTREE,
KEY `FK struc fgroups 1` (`idchemical`),
CONSTRAINT `FK struc fgroups 1` FOREIGN KEY (`idchemical`) REFERENCES `chemicals`
(`idchemical`) ON DELETE CASCADE ON UPDATE CASCADE,
CONSTRAINT `FK_struc_fgroups_2` FOREIGN KEY (`idfuncgroup`) REFERENCES `funcgroups`
(`idfuncgroup`) ON DELETE CASCADE ON UPDATE CASCADE
) ENGINE=InnoDB DEFAULT CHARSET=utf8 COLLATE=utf8 bin;
/*!40101 SET character set client = @saved cs client */;
--
-- Table structure for table `structure`
--
DROP TABLE IF EXISTS `structure`;
/*!40101 SET @saved_cs_client = @@character_set_client */;
/*!40101 SET character set client = utf8 */;
```
![](_page_82_Picture_3.jpeg)

![](_page_82_Picture_4.jpeg)

![](_page_83_Picture_1.jpeg)

CREATE TABLE `structure` ( `idstructure` int(11) unsigned NOT NULL AUTO\_INCREMENT, `idchemical` int(11) unsigned NOT NULL, `structure` blob NOT NULL, `format` enum('SDF','CML','MOL','INC') COLLATE utf8\_bin NOT NULL DEFAULT 'SDF', `updated` timestamp NOT NULL DEFAULT CURRENT TIMESTAMP, `user name` varchar(16) COLLATE utf8 bin DEFAULT NULL, `type\_structure` enum('NA','MARKUSH','SMILES','2D no H','2D with H','3D no H','3D with H','optimized','experimental') COLLATE utf8\_bin NOT NULL DEFAULT 'NA', `label` enum('OK','UNKNOWN','ERROR') COLLATE utf8\_bin NOT NULL DEFAULT 'UNKNOWN' COMMENT 'quality label', `atomproperties` blob, `preference` int(10) unsigned NOT NULL DEFAULT '9999', PRIMARY KEY ('idstructure'), KEY `FK\_structure\_2` (`user\_name`), KEY `idchemical` (`idchemical`) USING BTREE, KEY `Index 4` (`label`), KEY `Index 5` (`idstructure`, `user\_name`), KEY `Index 6` (`idchemical`,`preference`,`idstructure`) USING BTREE, KEY `Index pref` (`preference`, `idchemical`) USING BTREE, CONSTRAINT `fk\_idchemical` FOREIGN KEY (`idchemical`) REFERENCES `chemicals` (`idchemical`) ON UPDATE CASCADE, CONSTRAINT `FK\_structure\_2` FOREIGN KEY (`user\_name`) REFERENCES `users` (`user\_name`) ON UPDATE CASCADE ) ENGINE=InnoDB AUTO\_INCREMENT=1064880 DEFAULT CHARSET=utf8 COLLATE=utf8\_bin;  $/*$ !40101 SET character\_set\_client = @saved\_cs\_client \*/; -- -- Table structure for table `summary property chemicals` -- DROP TABLE IF EXISTS `summary\_property\_chemicals`; /\*!40101 SET @saved cs client = @@character set client \*/; /\*!40101 SET character\_set client = utf8  $*/;$ CREATE TABLE `summary\_property\_chemicals` ( `idchemical` int(10) unsigned NOT NULL AUTO\_INCREMENT, `id ci` int(10) unsigned NOT NULL, `idproperty` int(10) unsigned NOT NULL, PRIMARY KEY (`idchemical`,`id ci`,`idproperty`), KEY `FK ppci 2` (`id ci`), KEY `FK ppci 3` (`idproperty`), KEY `Index 4` (`idchemical`,`idproperty`), CONSTRAINT `FK\_ppci\_1` FOREIGN KEY (`idchemical`) REFERENCES `chemicals` (`idchemical`) ON DELETE CASCADE ON UPDATE CASCADE, CONSTRAINT `FK\_ppci\_2` FOREIGN KEY (`id\_ci`) REFERENCES `property\_ci` (`id\_ci`) ON DELETE CASCADE ON UPDATE CASCADE, CONSTRAINT `FK\_ppci\_3` FOREIGN KEY (`idproperty`) REFERENCES `properties` (`idproperty`) ON DELETE CASCADE ON UPDATE CASCADE ) ENGINE=InnoDB AUTO\_INCREMENT=646043 DEFAULT CHARSET=utf8 COLLATE=utf8\_bin; /\*!40101 SET character set client = @saved cs client \*/; -- -- Table structure for table `template` -- DROP TABLE IF EXISTS `template`; /\*!40101 SET @saved cs client = @@character set client \*/; /\*!40101 SET character set client = utf8 \*/; CREATE TABLE `template` ( `idtemplate` int(10) unsigned NOT NULL AUTO\_INCREMENT, `name` varchar(255) COLLATE utf8 bin DEFAULT NULL, PRIMARY KEY (`idtemplate`), UNIQUE KEY `template list index4157` (`name`) USING BTREE ) ENGINE=InnoDB AUTO INCREMENT=184196 DEFAULT CHARSET=utf8 COLLATE=utf8 bin;  $/*$ !40101 SET character\_set\_client = @saved\_cs\_client \*/; -- -- Table structure for table `template def` -- DROP TABLE IF EXISTS `template def`; /\*!40101 SET @saved cs client = @@character set client \*/; /\*!40101 SET character\_set client = utf8 \*/; CREATE TABLE `template\_def` ( `idtemplate` int(10) unsigned NOT NULL, `idproperty` int(10) unsigned NOT NULL, `order` int(10) unsigned NOT NULL DEFAULT '0', PRIMARY KEY (`idtemplate`,`idproperty`) USING BTREE, KEY `FK template def 2` (`idproperty`), CONSTRAINT `FK\_template\_def\_1` FOREIGN KEY (`idtemplate`) REFERENCES `template`

![](_page_83_Picture_3.jpeg)

![](_page_83_Picture_4.jpeg)

![](_page_84_Picture_1.jpeg)

(`idtemplate`) ON DELETE CASCADE ON UPDATE CASCADE, CONSTRAINT `FK\_template\_def\_2` FOREIGN KEY (`idproperty') REFERENCES `properties` (`idproperty`) ON DELETE CASCADE ON UPDATE CASCADE ) ENGINE=InnoDB DEFAULT CHARSET=utf8 COLLATE=utf8\_bin; /\*!40101 SET character set client = @saved cs client \*/; -- -- Temporary table structure for view `template properties` -- DROP TABLE IF EXISTS `template properties`; /\*!50001 DROP VIEW IF EXISTS `template properties`\*/; SET @saved cs client = @@character set client; SET character set client = utf8; /\*!50001 CREATE TABLE `template properties` ( `idtemplate` int(10) unsigned, `template` varchar(255), `idproperty` int(10) unsigned, `property` varchar(255), `property\_type` set('STRING','NUMERIC')  $\overline{N}$  ENGINE=MyISAM  $*/;$ SET character\_set\_client = @saved\_cs\_client; -- -- Table structure for table `tuples` -- DROP TABLE IF EXISTS `tuples`; /\*!40101 SET @saved cs\_client = @@character\_set\_client \*/; /\*!40101 SET character\_set\_client = utf8  $*/\overline{)}$ CREATE TABLE `tuples` ( `idtuple` int(10) unsigned NOT NULL AUTO INCREMENT, `id srcdataset` int(11) unsigned NOT NULL, PRIMARY KEY (`idtuple`), KEY `FK tuples 1` (`id srcdataset`), CONSTRAINT `FK tuples 1` FOREIGN KEY (`id srcdataset`) REFERENCES `src dataset` (`id\_srcdataset`) ON DELETE CASCADE ON UPDATE CASCADE ) ENGINE=InnoDB AUTO\_INCREMENT=1386773 DEFAULT CHARSET=utf8 COLLATE=utf8\_bin; /\*!40101 SET character set client = @saved cs client \*/; -- -- Table structure for table `user roles` -- DROP TABLE IF EXISTS `user\_roles`; /\*!40101 SET @saved cs client = @@character set client \*/; /\*!40101 SET character set client = utf8  $*/;$ CREATE TABLE `user\_roles`  $\overline{()}$ `user\_name` varchar(16) CHARACTER SET utf8 COLLATE utf8\_bin NOT NULL, `role\_name` varchar(16) CHARACTER SET utf8 COLLATE utf8\_bin NOT NULL, PRIMARY KEY (`user name`, `role name`), KEY `FK user roles 2` (`role name`), CONSTRAINT `FK\_user\_roles\_1` FOREIGN KEY (`user\_name`) REFERENCES `users` (`user\_name`) ON DELETE CASCADE ON UPDATE CASCADE, CONSTRAINT `FK\_user\_roles\_2` FOREIGN KEY (`role\_name`) REFERENCES `roles` (`role\_name`) ON DELETE CASCADE ON UPDATE CASCADE ) ENGINE=InnoDB DEFAULT CHARSET=utf8; /\*!40101 SET character\_set\_client = @saved\_cs\_client \*/; -- -- Table structure for table `users` -- DROP TABLE IF EXISTS `users`; /\*!40101 SET @saved cs client = @@character set client \*/;  $/*$ !40101 SET character\_set\_client = utf8  $*/$ ; CREATE TABLE `users` ( `user name` varchar(16) CHARACTER SET utf8 COLLATE utf8 bin NOT NULL, `password` varchar(45) CHARACTER SET utf8 COLLATE utf8\_bin NOT NULL, `email` varchar(45) NOT NULL, `registration status` enum('commenced','confirmed','deleted') NOT NULL DEFAULT 'commenced', `registration\_date` timestamp NOT NULL DEFAULT CURRENT\_TIMESTAMP ON UPDATE CURRENT\_TIMESTAMP, `registration id` blob, `title` varchar(6) CHARACTER SET utf8 COLLATE utf8 bin NOT NULL DEFAULT '""', `firstname` varchar(128) CHARACTER SET utf8 COLLATE utf8\_bin NOT NULL DEFAULT '""', `lastname` varchar(128) CHARACTER SET utf8 COLLATE utf8 bin NOT NULL DEFAULT '""', `address` varchar(128) CHARACTER SET utf8 COLLATE utf8\_bin NOT NULL DEFAULT '""', `country` varchar(128) CHARACTER SET utf8 COLLATE utf8\_bin NOT NULL DEFAULT '""', `webpage` varchar(255) CHARACTER SET utf8 COLLATE utf8\_bin NOT NULL DEFAULT '""', `affiliation` varchar(128) CHARACTER SET utf8 COLLATE utf8\_bin NOT NULL DEFAULT '""',

![](_page_84_Picture_3.jpeg)

![](_page_84_Picture_4.jpeg)

![](_page_85_Picture_1.jpeg)

```
`keywords` varchar(128) DEFAULT '""',
`reviewer` tinyint(1) NOT NULL DEFAULT '0' COMMENT 'true if wants to become a reviewer',
PRIMARY KEY ('user name')
) ENGINE=InnoDB DEFAULT CHARSET=utf8;
/*!40101 SET character set client = @saved cs client */;
--
-- Temporary table structure for view `values all`
--
DROP TABLE IF EXISTS `values all`;
/*!50001 DROP VIEW IF EXISTS values all */;SET @saved cs client = @@character set client;
SET character set client = utf8;
/*!50001 CREATE TABLE `values_all` (
`idstructure` int(11) unsigned,
`idproperty` int(11) unsigned,
`name` varchar(255),
`value string` varchar(255),
`value number` double(14,4),
`idreference` int(11) unsigned
) ENGINE=MyISAM */;
SET character set client = @saved cs client;
--
-- Temporary table structure for view `values number`
--
DROP TABLE IF EXISTS `values number`;
/*!50001 DROP VIEW IF EXISTS `values_number`*/;
SET @saved cs client = @@character set client;
SET character set client = utf8;
/*!50001 CREATE TABLE `values_number` (
`id` int(10) unsigned,
`idproperty` int(10) unsigned,
`idstructure` int(10) unsigned,
`value` double(14,4),
`status` enum('OK','UNKNOWN','ERROR','TRUNCATED'),
`user name` varchar(16)
) ENGINE=MyISAM */;
SET character set client = @saved cs client;
--
-- Temporary table structure for view `values string
--
DROP TABLE IF EXISTS `values string`;
/*!50001 DROP VIEW IF EXISTS values string */;SET @saved_cs_client = @@character_set_client;
SET character set client = utf8;
/*!50001 CREATE TABLE `values_string` (
`id` int(10) unsigned,
`idproperty` int(10) unsigned,
`idstructure` int(10) unsigned,
`value` text,
`status` enum('OK','UNKNOWN','ERROR','TRUNCATED'),
`user_name` varchar(16),
`name` varchar(255)
) ENGINE=MyISAM */;
SET character set client = @saved cs client;
--
-- Table structure for table `version`
--
DROP TABLE IF EXISTS `version`;
/*!40101 SET @saved_cs_client = @@character_set client */;
/*!40101 SET character set client = utf8 */;
CREATE TABLE `version` (
`idmajor` int(5) unsigned NOT NULL,
`idminor` int(5) unsigned NOT NULL,
`date` timestamp NOT NULL DEFAULT CURRENT_TIMESTAMP ON UPDATE CURRENT_TIMESTAMP,
`comment` varchar(45) COLLATE utf8_bin DEFAULT NULL,
PRIMARY KEY (`idmajor`,`idminor`)
) ENGINE=InnoDB DEFAULT CHARSET=utf8 COLLATE=utf8_bin;
/*!40101 SET character set client = @saved cs client */;
--
-- Dumping routines for database 'ambit2'
--
/*!50003 DROP FUNCTION IF EXISTS `sortstring` */;
/*!50003 SET @saved_cs_client = @@character_set_client */ ;
/*!50003 SET @saved cs results = @@character set results */ ;
```
![](_page_85_Picture_3.jpeg)

![](_page_85_Picture_4.jpeg)

![](_page_86_Picture_0.jpeg)

```
/*!50003 SET @saved col connection = @@collation connection */ ;
/*!50003 SET character set client = utf8 */ ;
/*!50003 SET character set results = utf8 */ ;
/*!50003 SET collation connection = utf8 general ci */ ;
/*!50003 SET @saved_sql_mode = @@sql_mode */ ;
/*!50003 SET sql_mode =
'STRICT_TRANS_TABLES,NO_AUTO_CREATE_USER,NO_ENGINE_SUBSTITUTION' */ ;
DELIMITER ;;
/*!50003 CREATE*/ /*!50020 DEFINER=`root`@`127.0.0.1`*/ /*!50003 FUNCTION
`sortstring`(inString TEXT) RETURNS text CHARSET utf8
DETERMINISTIC
BEGIN
DECLARE delim CHAR(1) DEFAULT ',';
DECLARE strings INT DEFAULT 0;
DECLARE forward INT DEFAULT 1;
DECLARE backward INT;
DECLARE remain TEXT;
DECLARE swap1 TEXT;
DECLARE swap2 TEXT;
SET remain = inString;
SET backward = LOCATE(delim, remain);
WHILE backward != 0 DO
SET strings = strings + 1;
SET backward = LOCATE (delim, remain);
SET remain = SUBSTRING(remain, backward+1);
END WHILE;
IF strings < 2 THEN RETURN inString; END IF;
REPEAT
SET backward = strings;
REPEAT
SET swap1 = SUBSTRING INDEX(SUBSTRING INDEX(inString,delim,backward-1),delim,-1);
SET swap2 = SUBSTRING<sup>T</sup>INDEX(SUBSTRING<sup>T</sup>INDEX(inString,delim,backward),delim,-1);
IF swap1 > swap2 THEN
SET inString = TRIM(BOTH delim FROM CONCAT WS(delim
,SUBSTRING_INDEX(inString,delim,backward-2)
,swap2,swap1
,SUBSTRING_INDEX(inString,delim,(backward-strings))));
END IF;
SET backward = backward - 1;
UNTIL backward < 2 END REPEAT;
SET forward = forward +1;
UNTIL forward + 1 > strings
END REPEAT;
RETURN inString;
END */;DELIMITER ;
/*!50003 SET sql_mode = @saved_sql_mode */ ;
/*!50003 SET character set client = @saved cs client */ ;
/*!50003 SET character set results = @saved cs results */ ;
/*!50003 SET collation connection = @saved col connection */ ;
/*!50003 DROP FUNCTION IF EXISTS `sql dataset xtab` */;
/*!50003 SET @saved_cs_client = @@character_set_client */ ;
/*!50003 SET @saved_cs_results = @@character_set_results */
/*!50003 SET @saved_col_connection = @@collation_connection */ ;
/*!50003 SET character_set client = utf8 *//*!50003 SET character_set_results = utf8 */ ;
/*!50003 SET collation connection = utf8 general ci */ ;
/*!50003 SET @saved sql mode = @@sql mode */ ;
/*!50003 SET sql mode =
'STRICT_TRANS_TABLES,STRICT_ALL_TABLES,NO_ZERO_IN_DATE,NO_ZERO_DATE,ERROR_FOR_DIVISION_BY_
ZERO, TRADITIONAL, NO AUTO CREATE USER, NO ENGINE SUBSTITUTION' *\bar{7};
DELIMITER ;;
/*!50003 CREATE*/ /*!50020 DEFINER=`root`@`127.0.0.1`*/ /*!50003 FUNCTION
`sql_dataset_xtab`(property_num VARCHAR(128),property_nom VARCHAR(128), dataset INT,bins
DOUBLE) RETURNS text CHARSET utf8
READS SQL DATA
begin
DECLARE x TEXT;
set @@group_concat_max len=100000;
select concat(
'select a-mod(a,',bins,') \"', property num,'\"\n'
, group_concat(distinct
concat(
', sum(','\n'
```
![](_page_86_Picture_3.jpeg)

![](_page_86_Picture_4.jpeg)

![](_page_87_Picture_0.jpeg)

, ' if(b=\"',ifnull(text,value),'\"\n'

```
\frac{1}{\ell}, \frac{1}{\ell}, \frac{1}{\ell}, \frac{1}{\ell}\frac{1}{\sqrt{2}}, \frac{1}{\sqrt{2}}, \frac{1}{\sqrt{2}}, \frac{1}{\sqrt{2}}\frac{1}{2}, \frac{1}{2} ) \n'
\frac{r}{r} , \frac{1}{r} ).
, ' "', value, '"\n\frac{n!}{n!})
order by ifnull(text,value)
separator ''
)
, ', sum(if(b is null, 1, 0)) "N/A" '
,'from (','\n'
,' select a,b from','\n'
\left(,' \left(','\n'
,' select value num as a,idchemical from structure join struc_dataset
using(idstructure)','\n'
,' join property values using(idstructure) join properties using(idproperty)','\n'
,' where name = "', property num,'" and id srcdataset=',dataset,' and value num is not
null\n'
,' group by idchemical,value_num','\n'
, ' ) as X', '\n'
,' left join','\n'
\left(, \left(, \left(, \right) \n<sup>1</sup>
,' select ifnull(text,value) as b,idchemical from structure join struc_dataset
using(idstructure)','\n'
,' join property_values using(idstructure) join property_string using(idvalue_string)
join properties using(idproperty)','\n'
,' where name = "', property nom,'" and id srcdataset=',dataset,'\n'
,' group by idchemical, value num', '\n'
,' ) as Y','\n'
 ,' using(idchemical)','\n'
,') as p','\n\,'group by a-mod(a, ',\text{bins}, ') ', 'n'\sqrt{8}into @x
from struc dataset join property values using(idstructure) left join property string
using(idvalue string) join properties using(idproperty)
where name = \overline{p}roperty_nom and id_srcdataset=dataset;
return @x;
END */;DELIMITER ;
/*!50003 SET sql mode = @saved sql mode */ ;
/*!50003 SET character set client = @saved cs client */ ;
/*!50003 SET character set results = @saved cs results */
/*!50003 SET collation connection = @saved col connection */ ;
/*!50003 DROP FUNCTION IF EXISTS `sql xtab` */;
/*!50003 SET @saved_cs_client = @@character_set_client */ ;
/*!50003 SET @saved_cs_results = @@character_set_results */ ;
/*!50003 SET @saved_col connection = @@collation_connection */ ;
/*!50003 SET character_set_client = utf8 *//*!50003 SET character_set-results = utf8 *//*!50003 SET collation_connection = utf8_general_ci */ ;
/*!50003 SET @saved sql mode = @@sql mode */ ;
/*!50003 SET sql mode
'STRICT_TRANS_TABLES,STRICT_ALL_TABLES,NO_ZERO_IN_DATE,NO_ZERO_DATE,ERROR_FOR_DIVISION_BY_
ZERO, TRADITIONAL, NO AUTO CREATE USER, NO ENGINE SUBSTITUTION' *\overline{7};
DELIMITER ;;
/*!50003 CREATE*/ /*!50020 DEFINER=`root`@`127.0.0.1`*/ /*!50003 FUNCTION
`sql_xtab`(property_num VARCHAR(128),property_nom VARCHAR(128), query INT,bins DOUBLE)
RETURNS text CHARSET utf8
READS SQL DATA
begin
set @x="";
set @@group concat max len=100000;
select concat(
'select a-mod(a,',bins,') \"', property num,'\"\n'
, group_concat(distinct
concat(
', sum(','\n'
, ' if(b=\"',value,'\"\n'
, \frac{1}{7}, \frac{1}{7}, \ln, ', 0', '\n\ln'\frac{1}{\ell} ' ) \n'
, ' )'
```
![](_page_87_Picture_3.jpeg)

![](_page_88_Picture_0.jpeg)

```
, ' "', value, '"\n\frac{n!}{n!})
order by value
separator ''
\lambda,', sum(if(b is null, 1, 0)) ''N/A'','from (','\n'
 ,' select a,b from','\n'
 \mathbf{I} = (\mathbf{I}, \mathbf{I})' select value num as a,idchemical from query results','\n'
,' join property values using(idstructure) join properties using(idproperty)','\n'
,' where name = "', property num,'" and idquery=', query,' and value num is not null\n'
 ,' group by idchemical,value_num','\n'
 \left( \begin{array}{cc} 1 & 0 \\ 0 & \end{array} \right) as X^{\dagger}, \left( \begin{array}{c} \n\end{array} \right),' left join','\n'
 \cdot (\cdot, \cdot) n<sup>+</sup>
,' select value as b,idchemical from query_results','\n'
 ' join property values using(idstructure) join property_string using(idvalue_string)
join properties using(idproperty)','\n'
,' where name = "', property nom,'" and idquery=', query,'\n'
,' group by idchemical, value num', '\n'
,' ) as Y','\n'
 ,' using(idchemical)','\n'
,') as p', '\ln','group by a-mod(a,',bins,')','\n'
) s
into @x
from query results join property values using(idstructure) left join property string
using(idvalue_string) join properties using(idproperty)
where name = property nom and idquery=query;
return @x;
END */;;DELIMITER ;
/*!50003 SET sql mode = @saved sql mode */ ;
/*!50003 SET character set client = @saved cs client */ ;
/*!50003 SET character_set_results = @saved cs_results */ ;
/*!50003 SET collation connection = @saved col_connection */ ;
/*!50003 DROP PROCEDURE IF EXISTS `copy_dataset_features` */;
/*!50003 SET @saved_cs_client = @@character_set_client */ ;
/*!50003 SET @saved_cs_results = @@character_set_results */ ;
/*!50003 SET @saved_col connection = @@collation_connection */ ;
/*!50003 SET character_set_client = utf8 */ ;
/*!50003 SET character_set_results = utf8 */ ;
/*!50003 SET collation connection = utf8 general ci */ ;
/*!50003 SET @saved sql mode = @@sql mode */ ;
/*!50003 SET sql mode =
'STRICT_TRANS_TABLES,STRICT_ALL_TABLES,NO_ZERO_IN_DATE,NO_ZERO_DATE,ERROR_FOR_DIVISION_BY_
ZERO, TRADITIONAL, NO AUTO CREATE USER, NO ENGINE SUBSTITUTION' \star ;
DELIMITER ;;
/*!50003 CREATE*/ /*!50020 DEFINER=`root`@`127.0.0.1`*/ /*!50003 PROCEDURE
`copy_dataset_features`()
READS SQL DATA
BEGIN
DECLARE no more rows BOOLEAN;
DECLARE dataset_id INTEGER;
DECLARE dataset name VARCHAR(255);
DECLARE template id INTEGER;
DECLARE datasets CURSOR FOR
SELECT id srcdataset, name, idtemplate FROM src dataset ;
DECLARE CONTINUE HANDLER FOR NOT FOUND SET no more rows = TRUE;
SELECT "open";
OPEN datasets;
SELECT "start loop";
the_loop: LOOP
FETCH datasets into dataset id,dataset name, template id;
IF no_more_rows THEN
CLOSE datasets;
LEAVE the loop;
END IF;
SELECT dataset_name,dataset_id,template_id;
IF template id IS NULL THEN
INSERT IGNORE INTO template (idtemplate,name) values (null,dataset name);
UPDATE src_dataset, template SET src_dataset.idtemplate=template.idtemplate
WHERE id srcdataset=dataset id AND template.name=src dataset.name;
```
![](_page_88_Picture_3.jpeg)

![](_page_88_Picture_4.jpeg)

![](_page_89_Picture_0.jpeg)

```
ELSE
DELETE FROM template def WHERE idtemplate= template id;
END IF;
INSERT IGNORE into template def (idtemplate, idproperty, `order`)
SELECT idtemplate, idproperty, idproperty
FROM property values
JOIN property tuples using(id)
JOIN tuples using (idtuple)
JOIN src dataset using(id srcdataset)
WHERE id<sup>srcdataset=dataset</sup> id
GROUP by idproperty;
END LOOP the loop;
END */;DELIMITER ;
/*!50003 SET sql mode = @saved sql mode */ ;
/*!50003 SET character set client = @saved cs client */ ;
/*!50003 SET character set results = @saved cs results */ ;
/*!50003 SET collation connection = @saved col connection */ ;
/*!50003 DROP PROCEDURE IF EXISTS `p_dataset_xtab` */;
/*!50003 SET @saved_cs_client = @@character_set_client */;
/* 150003 SET @saved_cs_results = @@character_set_results */ ;
/*!50003 SET @saved_col_connection = @@collation_connection */ ;
/*!50003 SET character set client = utf8 */ ;
/*!50003 SET character set results = utf8 */ ;
/*!50003 SET collation connection = utf8 general ci */ ;
/*!50003 SET @saved_sql_mode = @@sql_mode */ ;
/*!50003 SET sql mode =
'STRICT_TRANS_TABLES, STRICT_ALL_TABLES, NO_ZERO_IN_DATE,NO_ZERO_DATE, ERROR_FOR_DIVISION_BY
ZERO, TRADITIONAL, NO AUTO CREATE USER, NO ENGINE SUBSTITUTION' *\bar{7};
DELIMITER ;;
/*!50003 CREATE*/ /*!50020 DEFINER=`root`@`127.0.0.1`*/ /*!50003 PROCEDURE
`p_dataset_xtab`(IN property_num VARCHAR(128),property_nom VARCHAR(128),q INT,bins DOUBLE)
begin
set @x="";
select sql dataset xtab(property num, property nom, q, bins) into @x;prepare xtab from \overline{e}x;
execute xtab;
deallocate prepare xtab;
END */;DELIMITER ;
/*!50003 SET sql mode = @saved sql mode */ ;
/*!50003 SET character set client = @saved cs client */ ;
/*!50003 SET character set results = @saved cs results */ ;
/*!50003 SET collation connection = @saved col_connection */ ;
/*!50003 DROP PROCEDURE IF EXISTS `p_xtab` */;
/*!50003 SET @saved cs client = @@character set client */ ;
/*!50003 SET @saved_cs_results = @@character_set_results */ ;
/*!50003 SET @saved col connection = @@collation connection */ ;
/*!50003 SET character set client = utf8 */ ;
\frac{1}{1} /*!50003 SET character_set_results = utf8 */ ;
\frac{1}{100003} SET collation connection = utf8_general_ci */ ;
/*!50003 SET @saved_sql_mode = @@sql_mode */ ;
/*!50003 SET sql mode =
'STRICT_TRANS_TABLES,STRICT_ALL_TABLES,NO_ZERO_IN_DATE,NO_ZERO_DATE,ERROR_FOR_DIVISION_BY_
ZERO, TRADITIONAL, NO AUTO CREATE USER, NO ENGINE SUBSTITUTION' *\overline{7} ;
DELIMITER ;;
/*!50003 CREATE*/ /*!50020 DEFINER=`root`@`127.0.0.1`*/ /*!50003 PROCEDURE `p_xtab`(IN
property_num_VARCHAR(128),property_nom_VARCHAR(128),q INT,bins DOUBLE)
begin
set @x="";
select sql_xtab(property_num,property_nom,q,bins) into @x;
prepare xtab from @x;
execute xtab;
deallocate prepare xtab;
END * ;
DELIMITER ;
/*!50003 SET sql mode = @saved sql mode */ ;
/*!50003 SET character set client = @saved cs client */ ;
/*!50003 SET character set results = @saved cs results */ ;
/*!50003 SET collation connection = @saved col_connection */ ;
/*!50003 DROP PROCEDURE IF EXISTS `setAtomEnvironment` */;
/*!50003 SET @saved_cs_client = @@character_set_client */ ;
\sqrt{*}!50003 SET @saved_cs_results = @@character_set_results */
/*!50003 SET @saved col connection = @@collation connection */ ;
```
![](_page_89_Picture_3.jpeg)

![](_page_89_Picture_4.jpeg)

![](_page_90_Picture_0.jpeg)

```
/*!50003 SET character set client = utf8 */ ;
/*!50003 SET character set results = utf8 */ ;
/*!50003 SET collation connection = utf8 general ci */ ;
/*!50003 SET @saved sql mode = @@sql mode */ ;
/*!50003 SET sql mode =
'STRICT_TRANS_TABLES,STRICT_ALL_TABLES,NO_ZERO_IN_DATE,NO_ZERO_DATE,ERROR_FOR_DIVISION_BY_
ZERO, TRADITIONAL, NO AUTO CREATE USER, NO ENGINE SUBSTITUTION' \star 7 ;
DELIMITER ;;
/*!50003 CREATE*/ /*!50020 DEFINER=`root`@`127.0.0.1`*/ /*!50003 PROCEDURE
`setAtomEnvironment`(
IN chemical id INTEGER,
IN chemical atom VARCHAR(6),
IN ae freq INT,
IN ae^{-1} VARCHAR(255),
IN ae_2 VARCHAR(255),
IN ae_3 VARCHAR(255),
IN ae_4 VARCHAR(255),
IN ae^{-5} VARCHAR(255),
IN ae^-6 VARCHAR(255),
IN ae<sup>status</sup> VARCHAR(10)
)
BEGIN
insert ignore into fpae (ae) values (ae 1), (ae 2), (ae 3), (ae 4), (ae 5), (ae 6);
insert into fpaechemicals
(idchemical,
atom,
freq,
idfpae1,
idfpae2,
idfpae3,
idfpae4,
idfpae5,
idfpae6,
`status`
)
SELECT chemical id,
chemical_atom,
ae_freq,
a1.idfpae,
a2.idfpae,
a3.idfpae,
a4.idfpae,
a5.idfpae,
a6.idfpae,
ae status
FROM fpae a1
join (SELECT idfpae FROM fpae where ae= ae 2) as a2
join (SELECT idfpae FROM fpae where ae= ae<sup>-3</sup>) as a3
join (SELECT idfpae FROM fpae where ae= ae<sup>4</sup>) as a4
join (SELECT idfpae FROM fpae where ae= ae_5) as a5
join (SELECT idfpae FROM fpae where ae= ae_6) as a6
where al.ae=ae 1
ON DUPLICATE KEY UPDATE
freq =values(freq),
idfpae1=values(idfpae1),
idfpae2=values(idfpae2),
idfpae3=values(idfpae3),
idfpae4=values(idfpae4),
idfpae5=values(idfpae5),
idfpae6=values(idfpae6),
`status`=values(`status`)
;
END */;DELIMITER :
/*!50003 SET sql_mode = @saved_sql_mode */ ;
/*!50003 SET character set client = @saved cs client */ ;
/*!50003 SET character_set_results = @saved_cs_results */ ;
/*!50003 SET collation connection = @saved_col_connection */ ;
--
-- Current Database: `ambit2`
--
USE `ambit2`;
--
-- Final view structure for view `ontology`
```
![](_page_90_Picture_3.jpeg)

![](_page_91_Picture_0.jpeg)

![](_page_91_Picture_1.jpeg)

--

```
/*!50001 DROP TABLE IF EXISTS `ontology`*/;
/*!50001 DROP VIEW IF EXISTS `ontology`*/;
/*!50001 SET @saved_cs_client = @@character_set_client */;
\frac{1}{100001} SET @saved_cs_results = @@character_set_results */;
/*!50001 SET @saved_col_connection = @@collation_connection */;
/*!50001 SET character_set_client = utf8 */;
/*!50001 SET character_set_results = utf8 */;
/*!50001 SET collation connection = utf8 general ci */;
/*!50001 CREATE ALGORITHM=UNDEFINED */
/*!50013 DEFINER=`root`@`127.0.0.1` SQL SECURITY DEFINER */
/*!50001 VIEW `ontology` AS select `t1`.`idtemplate` AS `subjectid`,`t2`.`idtemplate` AS
`objectid`,`t1`.`name` AS `subject`,`d`.`relationship` AS `relationship`,`t2`.`name` AS
`object` from ((`template` `t1` join `dictionary` `d` on((`t1`.`idtemplate` =
`d`.`idsubject`))) join `template` `t2` on((`d`.`idobject` = `t2`.`idtemplate`))) */;
/*!50001 SET character_set_client = @saved_cs_client */;
/*!50001 SET character_set_results = @saved_cs_results */;
/*!50001 SET collation connection = @saved col_connection */;
--
-- Final view structure for view `template properties`
--
/*!50001 DROP TABLE IF EXISTS `template properties`*/;
/*!50001 DROP VIEW IF EXISTS `template properties`*/;
/*!50001 SET @saved cs client = @@character set client */;
/*!50001 SET @saved_cs_results = @@character_set_results */;
/*!50001 SET @saved_col_connection = @@collation_connection */;
/*!50001 SET character set client = utf8 */;
/*!50001 SET character_set_results = utf8 */;
/*!50001 SET collation_connection = utf8_general_ci */;
/*!50001 CREATE ALGORITHM=UNDEFINED */
/*!50013 DEFINER=`root`@`127.0.0.1` SQL SECURITY DEFINER */
/*!50001 VIEW `template_properties` AS select `template`.`idtemplate` AS
`idtemplate`,`template`.`name` AS `template`,`template_def`.`idproperty` AS
`idproperty`,`properties`.`name` AS `property`,`properties`.`ptype` AS `property_type`
from ((`template` join `template def` on((`template`.`idtemplate` =
`template def`.`idtemplate`))) join `properties` on((`template def`.`idproperty` =
`properties`.`idproperty`))) */;
/*!50001 SET character_set_client = @saved_cs_client */;
/*!50001 SET character_set_results = @saved_cs_results */;
/*!50001 SET collation connection = @saved col_connection */;
--
-- Final view structure for view `values all`
--
/*!50001 DROP TABLE IF EXISTS `values all`*/;
/*!50001 DROP VIEW IF EXISTS `values all`*/;
/*!50001 SET @saved cs client = @@character set client */;
/*!50001 SET @saved_cs_results = @@character_set_results */;/*!50001 SET @saved_col_connection = @@collation_connection */;
/*!50001 SET character_set_client = utf8 */;
/*!50001 SET character set results = utf8 */;
/*!50001 SET collation connection = utf8 general ci */;
/*!50001 CREATE ALGORITHM=UNDEFINED */
/*!50013 DEFINER=`root`@`127.0.0.1` SQL SECURITY DEFINER */
/*!50001 VIEW `values_all` AS select `property_values`.`idstructure` AS
`idstructure`,`properties`.`idproperty` AS `idproperty`,`properties`.`name` AS `name`,NULL
AS `value_string`,`property_values`.`value_num` AS
`value number`, properties`.`idreference` AS `idreference` from (`properties` join
`property_values` on((`properties`.`idproperty` = `property_values`.`idproperty`))) where
(`property_values`.`value_num` is not null) union select `property_values`.`idstructure`
AS `idstructure`,`properties`.`idproperty` AS `idproperty`,`properties`.`name` AS
`name`,`property_string`.`value` AS `value_string`,NULL AS
`value number`, properties`.`idreference` AS `idreference` from ((`properties` join
`property_values` on((`properties`.`idproperty` = `property_values`.`idproperty`))) join
`property_string` on((`property_values`.`idvalue_string` =
`property string`.`idvalue string`))) where (`property values`.`idvalue string` is not
null) */;
/*!50001 SET character set client = @saved cs client */;
/*!50001 SET character_set_results = @saved_cs_rresults */;
/*!50001 SET collation connection = @saved_col_connection */;
--
-- Final view structure for view `values number
--
/*!50001 DROP TABLE IF EXISTS `values number`*/;
/*!50001 DROP VIEW IF EXISTS `values number`*/;
```
![](_page_91_Picture_3.jpeg)

![](_page_91_Picture_4.jpeg)

![](_page_92_Picture_0.jpeg)

```
/*!50001 SET @saved cs client = @@character set client */;
/*!50001 SET @saved_cs_results = @@character_set_results */;
/*!50001 SET @saved_col_connection = @@collation_connection */;
/*!50001 SET character_set_client = utf8 */;
/*!50001 SET character<sup>-set-</sup>results = utf8 */;
/*!50001 SET collation connection = utf8 general ci */;
/*!50001 CREATE ALGORITHM=UNDEFINED */
/*!50013 DEFINER=`root`@`127.0.0.1` SQL SECURITY DEFINER */
/*!50001 VIEW `values_number` AS select `property_values`.`id` AS
`id`,`property_values`.`idproperty` AS `idproperty`,`property_values`.`idstructure` AS
`idstructure`,`property_values`.`value_num` AS `value`,`property_values`.`status` AS
`status`, `property values`. `user name` AS `user name` from `property values` where
(`property values`.`value num` is not null) */;
/*!50001 SET character set client = @saved cs client */;
/*!50001 SET character_set_results = @saved.cs\_results */;
/*!50001 SET collation_connection = @saved_col_connection */;
--
-- Final view structure for view `values string`
--
/*!50001 DROP TABLE IF EXISTS `values string`*/;
/*!50001 DROP VIEW IF EXISTS `values string`*/;
/*!50001 SET @saved cs client = @@character set client */;
/*!50001 SET @saved_cs_results = @@character_set_results */;
/*!50001 SET @saved_col connection = @@collation_connection */;
/*!50001 SET character_set_client = utf8 */;
/*!50001 SET character_set_results = utf8 */;
/*!50001 SET collation connection = utf8 general ci */;
/*!50001 CREATE ALGORITHM=UNDEFINED */
/*!50013 DEFINER=`root`@`127.0.0.1` SQL SECURITY DEFINER */
/*!50001 VIEW `values_string` AS select `property_values`.`id` AS
`id`,`properties`.`idproperty` AS `idproperty`,`property_values`.`idstructure` AS
`idstructure`,if((`property_values`.`status` =
'TRUNCATED'),`property_values`.`text`,`property_string`.`value`) AS
`value`,`property_values`.`status` AS `status`,`property_values`.`user_name` AS
`user name`, `properties`.`name` AS `name` from ((`properties` join `property values`
on((`properties`.`idproperty` = `property_values`.`idproperty`))) join `property_string`
on((`property_values`.`idvalue_string` = `property_string`.`idvalue_string`))) where
(`property_values`.`idvalue_string` is not null) \overline{\star}/;
/*!50001 SET character_set_client = @saved_cs_client */;
/*!50001 SET character set results = @saved cs results */;
/*!50001 SET collation connection = @saved col connection */;/*!40103 SET TIME_ZONE=@OLD_TIME_ZONE */;
/*!40101 SET SQL MODE=@OLD_SQL_MODE */;
/*!40014 SET FOREIGN KEY CHECKS=@OLD FOREIGN KEY CHECKS */;
/*!40014 SET UNIQUE CHECKS=@OLD UNIQUE CHECKS */;
/*!40101 SET CHARACTER SET CLIENT=@OLD_CHARACTER SET CLIENT */;
/*!40101 SET CHARACTER_SET_RESULTS=@OLD_CHARACTER_SET_RESULTS */;
/*!40101 SET COLLATION_CONNECTION=@OLD_COLLATION_CONNECTION */;
/*!40111 SET SQL NOTES=@OLD SQL NOTES \overline{x}/;
-- Dump completed on 2011-05-30 1:14:43
```
![](_page_92_Picture_3.jpeg)

![](_page_92_Picture_4.jpeg)

![](_page_93_Picture_0.jpeg)

### **Appendix C: OpenTox Toxicological Endpoints Ontology**

### [www.opentox.org/data/documents/development/RDF%20files/Endpoints/view](http://www.opentox.org/data/documents/development/RDF%20files/Endpoints/view)

#### A full dump of the OpenTox Toxicological Endpoints Ontology in OWL format is provided below:

<?xml version="1.0" encoding="windows-1252"?> <rdf:RDF xmlns:otee="http://www.opentox.org/echaEndpoints.owl#" xmlns:rdf="http://www.w3.org/1999/02/22-rdf-syntax-ns#" xmlns:xsd="http://www.w3.org/2001/XMLSchema#" xmlns:rdfs="http://www.w3.org/2000/01/rdf-schema#" xmlns:owl="http://www.w3.org/2002/07/owl#" xmlns:dc="http://purl.org/dc/elements/1.1/"> <owl:Class rdf:about="http://www.opentox.org/echaEndpoints.owl#Toxicity\_to\_birds"> <rdfs:subClassOf> <owl:Class rdf:about="http://www.opentox.org/echaEndpoints.owl#EcotoxicEffects"/> </rdfs:subClassOf> <dc:identifier>3.12</dc:identifier> <dc:title>Toxicity to birds</dc:title> </owl:Class> <owl:Class rdf:about="http://www.opentox.org/echaEndpoints.owl#BAF\_fish"> <rdfs:subClassOf> <owl:Class rdf:about="http://www.opentox.org/echaEndpoints.owl#BioAccumulation"/> </rdfs:subClassOf> <dc:identifier>2.5.a</dc:identifier> <dc:title>BAF fish</dc:title> </owl:Class> <owl:Class rdf:about="http://www.opentox.org/echaEndpoints.owl#Longterm toxicity to fish egg sac fry growth inhibition of juvenile fish early life stage full life cycle  $"$ <rdfs:subClassOf> <owl:Class rdf:about="http://www.opentox.org/echaEndpoints.owl#EcotoxicEffects"/> </rdfs:subClassOf> <dc:identifier>3.5</dc:identifier> <dc:title>Long-term toxicity to fish (egg/sac fry, growth inhibition of juvenile fish, early life stage, full life cycle)</dc:title> </owl:Class> <owl:Class rdf:about="http://www.opentox.org/echaEndpoints.owl#Toxicity\_to\_earthworms\_survival\_growth\_reproducti on"> <rdfs:subClassOf> <owl:Class rdf:about="http://www.opentox.org/echaEndpoints.owl#EcotoxicEffects"/> </rdfs:subClassOf> <dc:identifier>3.8</dc:identifier> <dc:title>Toxicity to earthworms (survival, growth, reproduction)</dc:title> </owl:Class> <owl:Class rdf:about="http://www.opentox.org/echaEndpoints.owl#PersistenceAbioticDegradationAir"> <rdfs:subClassOf> <owl:Class rdf:about="http://www.opentox.org/echaEndpoints.owl#EnvironmentalFateParameters"/> </rdfs:subClassOf> <dc:identifier>2.2</dc:identifier> <dc:title>Persistence: Abiotic degradation in air (Phototransformation)</dc:title> </owl:Class> <owl:Class rdf:about="http://www.opentox.org/echaEndpoints.owl#Acute\_toxicity\_to\_fish\_lethality"> <rdfs:subClassOf> <owl:Class rdf:about="http://www.opentox.org/echaEndpoints.owl#EcotoxicEffects"/> </rdfs:subClassOf> <dc:identifier>3.3</dc:identifier> <dc:title>Acute toxicity to fish (lethality)</dc:title> </owl:Class> <owl:Class rdf:about="http://www.opentox.org/echaEndpoints.owl#Ready\_not\_ready\_biodegradability"> <rdfs:subClassOf> <owl:Class rdf:about="http://www.opentox.org/echaEndpoints.owl#PersistenceBiodegradation"/> </rdfs:subClassOf> <dc:identifier>2.3.a</dc:identifier> <dc:title>Ready/not ready biodegradability</dc:title> </owl:Class> <owl:Class rdf:about="http://www.opentox.org/echaEndpoints.owl#Longterm toxicity survival growth reproduction"> <rdfs:subClassOf rdf:resource="http://www.opentox.org/echaEndpoints.owl#Toxicity\_to\_birds"/> <dc:identifier>3.12.b</dc:identifier> <dc:title>Long-term toxicity (survival, growth, reproduction)</dc:title>

![](_page_93_Picture_6.jpeg)

![](_page_93_Picture_7.jpeg)

![](_page_94_Picture_0.jpeg)

</owl:Class> <owl:Class rdf:about="http://www.opentox.org/echaEndpoints.owl#PhysicoChemicalEffects"> <rdfs:subClassOf> <owl:Class rdf:about="http://www.opentox.org/echaEndpoints.owl#Endpoints"/> </rdfs:subClassOf> <dc:identifier>1</dc:identifier> <dc:title>Physicochemical effects </dc:title> </owl:Class> <owl:Class rdf:about="http://www.opentox.org/echaEndpoints.owl#ToxicoKinetics"> <rdfs:subClassOf> <owl:Class rdf:about="http://www.opentox.org/echaEndpoints.owl#Endpoints"/> </rdfs:subClassOf> <dc:identifier>5</dc:identifier> <dc:title>Toxicokinetics </dc:title> </owl:Class> <owl:Class rdf:about="http://www.opentox.org/echaEndpoints.owl#AcuteInhalationToxicity"> <rdfs:subClassOf> <owl:Class rdf:about="http://www.opentox.org/echaEndpoints.owl#HumanHealthEffects"/> </rdfs:subClassOf> <dc:identifier>4.1</dc:identifier> <dc:title>Acute inhalation toicity</dc:title> </owl:Class> <owl:Class rdf:about="http://www.opentox.org/echaEndpoints.owl#Othere.g. inhibition of specific enzymes involve d in hormone synthesis or regulation specify enzyme s and hormone"> <rdfs:subClassOf> <owl:Class rdf:about="http://www.opentox.org/echaEndpoints.owl#EndocrineActivity"/> </rdfs:subClassOf> <dc:identifier>4.18.c</dc:identifier> <dc:title>Other (e.g. inhibition of specific enzymes involved in hormone synthesis or regulation, specify enzyme(s) and hormone)</dc:title> </owl:Class> <owl:Class rdf:about="http://www.opentox.org/echaEndpoints.owl#Blood-brain\_barrier\_penetration"> <rdfs:subClassOf rdf:resource="http://www.opentox.org/echaEndpoints.owl#ToxicoKinetics"/> <dc:identifier>5.4</dc:identifier> <dc:title>Blood-brain barrier penetration</dc:title> </owl:Class> <owl:Class rdf:about="http://www.opentox.org/echaEndpoints.owl#Protein-binding"> <rdfs:subClassOf rdf:resource="http://www.opentox.org/echaEndpoints.owl#ToxicoKinetics"/> <dc:identifier>5.9</dc:identifier> <dc:title>Protein-binding</dc:title> </owl:Class> <owl:Class rdf:about="http://www.opentox.org/echaEndpoints.owl#Vegetationsoil partition coefficient"> <rdfs:subClassOf> <owl:Class rdf:about="http://www.opentox.org/echaEndpoints.owl#EnvironmentalFateParameters"/> </rdfs:subClassOf> <dc:identifier>2.11</dc:identifier> <dc:title>Vegetation-soil partition coefficient</dc:title> </owl:Class> <owl:Class rdf:about="http://www.opentox.org/echaEndpoints.owl#Biodegradation\_time\_frame\_primary\_ultimate\_degrad ation"> <rdfs:subClassOf> <owl:Class rdf:about="http://www.opentox.org/echaEndpoints.owl#PersistenceBiodegradation"/> </rdfs:subClassOf> <dc:identifier>2.3.b</dc:identifier> <dc:title>Biodegradation time frame (primary, ultimate degradation)</dc:title> </owl:Class> <owl:Class rdf:about="http://www.opentox.org/echaEndpoints.owl#BAF\_other\_organisms"> <rdfs:subClassOf> <owl:Class rdf:about="http://www.opentox.org/echaEndpoints.owl#BioAccumulation"/> </rdfs:subClassOf> <dc:identifier>2.5.b</dc:identifier> <dc:title>BAF other organisms </dc:title> </owl:Class> <owl:Class rdf:about="http://www.opentox.org/echaEndpoints.owl#Direct\_photolysis"> <rdfs:subClassOf rdf:resource="http://www.opentox.org/echaEndpoints.owl#PersistenceAbioticDegradationAir"/> <dc:identifier>2.2.a</dc:identifier> <dc:title>Direct photolysis</dc:title> </owl:Class> <owl:Class rdf:about="http://www.opentox.org/echaEndpoints.owl#Shortterm\_toxicity\_to\_Daphnia\_immobilisation">

![](_page_94_Picture_3.jpeg)

![](_page_94_Picture_4.jpeg)

![](_page_95_Picture_0.jpeg)

<rdfs:subClassOf> <owl:Class rdf:about="http://www.opentox.org/echaEndpoints.owl#EcotoxicEffects"/> </rdfs:subClassOf> <dc:identifier>3.1</dc:identifier> <dc:title>Short-term toxicity to Daphnia (immobilisation)</dc:title> </owl:Class> <owl:Class rdf:about="http://www.opentox.org/echaEndpoints.owl#Shortterm\_toxicity\_to\_algae\_inhibition\_of\_the\_exponential\_growth\_rate"> <rdfs:subClassOf> <owl:Class rdf:about="http://www.opentox.org/echaEndpoints.owl#EcotoxicEffects"/> </rdfs:subClassOf> <dc:identifier>3.2</dc:identifier> <dc:title>Short-term toxicity to algae (inhibition of the exponential growth rate)</dc:title> </owl:Class> <owl:Class rdf:about="http://www.opentox.org/echaEndpoints.owl#Toxicity\_to\_soil\_invertebrates\_survival\_growth\_re production"> <rdfs:subClassOf> <owl:Class rdf:about="http://www.opentox.org/echaEndpoints.owl#EcotoxicEffects"/> </rdfs:subClassOf> <dc:identifier>3.10</dc:identifier> <dc:title>Toxicity to soil invertebrates (survival, growth, reproduction)</dc:title> </owl:Class> <owl:Class rdf:about="http://www.opentox.org/echaEndpoints.owl#Adsorption\_Desorption\_in\_soil"> <rdfs:subClassOf> <owl:Class rdf:about="http://www.opentox.org/echaEndpoints.owl#EnvironmentalFateParameters"/> </rdfs:subClassOf> <dc:identifier>2.7</dc:identifier> <dc:title>Adsorption/Desorption in soil </dc:title> </owl:Class> <owl:Class rdf:about="http://www.opentox.org/echaEndpoints.owl#EcotoxicEffects"> <rdfs:subClassOf> <owl:Class rdf:about="http://www.opentox.org/echaEndpoints.owl#Endpoints"/> </rdfs:subClassOf> <dc:identifier>3</dc:identifier> <dc:title>Ecotoxic effects</dc:title> </owl:Class> <owl:Class rdf:about="http://www.opentox.org/echaEndpoints.owl#Eye\_irritation\_corrosion"> <rdfs:subClassOf> <owl:Class rdf:about="http://www.opentox.org/echaEndpoints.owl#HumanHealthEffects"/> </rdfs:subClassOf> <dc:identifier>4.9</dc:identifier> <dc:title>Eye irritation/corrosion</dc:title> </owl:Class> <owl:Class rdf:about="http://www.opentox.org/echaEndpoints.owl#Organic\_carbonsorption partition coefficient organic carbon Koc"> <rdfs:subClassOf> <owl:Class rdf:about="http://www.opentox.org/echaEndpoints.owl#EnvironmentalFateParameters"/> </rdfs:subClassOf> <dc:identifier>2.6</dc:identifier> <dc:title>Organic carbon-sorption partition coefficient (organic carbon; Koc)</dc:title> </owl:Class> <owl:Class rdf:about="http://www.opentox.org/echaEndpoints.owl#Indirect\_photolysis\_OHradical\_reaction\_ozone-radical\_reaction\_other"> <rdfs:subClassOf rdf:resource="http://www.opentox.org/echaEndpoints.owl#PersistenceAbioticDegradationAir"/> <dc:identifier>2.2.b</dc:identifier> <dc:title>Indirect photolysis (OH-radical reaction, ozone-radical reaction, other)</dc:title> </owl:Class> <owl:Class rdf:about="http://www.opentox.org/echaEndpoints.owl#Mutagenicity"> <rdfs:subClassOf> <owl:Class rdf:about="http://www.opentox.org/echaEndpoints.owl#HumanHealthEffects"/> </rdfs:subClassOf> <dc:identifier>4.10</dc:identifier> <dc:title>Mutagenicity </dc:title> </owl:Class> <owl:Class rdf:about="http://www.opentox.org/echaEndpoints.owl#Placental\_barrier\_penetration"> <rdfs:subClassOf rdf:resource="http://www.opentox.org/echaEndpoints.owl#ToxicoKinetics"/> <dc:identifier>5.5</dc:identifier> <dc:title>Placental barrier penetration</dc:title> </owl:Class> <owl:Class rdf:about="http://www.opentox.org/echaEndpoints.owl#Dissociation\_constant\_pKa"> <rdfs:subClassOf rdf:resource="http://www.opentox.org/echaEndpoints.owl#PhysicoChemicalEffects"/> <dc:identifier>1.10</dc:identifier>

![](_page_95_Picture_3.jpeg)

![](_page_95_Picture_4.jpeg)

![](_page_96_Picture_0.jpeg)

<dc:title>Dissociation constant (pKa)</dc:title> </owl:Class> <owl:Class rdf:about="http://www.opentox.org/echaEndpoints.owl#PersistenceBiodegradation"> <rdfs:subClassOf> <owl:Class rdf:about="http://www.opentox.org/echaEndpoints.owl#EnvironmentalFateParameters"/> </rdfs:subClassOf> <dc:identifier>2.3</dc:identifier> <dc:title>Persistence: Biodegradation</dc:title> </owl:Class> <owl:Class rdf:about="http://www.opentox.org/echaEndpoints.owl#Adsorption\_Desorption\_in\_sediment"> <rdfs:subClassOf> <owl:Class rdf:about="http://www.opentox.org/echaEndpoints.owl#EnvironmentalFateParameters"/> </rdfs:subClassOf> <dc:identifier>2.8</dc:identifier> <dc:title>Adsorption/Desorption in sediment</dc:title> </owl:Class> <owl:Class rdf:about="http://www.opentox.org/echaEndpoints.owl#In\_vivo\_pre-nataldevelopmental\_toxicity"> <rdfs:subClassOf> <owl:Class rdf:about="http://www.opentox.org/echaEndpoints.owl#HumanHealthEffects"/> </rdfs:subClassOf> <dc:identifier>4.16</dc:identifier> <dc:title>In vivo pre-natal-developmental toxicity</dc:title> </owl:Class> <owl:Class rdf:about="http://www.opentox.org/echaEndpoints.owl#Blood-testis\_barrier\_penetration"> <rdfs:subClassOf rdf:resource="http://www.opentox.org/echaEndpoints.owl#ToxicoKinetics"/> <dc:identifier>5.6</dc:identifier> <dc:title>Blood-testis barrier penetration</dc:title> </owl:Class> <owl:Class rdf:about="http://www.opentox.org/echaEndpoints.owl#Skin\_penetration"> <rdfs:subClassOf rdf:resource="http://www.opentox.org/echaEndpoints.owl#ToxicoKinetics"/> <dc:identifier>5.1</dc:identifier> <dc:title>Skin penetration</dc:title> </owl:Class> <owl:Class rdf:about="http://www.opentox.org/echaEndpoints.owl#Surface\_tension"> <rdfs:subClassOf rdf:resource="http://www.opentox.org/echaEndpoints.owl#PhysicoChemicalEffects"/> <dc:identifier>1.5</dc:identifier> <dc:title>Surface tension</dc:title> </owl:Class> <owl:Class rdf:about="http://www.opentox.org/echaEndpoints.owl#AcuteOralToxicity"> <rdfs:subClassOf> <owl:Class rdf:about="http://www.opentox.org/echaEndpoints.owl#HumanHealthEffects"/> </rdfs:subClassOf> <dc:identifier>4.2</dc:identifier> <dc:title>Acute oral toxicity</dc:title> </owl:Class> <owl:Class rdf:about="http://www.opentox.org/echaEndpoints.owl#EndocrineActivity"> <rdfs:subClassOf> <owl:Class rdf:about="http://www.opentox.org/echaEndpoints.owl#HumanHealthEffects"/> </rdfs:subClassOf> <dc:identifier>4.18</dc:identifier> <dc:title>Endocrine Activity</dc:title> </owl:Class> <owl:Class rdf:about="http://www.opentox.org/echaEndpoints.owl#Acute\_photoirritation"> <rdfs:subClassOf> <owl:Class rdf:about="http://www.opentox.org/echaEndpoints.owl#HumanHealthEffects"/> </rdfs:subClassOf> <dc:identifier>4.5</dc:identifier> <dc:title>Acute photoirritation</dc:title> </owl:Class> <owl:Class rdf:about="http://www.opentox.org/echaEndpoints.owl#PersistenceAbioticDegradationWater"> <rdfs:subClassOf> <owl:Class rdf:about="http://www.opentox.org/echaEndpoints.owl#EnvironmentalFateParameters"/> </rdfs:subClassOf> <dc:identifier>2.1</dc:identifier> <dc:title>Persistence: Abiotic degradation in water</dc:title> </owl:Class> <owl:Class rdf:about="http://www.opentox.org/echaEndpoints.owl#In\_vitro\_reproductive\_toxicity\_e.g.\_embryotoxic\_e ffects in cell culture such as embryo stem cells"> <rdfs:subClassOf> <owl:Class rdf:about="http://www.opentox.org/echaEndpoints.owl#HumanHealthEffects"/> </rdfs:subClassOf> <dc:identifier>4.15</dc:identifier>

![](_page_96_Picture_3.jpeg)

![](_page_96_Picture_4.jpeg)

![](_page_97_Picture_0.jpeg)

<dc:title>In vitro reproductive toxicity (e.g. embryotoxic effects in cell culture such as embryo stem cells) </dc:title> </owl:Class> <owl:Class rdf:about="http://www.opentox.org/echaEndpoints.owl#SkinIrritationCorrosion"> <rdfs:subClassOf> <owl:Class rdf:about="http://www.opentox.org/echaEndpoints.owl#HumanHealthEffects"/> </rdfs:subClassOf> <dc:identifier>4.4</dc:identifier> <dc:title>Skin irritation /corrosion</dc:title> </owl:Class> <owl:Class rdf:about="http://www.opentox.org/echaEndpoints.owl#Toxicity\_to\_plants\_leaves\_seed\_germination\_root\_e longation"> <rdfs:subClassOf rdf:resource="http://www.opentox.org/echaEndpoints.owl#EcotoxicEffects"/> <dc:identifier>3.9</dc:identifier> <dc:title>Toxicity to plants (leaves, seed germination, root elongation)</dc:title> </owl:Class> <owl:Class rdf:about="http://www.opentox.org/echaEndpoints.owl#SkinSensitisation"> <rdfs:subClassOf> <owl:Class rdf:about="http://www.opentox.org/echaEndpoints.owl#HumanHealthEffects"/> </rdfs:subClassOf> <dc:identifier>4.6</dc:identifier> <dc:title>Skin sensitisation</dc:title> </owl:Class> <owl:Class rdf:about="http://www.opentox.org/echaEndpoints.owl#In vivo pre- peri-\_post\_natal\_development\_and\_or\_fertility\_1\_or\_2\_gen.\_Study\_or\_enhanced\_1\_gen\_study"> <rdfs:subClassOf> <owl:Class rdf:about="http://www.opentox.org/echaEndpoints.owl#HumanHealthEffects"/> </rdfs:subClassOf> <dc:identifier>4.17</dc:identifier> <dc:title>In vivo pre-, peri-, post natal development and / or fertility (1 or 2 gen. Study or enhanced 1 gen study) </dc:title> </owl:Class> <owl:Class rdf:about="http://www.opentox.org/echaEndpoints.owl#Gastrointestinal\_absorption"> <rdfs:subClassOf rdf:resource="http://www.opentox.org/echaEndpoints.owl#ToxicoKinetics"/> <dc:identifier>5.3</dc:identifier> <dc:title>Gastrointestinal absorption</dc:title> </owl:Class> <owl:Class rdf:about="http://www.opentox.org/echaEndpoints.owl#Water\_solubility"> <rdfs:subClassOf rdf:resource="http://www.opentox.org/echaEndpoints.owl#PhysicoChemicalEffects"/> <dc:identifier>1.3</dc:identifier> <dc:title>Water solubility</dc:title> </owl:Class> <owl:Class rdf:about="http://www.opentox.org/echaEndpoints.owl#Octanolwater partition coefficient Kow"> <rdfs:subClassOf rdf:resource="http://www.opentox.org/echaEndpoints.owl#PhysicoChemicalEffects"/> <dc:identifier>1.6</dc:identifier> <dc:title>Octanol-water partition coefficient (Kow)</dc:title> </owl:Class> <owl:Class rdf:about="http://www.opentox.org/echaEndpoints.owl#Air- \_water\_partition\_coefficient\_Henry\_s\_law\_constant\_H"> <rdfs:subClassOf rdf:resource="http://www.opentox.org/echaEndpoints.owl#PhysicoChemicalEffects"/> <dc:identifier>1.9</dc:identifier> <dc:title>Air- water partition coefficient (Henry`s law constant, H)</dc:title> </owl:Class> <owl:Class rdf:about="http://www.opentox.org/echaEndpoints.owl#Hydrolysis"> <rdfs:subClassOf rdf:resource="http://www.opentox.org/echaEndpoints.owl#PersistenceAbioticDegradationWater"/> <dc:identifier>2.1.a</dc:identifier> <dc:title>Hydrolysis </dc:title> </owl:Class> <owl:Class rdf:about="http://www.opentox.org/echaEndpoints.owl#BCF\_other\_organisms"> <rdfs:subClassOf> <owl:Class rdf:about="http://www.opentox.org/echaEndpoints.owl#BioConcentration"/> </rdfs:subClassOf> <dc:identifier>2.5.b</dc:identifier> <dc:title>BCF other organisms </dc:title> </owl:Class> <owl:Class rdf:about="http://www.opentox.org/echaEndpoints.owl#Receptor-binding"> <rdfs:subClassOf rdf:resource="http://www.opentox.org/echaEndpoints.owl#EndocrineActivity"/> <dc:identifier>4.18.a</dc:identifier> <dc:title>Receptor-binding (specify receptor)</dc:title> </owl:Class>

![](_page_97_Picture_3.jpeg)

![](_page_97_Picture_4.jpeg)

![](_page_98_Picture_0.jpeg)

<owl:Class rdf:about="http://www.opentox.org/echaEndpoints.owl#Vegetationwater partition coefficient"> <rdfs:subClassOf> <owl:Class rdf:about="http://www.opentox.org/echaEndpoints.owl#EnvironmentalFateParameters"/> </rdfs:subClassOf> <dc:identifier>2.9</dc:identifier> <dc:title>Vegetation-water partition coefficient</dc:title> </owl:Class> <owl:Class rdf:about="http://www.opentox.org/echaEndpoints.owl#BioAccumulation"> <rdfs:subClassOf> <owl:Class rdf:about="http://www.opentox.org/echaEndpoints.owl#EnvironmentalFateParameters"/> </rdfs:subClassOf> <dc:identifier>2.5</dc:identifier> <dc:title>Bioaccumulation</dc:title> </owl:Class> <owl:Class rdf:about="http://www.opentox.org/echaEndpoints.owl#Photomutagenicity"> <rdfs:subClassOf> <owl:Class rdf:about="http://www.opentox.org/echaEndpoints.owl#HumanHealthEffects"/> </rdfs:subClassOf> <dc:identifier>4.11</dc:identifier> <dc:title>Photomutagenicity</dc:title> </owl:Class> <owl:Class rdf:about="http://www.opentox.org/echaEndpoints.owl#BCF\_fish"> <rdfs:subClassOf> <owl:Class rdf:about="http://www.opentox.org/echaEndpoints.owl#BioConcentration"/> </rdfs:subClassOf> <dc:identifier>2.4.a</dc:identifier> <dc:title>BCF fish</dc:title> </owl:Class> <owl:Class rdf:about="http://www.opentox.org/echaEndpoints.owl#Respiratory\_sensitisation"> <rdfs:subClassOf> <owl:Class rdf:about="http://www.opentox.org/echaEndpoints.owl#HumanHealthEffects"/> </rdfs:subClassOf> <dc:identifier>4.7</dc:identifier> <dc:title>Respiratory sensitisation</dc:title> </owl:Class> <owl:Class rdf:about="http://www.opentox.org/echaEndpoints.owl#Oxidation"> <rdfs:subClassOf rdf:resource="http://www.opentox.org/echaEndpoints.owl#PersistenceAbioticDegradationWater"/> <dc:identifier>2.1.b</dc:identifier> <dc:title>Oxidation </dc:title> </owl:Class> <owl:Class rdf:about="http://www.opentox.org/echaEndpoints.owl#Blood-lung\_barrier\_penetration"> <rdfs:subClassOf rdf:resource="http://www.opentox.org/echaEndpoints.owl#ToxicoKinetics"/> <dc:identifier>5.7</dc:identifier> <dc:title>Blood-lung barrier penetration</dc:title> </owl:Class> <owl:Class rdf:about="http://www.opentox.org/echaEndpoints.owl#Vegetation-air\_partition\_coefficient"> <rdfs:subClassOf> <owl:Class rdf:about="http://www.opentox.org/echaEndpoints.owl#EnvironmentalFateParameters"/> </rdfs:subClassOf> <dc:identifier>2.10</dc:identifier> <dc:title>Vegetation-air partition coefficient</dc:title> </owl:Class> <owl:Class rdf:about="http://www.opentox.org/echaEndpoints.owl#Vapour\_pressure"> <rdfs:subClassOf rdf:resource="http://www.opentox.org/echaEndpoints.owl#PhysicoChemicalEffects"/> <dc:identifier>1.4</dc:identifier> <dc:title>Vapour pressure</dc:title> </owl:Class> <owl:Class rdf:about="http://www.opentox.org/echaEndpoints.owl#Persistence\_Others"> <rdfs:subClassOf rdf:resource="http://www.opentox.org/echaEndpoints.owl#PersistenceAbioticDegradationWater"/> <dc:identifier>2.1.c</dc:identifier> <dc:title>Others</dc:title> </owl:Class> <owl:Class rdf:about="http://www.opentox.org/echaEndpoints.owl#EnvironmentalFateParameters"> <rdfs:subClassOf> <owl:Class rdf:about="http://www.opentox.org/echaEndpoints.owl#Endpoints"/> </rdfs:subClassOf> <dc:identifier>2</dc:identifier> <dc:title>Environmental fate parameters </dc:title> </owl:Class> <owl:Class rdf:about="http://www.opentox.org/echaEndpoints.owl#OcularMembranePenetration"> <rdfs:subClassOf rdf:resource="http://www.opentox.org/echaEndpoints.owl#ToxicoKinetics"/>

![](_page_98_Picture_3.jpeg)

![](_page_98_Picture_4.jpeg)

![](_page_99_Picture_0.jpeg)

<dc:identifier>5.2</dc:identifier> <dc:title>Ocular membrane penetration</dc:title> </owl:Class> <owl:Class rdf:about="http://www.opentox.org/echaEndpoints.owl#Longterm toxicity to Daphnia lethality inhibition of reproduction"> <rdfs:subClassOf rdf:resource="http://www.opentox.org/echaEndpoints.owl#EcotoxicEffects"/> <dc:identifier>3.4</dc:identifier> <dc:title>Long-term toxicity to Daphnia (lethality, inhibition of reproduction)</dc:title> </owl:Class> <owl:Class rdf:about="http://www.opentox.org/echaEndpoints.owl#Endpoints"> <dc:title>Endpoints</dc:title> </owl:Class> <owl:Class rdf:about="http://www.opentox.org/echaEndpoints.owl#Octanolair partition coefficient Koa"> <rdfs:subClassOf rdf:resource="http://www.opentox.org/echaEndpoints.owl#PhysicoChemicalEffects"/> <dc:identifier>1.8</dc:identifier> <dc:title>Octanol-air partition coefficient (Koa)</dc:title> </owl:Class> <owl:Class rdf:about="http://www.opentox.org/echaEndpoints.owl#Toxicity\_to\_sediment\_organisms\_survival\_growth\_re production"> <rdfs:subClassOf rdf:resource="http://www.opentox.org/echaEndpoints.owl#EcotoxicEffects"/> <dc:identifier>3.11</dc:identifier> <dc:title>Toxicity to sediment organisms (survival, growth, reproduction)</dc:title> </owl:Class> <owl:Class rdf:about="http://www.opentox.org/echaEndpoints.owl#Receptor\_binding\_and\_gene\_expression"> <rdfs:subClassOf rdf:resource="http://www.opentox.org/echaEndpoints.owl#EndocrineActivity"/> <dc:identifier>4.18.b</dc:identifier> <dc:title>Receptor binding and gene expression (specify receptor)</dc:title> </owl:Class> <owl:Class rdf:about="http://www.opentox.org/echaEndpoints.owl#Microbial\_inhibition\_activated\_sludge\_respiration inhibition inhibition of nitrification other"> <rdfs:subClassOf rdf:resource="http://www.opentox.org/echaEndpoints.owl#EcotoxicEffects"/> <dc:identifier>3.6</dc:identifier> <dc:title>Microbial inhibition (activated sludge respiration inhibition, inhibition of nitrification, other)</dc:title> </owl:Class> <owl:Class rdf:about="http://www.opentox.org/echaEndpoints.owl#AcuteDermalToxicity"> <rdfs:subClassOf> <owl:Class rdf:about="http://www.opentox.org/echaEndpoints.owl#HumanHealthEffects"/> </rdfs:subClassOf> <dc:identifier>4.3</dc:identifier> <dc:title>Acute dermal toxicity</dc:title> </owl:Class> <owl:Class rdf:about="http://www.opentox.org/echaEndpoints.owl#BioConcentration"> <rdfs:subClassOf rdf:resource="http://www.opentox.org/echaEndpoints.owl#EnvironmentalFateParameters"/> <dc:identifier>2.4</dc:identifier> <dc:title>Bioconcentration </dc:title> </owl:Class> <owl:Class rdf:about="http://www.opentox.org/echaEndpoints.owl#Octanolwater\_distribution\_coefficient\_D"> <rdfs:subClassOf rdf:resource="http://www.opentox.org/echaEndpoints.owl#PhysicoChemicalEffects"/> <dc:identifier>1.7</dc:identifier> <dc:title>Octanol-water distribution coefficient (D)</dc:title> </owl:Class> <owl:Class rdf:about="http://www.opentox.org/echaEndpoints.owl#Metabolism"> <rdfs:subClassOf rdf:resource="http://www.opentox.org/echaEndpoints.owl#ToxicoKinetics"/> <dc:identifier>5.8</dc:identifier> <dc:title>Metabolism (including metabolic clearance)</dc:title> </owl:Class> <owl:Class rdf:about="http://www.opentox.org/echaEndpoints.owl#Melting\_point"> <rdfs:subClassOf rdf:resource="http://www.opentox.org/echaEndpoints.owl#PhysicoChemicalEffects"/> <dc:identifier>1.1</dc:identifier> <dc:title>Melting point</dc:title> </owl:Class> <owl:Class rdf:about="http://www.opentox.org/echaEndpoints.owl#Photocarcinogenicity"> <rdfs:subClassOf> <owl:Class rdf:about="http://www.opentox.org/echaEndpoints.owl#HumanHealthEffects"/> </rdfs:subClassOf> <dc:identifier>4.13</dc:identifier> <dc:title>Photocarcinogenicity</dc:title> </owl:Class>

![](_page_99_Picture_3.jpeg)

![](_page_99_Picture_4.jpeg)

![](_page_100_Picture_0.jpeg)

<owl:Class rdf:about="http://www.opentox.org/echaEndpoints.owl#Repeated\_dose\_toxicity"> <rdfs:subClassOf> <owl:Class rdf:about="http://www.opentox.org/echaEndpoints.owl#HumanHealthEffects"/> </rdfs:subClassOf> <dc:identifier>4.14</dc:identifier> <dc:title>Repeated dose toxicity </dc:title> </owl:Class> <owl:Class rdf:about="http://www.opentox.org/echaEndpoints.owl#HumanHealthEffects"> <rdfs:subClassOf rdf:resource="http://www.opentox.org/echaEndpoints.owl#Endpoints"/> <dc:identifier>4</dc:identifier> <dc:title>Human health effects</dc:title> </owl:Class> <owl:Class rdf:about="http://www.opentox.org/echaEndpoints.owl#Photosensitisation"> <rdfs:subClassOf rdf:resource="http://www.opentox.org/echaEndpoints.owl#HumanHealthEffects"/> <dc:identifier>4.8</dc:identifier> <dc:title>Photosensitisation</dc:title> </owl:Class> <owl:Class rdf:about="http://www.opentox.org/echaEndpoints.owl#Toxicity\_to\_soil\_microorganisms\_inhibition\_of\_Cmineralisation\_inhibition\_of\_N-mineralisation\_other"> <rdfs:subClassOf rdf:resource="http://www.opentox.org/echaEndpoints.owl#EcotoxicEffects"/> <dc:identifier>3.7</dc:identifier> <dc:title>Toxicity to soil microorganisms (inhibition of C-mineralisation, inhibition of Nmineralisation, other)</dc:title> </owl:Class> <owl:Class rdf:about="http://www.opentox.org/echaEndpoints.owl#Short\_term\_toxicity\_feeding\_gavage\_other"> <rdfs:subClassOf rdf:resource="http://www.opentox.org/echaEndpoints.owl#Toxicity\_to\_birds"/> <dc:identifier>3.12.a</dc:identifier> <dc:title>Short term toxicity (feeding, gavage, other)</dc:title> </owl:Class> <owl:Class rdf:about="http://www.opentox.org/echaEndpoints.owl#Boiling\_point"> <rdfs:subClassOf rdf:resource="http://www.opentox.org/echaEndpoints.owl#PhysicoChemicalEffects"/> <dc:identifier>1.2</dc:identifier> <dc:title>Boiling point</dc:title> </owl:Class> <owl:Class rdf:about="http://www.opentox.org/echaEndpoints.owl#Carcinogenicity"> <rdfs:subClassOf rdf:resource="http://www.opentox.org/echaEndpoints.owl#HumanHealthEffects"/> <dc:identifier>4.12</dc:identifier> <dc:title>Carcinogenicity</dc:title> </owl:Class> <owl:Class rdf:about="http://www.opentox.org/echaEndpoints.owl#DNA-binding"> <rdfs:subClassOf rdf:resource="http://www.opentox.org/echaEndpoints.owl#ToxicoKinetics"/> <dc:identifier>5.10</dc:identifier> <dc:title>DNA-binding</dc:title> </owl:Class> <otee:SkinSensitisation rdf:about="http://www.opentox.org/echaEndpoints.owl#ENDPOINT\_Skin sensitisation"> <dc:title>Skin sensitisation</dc:title> </otee:SkinSensitisation> <otee:Other\_e.g.\_inhibition\_of\_specific\_enzymes\_involved\_in\_hormone\_synthesis\_or\_regulation\_specify\_e nzyme\_s\_and\_hormone\_rdf:about="http://www.opentox.org/echaEndpoints.owl#ENDPOINT\_Other (e\_g inhibition of specific enzymes involved in hormone synthesis or regulation, specify enzyme(s) and hormone)"> <dc:title>Other (e.g. inhibition of specific enzymes involved in hormone synthesis or regulation, specify enzyme(s) and hormone)</dc:title> </otee:Other\_e.g.\_inhibition\_of\_specific\_enzymes\_involved\_in\_hormone\_synthesis\_or\_regulation\_specify\_ enzyme s and hormone> <otee:BCF\_other\_organisms rdf:about="http://www.opentox.org/echaEndpoints.owl#ENDPOINT\_BCF other organisms"> <dc:title>BCF other organisms </dc:title> </otee:BCF\_other\_organisms> <otee:Protein-binding rdf:about="http://www.opentox.org/echaEndpoints.owl#ENDPOINT\_Protein-binding"> <dc:title>Protein-binding</dc:title> </otee:Protein-binding> <otee:BioAccumulation rdf:about="http://www.opentox.org/echaEndpoints.owl#ENDPOINT\_Bioaccumulation"> <dc:title>Bioaccumulation</dc:title> </otee:BioAccumulation> <otee: In vitro reproductive toxicity e.g. embryotoxic effects in cell culture such as embryo stem cel ls rdf:about="http://www.opentox.org/echaEndpoints.owl#ENDPOINT\_In vitro reproductive toxicity (e\_g\_ embryotoxic effects in cell culture such as embryo stem cells)"> <dc:title>In vitro reproductive toxicity (e.g. embryotoxic effects in cell culture such as embryo stem cells) </dc:title>

![](_page_100_Picture_3.jpeg)

![](_page_100_Picture_4.jpeg)

![](_page_101_Picture_0.jpeg)

![](_page_101_Picture_1.jpeg)

</otee:In\_vitro\_reproductive\_toxicity\_e.g.\_embryotoxic\_effects\_in\_cell\_culture\_such\_as\_embryo\_stem\_ce  $11s$ <otee:PersistenceBiodegradation rdf:about="http://www.opentox.org/echaEndpoints.owl#ENDPOINT\_Persistence: Biodegradation"> <dc:title>Persistence: Biodegradation</dc:title> </otee:PersistenceBiodegradation> <otee:Toxicity\_to\_birds rdf:about="http://www.opentox.org/echaEndpoints.owl#ENDPOINT\_Toxicity to birds"> <dc:title>Toxicity to birds</dc:title> </otee:Toxicity\_to\_birds> <otee:Vapour\_pressure rdf:about="http://www.opentox.org/echaEndpoints.owl#ENDPOINT\_Vapour pressure"> <dc:title>Vapour pressure</dc:title> </otee:Vapour\_pressure> <otee:Ready\_not\_ready\_biodegradability rdf:about="http://www.opentox.org/echaEndpoints.owl#ENDPOINT\_Ready/not ready biodegradability"> <dc:title>Ready/not ready biodegradability</dc:title> </otee:Ready\_not\_ready\_biodegradability> <otee:Blood-brain\_barrier\_penetration rdf:about="http://www.opentox.org/echaEndpoints.owl#ENDPOINT\_Blood-brain barrier penetration"> <dc:title>Blood-brain barrier penetration</dc:title> </otee:Blood-brain\_barrier\_penetration> <otee:Receptor\_binding\_and\_gene\_expression rdf:about="http://www.opentox.org/echaEndpoints.owl#ENDPOINT\_Receptor binding and gene expression (specify receptor)"> <dc:title>Receptor binding and gene expression (specify receptor)</dc:title> </otee:Receptor\_binding\_and\_gene\_expression> <otee:Skin\_penetration\_rdf:about="http://www.opentox.org/echaEndpoints.owl#ENDPOINT\_Skin penetration"> <dc:title>Skin penetration</dc:title> </otee:Skin\_penetration> <otee:OcularMembranePenetration rdf:about="http://www.opentox.org/echaEndpoints.owl#ENDPOINT\_Ocular membrane penetration"> <dc:title>Ocular membrane penetration</dc:title> </otee:OcularMembranePenetration> <otee:EndocrineActivity rdf:about="http://www.opentox.org/echaEndpoints.owl#ENDPOINT\_Endocrine Activity"> <dc:title>Endocrine Activity</dc:title> </otee:EndocrineActivity> <otee:DNA-binding rdf:about="http://www.opentox.org/echaEndpoints.owl#ENDPOINT\_DNA-binding"> <dc:title>DNA-binding</dc:title> </otee:DNA-binding> <otee:Gastrointestinal\_absorption rdf:about="http://www.opentox.org/echaEndpoints.owl#ENDPOINT\_Gastrointestinal absorption"> <dc:title>Gastrointestinal absorption</dc:title> </otee:Gastrointestinal\_absorption> <otee:AcuteDermalToxicity rdf:about="http://www.opentox.org/echaEndpoints.owl#ENDPOINT\_Acute dermal toxicity"> <dc:title>Acute dermal toxicity</dc:title> </otee:AcuteDermalToxicity> <otee:Blood-lung\_barrier\_penetration rdf:about="http://www.opentox.org/echaEndpoints.owl#ENDPOINT\_Blood-lung barrier penetration"> <dc:title>Blood-lung barrier penetration</dc:title> </otee:Blood-lung\_barrier\_penetration> <otee:Dissociation\_constant\_pKa rdf:about="http://www.opentox.org/echaEndpoints.owl#ENDPOINT\_Dissociation constant (pKa)"> <dc:title>Dissociation constant (pKa)</dc:title> </otee:Dissociation\_constant\_pKa> <br />
<br />
<br />
Cotee:Long-term toxicity to<br />
Daphnia lethality inhibition of reproduction rdf:about="http://www.opentox.org/echaEndpoints.owl#ENDPOINT\_Long-term toxicity to Daphnia (lethality, inhibition of reproduction)"> <dc:title>Long-term toxicity to Daphnia (lethality, inhibition of reproduction)</dc:title> </otee:Long-term\_toxicity\_to\_Daphnia\_lethality\_inhibition\_of\_reproduction> <otee:Vegetation-soil\_partition\_coefficient rdf:about="http://www.opentox.org/echaEndpoints.owl#ENDPOINT\_Vegetation-soil partition coefficient"> <dc:title>Vegetation-soil partition coefficient</dc:title> </otee:Vegetation-soil\_partition\_coefficient> <otee:SkinIrritationCorrosion rdf:about="http://www.opentox.org/echaEndpoints.owl#ENDPOINT\_Skin irritation /corrosion"> <dc:title>Skin irritation /corrosion</dc:title> </otee:SkinIrritationCorrosion> <otee:Adsorption\_Desorption\_in\_soil rdf:about="http://www.opentox.org/echaEndpoints.owl#ENDPOINT\_Adsorption/Desorption in soil"> <dc:title>Adsorption/Desorption in soil </dc:title>

![](_page_101_Picture_3.jpeg)

![](_page_101_Picture_4.jpeg)

![](_page_102_Picture_1.jpeg)

</otee:Adsorption\_Desorption\_in\_soil> <otee:AcuteOralToxicity rdf:about="http://www.opentox.org/echaEndpoints.owl#ENDPOINT\_Acute oral toxicity"> <dc:title>Acute oral toxicity</dc:title> </otee:AcuteOralToxicity> <otee:Toxicity\_to\_sediment\_organisms\_survival\_growth\_reproduction rdf:about="http://www.opentox.org/echaEndpoints.owl#ENDPOINT\_Toxicity to sediment organisms (survival, growth, reproduction)"> <dc:title>Toxicity to sediment organisms (survival, growth, reproduction)</dc:title> </otee:Toxicity\_to\_sediment\_organisms\_survival\_growth\_reproduction> <otee:Photosensitisation rdf:about="http://www.opentox.org/echaEndpoints.owl#ENDPOINT\_Photosensitisation"> <dc:title>Photosensitisation</dc:title> </otee:Photosensitisation> <otee:Water\_solubility\_rdf:about="http://www.opentox.org/echaEndpoints.owl#ENDPOINT\_Water solubility"> <dc:title>Water solubility</dc:title> </otee:Water\_solubility> <otee:BioConcentration rdf:about="http://www.opentox.org/echaEndpoints.owl#ENDPOINT\_Bioconcentration"> <dc:title>Bioconcentration </dc:title> </otee:BioConcentration> <otee:Acute\_photoirritation\_rdf:about="http://www.opentox.org/echaEndpoints.owl#ENDPOINT\_Acute photoirritation"> <dc:title>Acute photoirritation</dc:title> </otee:Acute\_photoirritation> <otee:Short-term\_toxicity\_to\_Daphnia\_immobilisation rdf:about="http://www.opentox.org/echaEndpoints.owl#ENDPOINT\_Short-term toxicity to Daphnia (immobilisation)"> <dc:title>Short-term toxicity to Daphnia (immobilisation)</dc:title> </otee:Short-term\_toxicity\_to\_Daphnia\_immobilisation> <otee:Short\_term\_toxicity\_feeding\_gavage\_other rdf:about="http://www.opentox.org/echaEndpoints.owl#ENDPOINT\_Short term toxicity (feeding, gavage, other)"> <dc:title>Short term toxicity (feeding, gavage, other)</dc:title> </otee:Short\_term\_toxicity\_feeding\_gavage\_other> <otee:Respiratory\_sensitisation rdf:about="http://www.opentox.org/echaEndpoints.owl#ENDPOINT\_Respiratory sensitisation"> <dc:title>Respiratory sensitisation</dc:title> </otee:Respiratory\_sensitisation> <otee:Air-\_water\_partition\_coefficient\_Henry\_s\_law\_constant\_H rdf:about="http://www.opentox.org/echaEndpoints.owl#ENDPOINT\_Air- water partition coefficient (Henry`s law constant, H)"> <dc:title>Air- water partition coefficient (Henry`s law constant, H)</dc:title> </otee:Air-\_water\_partition\_coefficient\_Henry\_s\_law\_constant\_H> <otee:Blood-testis\_barrier\_penetration rdf:about="http://www.opentox.org/echaEndpoints.owl#ENDPOINT\_Blood-testis barrier penetration"> <dc:title>Blood-testis barrier penetration</dc:title> </otee:Blood-testis\_barrier\_penetration> <otee:PersistenceAbioticDegradationAir rdf:about="http://www.opentox.org/echaEndpoints.owl#ENDPOINT\_Persistence: Abiotic degradation in air (Phototransformation)"> <dc:title>Persistence: Abiotic degradation in air (Phototransformation)</dc:title> </otee:PersistenceAbioticDegradationAir> <owl:AnnotationProperty rdf:about="http://purl.org/dc/elements/1.1/title"/> <otee:ToxicoKinetics rdf:about="http://www.opentox.org/echaEndpoints.owl#ENDPOINT\_Toxicokinetics"> <dc:title>Toxicokinetics </dc:title> </otee:ToxicoKinetics> <otee:Eye\_irritation\_corrosion rdf:about="http://www.opentox.org/echaEndpoints.owl#ENDPOINT\_Eye irritation/corrosion"> <dc:title>Eye irritation/corrosion</dc:title> </otee:Eye\_irritation\_corrosion> <owl:AnnotationProperty rdf:about="http://purl.org/dc/elements/1.1/identifier"/> <otee:Acute\_toxicity\_to\_fish\_lethality rdf:about="http://www.opentox.org/echaEndpoints.owl#ENDPOINT\_Acute toxicity to fish (lethality)"> <dc:title>Acute toxicity to fish (lethality)</dc:title> </otee:Acute\_toxicity\_to\_fish\_lethality> <otee:Receptor-binding rdf:about="http://www.opentox.org/echaEndpoints.owl#ENDPOINT\_Receptor-binding (specify receptor)"> <dc:title>Receptor-binding (specify receptor)</dc:title> </otee:Receptor-binding> <otee:Placental\_barrier\_penetration rdf:about="http://www.opentox.org/echaEndpoints.owl#ENDPOINT\_Placental barrier penetration"> <dc:title>Placental barrier penetration</dc:title>

![](_page_102_Picture_3.jpeg)

![](_page_102_Picture_4.jpeg)

![](_page_103_Picture_1.jpeg)

</otee:Placental\_barrier\_penetration> <otee:Direct\_photolysis rdf:about="http://www.opentox.org/echaEndpoints.owl#ENDPOINT\_Direct photolysis"> <dc:title>Direct photolysis</dc:title> </otee:Direct\_photolysis> <otee:In\_vivo\_pre-natal-developmental\_toxicity rdf:about="http://www.opentox.org/echaEndpoints.owl#ENDPOINT\_In vivo pre-natal-developmental toxicity"> <dc:title>In vivo pre-natal-developmental toxicity</dc:title> </otee:In\_vivo\_pre-natal-developmental\_toxicity> <otee:PhysicoChemicalEffects rdf:about="http://www.opentox.org/echaEndpoints.owl#ENDPOINT\_Physicochemical effects"> <dc:title>Physicochemical effects </dc:title> </otee:PhysicoChemicalEffects> <otee:Mutagenicity rdf:about="http://www.opentox.org/echaEndpoints.owl#ENDPOINT\_Mutagenicity"> <dc:title>Mutagenicity </dc:title> </otee:Mutagenicity> <otee:Adsorption\_Desorption\_in\_sediment rdf:about="http://www.opentox.org/echaEndpoints.owl#ENDPOINT\_Adsorption/Desorption in sediment"> <dc:title>Adsorption/Desorption in sediment</dc:title> </otee:Adsorption\_Desorption\_in\_sediment> <otee:Short-term\_toxicity\_to\_algae\_inhibition\_of\_the\_exponential\_growth\_rate rdf:about="http://www.opentox.org/echaEndpoints.owl#ENDPOINT\_Short-term toxicity to algae (inhibition of the exponential growth rate)"> <dc:title>Short-term toxicity to algae (inhibition of the exponential growth rate)</dc:title> </otee:Short-term\_toxicity\_to\_algae\_inhibition\_of\_the\_exponential\_growth\_rate> <otee:Surface\_tension\_rdf:about="http://www.opentox.org/echaEndpoints.owl#ENDPOINT\_Surface\_tension"> <dc:title>Surface tension</dc:title> </otee:Surface\_tension> <otee:Long-term\_toxicity\_survival\_growth\_reproduction rdf:about="http://www.opentox.org/echaEndpoints.owl#ENDPOINT\_Long-term toxicity (survival, growth, reproduction)"> <dc:title>Long-term toxicity (survival, growth, reproduction)</dc:title> </otee:Long-term\_toxicity\_survival\_growth\_reproduction> <otee:Toxicity to plants leaves seed germination root elongation rdf:about="http://www.opentox.org/echaEndpoints.owl#ENDPOINT\_Toxicity to plants (leaves, seed germination, root elongation)"> <dc:title>Toxicity to plants (leaves, seed germination, root elongation)</dc:title> </otee:Toxicity\_to\_plants\_leaves\_seed\_germination\_root\_elongation> <otee:Organic\_carbon-sorption\_partition\_coefficient\_organic\_carbon\_Koc rdf:about="http://www.opentox.org/echaEndpoints.owl#ENDPOINT\_Organic carbon-sorption partition coefficient (organic carbon; Koc)"> <dc:title>Organic carbon-sorption partition coefficient (organic carbon; Koc)</dc:title> </otee:Organic\_carbon-sorption\_partition\_coefficient\_organic\_carbon\_Koc> <otee:Oxidation rdf:about="http://www.opentox.org/echaEndpoints.owl#ENDPOINT\_Oxidation"> <dc:title>Oxidation </dc:title> </otee:Oxidation> <otee:Vegetation-water\_partition\_coefficient rdf:about="http://www.opentox.org/echaEndpoints.owl#ENDPOINT\_Vegetation-water partition coefficient"> <dc:title>Vegetation-water partition coefficient</dc:title> </otee:Vegetation-water\_partition\_coefficient> <otee:HumanHealthEffects rdf:about="http://www.opentox.org/echaEndpoints.owl#ENDPOINT\_Human health effects"> <dc:title>Human health effects</dc:title> </otee:HumanHealthEffects> <otee:Melting\_point rdf:about="http://www.opentox.org/echaEndpoints.owl#ENDPOINT\_Melting point"> <dc:title>Melting point</dc:title> </otee:Melting\_point> <otee:Persistence\_Others rdf:about="http://www.opentox.org/echaEndpoints.owl#ENDPOINT\_Others"> <dc:title>Others</dc:title> </otee:Persistence\_Others> <otee:BCF\_fish rdf:about="http://www.opentox.org/echaEndpoints.owl#ENDPOINT\_BCF fish"> <dc:title>BCF fish</dc:title> </otee:BCF\_fish> <otee:Hydrolysis rdf:about="http://www.opentox.org/echaEndpoints.owl#ENDPOINT\_Hydrolysis"> <dc:title>Hydrolysis </dc:title> </otee:Hydrolysis> <otee:Vegetation-air\_partition\_coefficient rdf:about="http://www.opentox.org/echaEndpoints.owl#ENDPOINT\_Vegetation-air partition coefficient"> <dc:title>Vegetation-air partition coefficient</dc:title> </otee:Vegetation-air\_partition\_coefficient> <otee:Octanol-water\_distribution\_coefficient\_D rdf:about="http://www.opentox.org/echaEndpoints.owl#ENDPOINT\_Octanol-water distribution coefficient  $(D)$ ">

![](_page_103_Picture_3.jpeg)

![](_page_103_Picture_4.jpeg)

![](_page_104_Picture_1.jpeg)

<dc:title>Octanol-water distribution coefficient (D)</dc:title> </otee:Octanol-water\_distribution\_coefficient\_D> <otee:In\_vivo\_pre-\_peri- \_post\_natal\_development\_and\_or\_fertility\_1\_or\_2\_gen.\_Study\_or\_enhanced\_1\_gen\_study rdf:about="http://www.opentox.org/echaEndpoints.owl#ENDPOINT\_In vivo pre-, peri-, post natal development and / or fertility (1 or 2 gen Study or enhanced 1 gen study)"> <dc:title>In vivo pre-, peri-, post natal development and / or fertility (1 or 2 gen. Study or enhanced 1 gen study) </dc:title> </otee:In\_vivo\_pre-\_peri post natal development and or fertility\_1\_or\_2\_gen.\_Study\_or\_enhanced\_1\_gen\_study>  $\overbrace{\text{...}}$ <dc:title>Carcinogenicity</dc:title> </otee:Carcinogenicity> <otee:PersistenceAbioticDegradationWater rdf:about="http://www.opentox.org/echaEndpoints.owl#ENDPOINT\_Persistence: Abiotic degradation in water"> <dc:title>Persistence: Abiotic degradation in water</dc:title> </otee:PersistenceAbioticDegradationWater> <otee:AcuteInhalationToxicity rdf:about="http://www.opentox.org/echaEndpoints.owl#ENDPOINT\_Acute inhalation toicity"> <dc:title>Acute inhalation toicity</dc:title> </otee:AcuteInhalationToxicity> <otee:BAF\_other\_organisms\_rdf:about="http://www.opentox.org/echaEndpoints.owl#ENDPOINT\_BAF\_other organisms"> <dc:title>BAF other organisms </dc:title> </otee:BAF\_other\_organisms> <otee:Repeated\_dose\_toxicity rdf:about="http://www.opentox.org/echaEndpoints.owl#ENDPOINT\_Repeated dose toxicity"> <dc:title>Repeated dose toxicity </dc:title> </otee:Repeated\_dose\_toxicity> <otee:Octanol-air\_partition\_coefficient\_Koa rdf:about="http://www.opentox.org/echaEndpoints.owl#ENDPOINT\_Octanol-air partition coefficient (Koa)"> <dc:title>Octanol-air partition coefficient (Koa)</dc:title> </otee:Octanol-air\_partition\_coefficient\_Koa> <otee:Toxicity to soil microorganisms inhibition of C-mineralisation inhibition of Nmineralisation\_other rdf:about="http://www.opentox.org/echaEndpoints.owl#ENDPOINT\_Toxicity to soil microorganisms (inhibition of C-mineralisation, inhibition of N-mineralisation, other)"> <dc:title>Toxicity to soil microorganisms (inhibition of C-mineralisation, inhibition of Nmineralisation, other)</dc:title> </otee:Toxicity\_to\_soil\_microorganisms\_inhibition\_of\_C-mineralisation\_inhibition\_of\_Nmineralisation\_other> <otee:Indirect\_photolysis\_OH-radical\_reaction\_ozone-radical\_reaction\_other rdf:about="http://www.opentox.org/echaEndpoints.owl#ENDPOINT\_Indirect photolysis (OH-radical reaction, ozone-radical reaction, other)"> <dc:title>Indirect photolysis (OH-radical reaction, ozone-radical reaction, other)</dc:title> </otee:Indirect\_photolysis\_OH-radical\_reaction\_ozone-radical\_reaction\_other> <otee:BAF\_fish rdf:about="http://www.opentox.org/echaEndpoints.owl#ENDPOINT\_BAF fish"> <dc:title>BAF fish</dc:title> </otee:BAF\_fish> <otee:Octanol-water\_partition\_coefficient\_Kow rdf:about="http://www.opentox.org/echaEndpoints.owl#ENDPOINT\_Octanol-water partition coefficient  $(Kow)$ "> <dc:title>Octanol-water partition coefficient (Kow)</dc:title> </otee:Octanol-water\_partition\_coefficient\_Kow> <otee:Photocarcinogenicity rdf:about="http://www.opentox.org/echaEndpoints.owl#ENDPOINT\_Photocarcinogenicity"> <dc:title>Photocarcinogenicity</dc:title> </otee:Photocarcinogenicity> <otee:Toxicity\_to\_soil\_invertebrates\_survival\_growth\_reproduction rdf:about="http://www.opentox.org/echaEndpoints.owl#ENDPOINT\_Toxicity to soil invertebrates (survival, growth, reproduction)"> <dc:title>Toxicity to soil invertebrates (survival, growth, reproduction)</dc:title> </otee:Toxicity\_to\_soil\_invertebrates\_survival\_growth\_reproduction> <otee:EcotoxicEffects rdf:about="http://www.opentox.org/echaEndpoints.owl#ENDPOINT\_Ecotoxic effects"> <dc:title>Ecotoxic effects</dc:title> </otee:EcotoxicEffects> <otee:Boiling\_point rdf:about="http://www.opentox.org/echaEndpoints.owl#ENDPOINT\_Boiling point"> <dc:title>Boiling point</dc:title> </otee:Boiling\_point> <otee:EnvironmentalFateParameters rdf:about="http://www.opentox.org/echaEndpoints.owl#ENDPOINT\_Environmental fate parameters"> <dc:title>Environmental fate parameters </dc:title> </otee:EnvironmentalFateParameters>

![](_page_104_Picture_3.jpeg)

![](_page_104_Picture_4.jpeg)

![](_page_105_Picture_0.jpeg)

<otee:Long-

term\_toxicity\_to\_fish\_egg\_sac\_fry\_growth\_inhibition\_of\_juvenile\_fish\_early\_life\_stage\_full\_life\_cycle rdf:about="http://www.opentox.org/echaEndpoints.owl#ENDPOINT\_Long-term toxicity to fish (egg/sac fry, growth inhibition of juvenile fish, early life stage, full life cycle)"> <dc:title>Long-term toxicity to fish (egg/sac fry, growth inhibition of juvenile fish, early life stage, full life cycle)</dc:title> </otee:Longterm\_toxicity\_to\_fish\_egg\_sac\_fry\_growth\_inhibition\_of\_juvenile\_fish\_early\_life\_stage\_full\_life\_cycle > <otee:Toxicity\_to\_earthworms\_survival\_growth\_reproduction rdf:about="http://www.opentox.org/echaEndpoints.owl#ENDPOINT\_Toxicity to earthworms (survival, growth, reproduction)"> <dc:title>Toxicity to earthworms (survival, growth, reproduction)</dc:title> </otee:Toxicity\_to\_earthworms\_survival\_growth\_reproduction> <otee:Metabolism rdf:about="http://www.opentox.org/echaEndpoints.owl#ENDPOINT\_Metabolism (including metabolic clearance)"> <dc:title>Metabolism (including metabolic clearance)</dc:title> </otee:Metabolism> <otee:Microbial\_inhibition\_activated\_sludge\_respiration\_inhibition\_inhibition\_of\_nitrification\_other rdf:about="http://www.opentox.org/echaEndpoints.owl#ENDPOINT\_Microbial inhibition (activated sludge respiration inhibition, inhibition of nitrification, other)"> <dc:title>Microbial inhibition (activated sludge respiration inhibition, inhibition of nitrification, other)</dc:title> </otee:Microbial\_inhibition\_activated\_sludge\_respiration\_inhibition\_inhibition\_of\_nitrification\_other > <otee:Photomutagenicity rdf:about="http://www.opentox.org/echaEndpoints.owl#ENDPOINT\_Photomutagenicity"> <dc:title>Photomutagenicity</dc:title> </otee:Photomutagenicity> <otee:Biodegradation\_time\_frame\_primary\_ultimate\_degradation rdf:about="http://www.opentox.org/echaEndpoints.owl#ENDPOINT\_Biodegradation time frame (primary, ultimate degradation)"> <dc:title>Biodegradation time frame (primary, ultimate degradation)</dc:title>

</otee:Biodegradation\_time\_frame\_primary\_ultimate\_degradation>

 $\langle$ / $\mathsf{rdf} \cdot \mathsf{RDF}\rangle$ 

![](_page_105_Picture_6.jpeg)

![](_page_105_Picture_7.jpeg)